<span id="page-0-1"></span><span id="page-0-0"></span>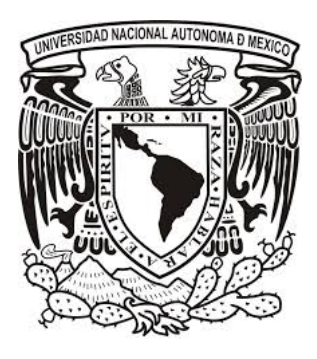

#### UNIVERSIDAD NACIONAL AUTÓNOMA DE MÉXICO POSGRADO EN CIENCIA E INGENIERÍA DE LA COMPUTACIÓN COMPUTACIÓN CIENTÍFICA

"Aproximación de datos dispersos con Series de Fourier y RBFs"

**TESIS** 

QUE PARA OPTAR POR EL GRADO DE MAESTRO EN CIENCIAS DE LA COMPUTACIÓN

> PRESENTA: URIEL OCTAVIO MORELES VÁZQUEZ

Director de Tesis: DRA. SUSANA GÓMEZ GÓMEZ INSTITUTO DE INVESTIGACIONES EN MATEMATICAS APLICADAS Y EN ´ **SISTEMAS** 

Ciudad Universitaria, Cd. Mx. Noviembre 2017

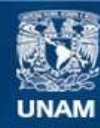

Universidad Nacional Autónoma de México

**UNAM – Dirección General de Bibliotecas Tesis Digitales Restricciones de uso**

#### **DERECHOS RESERVADOS © PROHIBIDA SU REPRODUCCIÓN TOTAL O PARCIAL**

Todo el material contenido en esta tesis esta protegido por la Ley Federal del Derecho de Autor (LFDA) de los Estados Unidos Mexicanos (México).

**Biblioteca Central** 

Dirección General de Bibliotecas de la UNAM

El uso de imágenes, fragmentos de videos, y demás material que sea objeto de protección de los derechos de autor, será exclusivamente para fines educativos e informativos y deberá citar la fuente donde la obtuvo mencionando el autor o autores. Cualquier uso distinto como el lucro, reproducción, edición o modificación, será perseguido y sancionado por el respectivo titular de los Derechos de Autor.

Para mi abuela

#### <span id="page-4-0"></span>Agradecimientos

Agradezco a el [CONACYT](#page-12-0) por las becas otorgadas para cubrir los costos de manutención de mi estancia en la ciudad de México y en Alemania por un periodo total de dos años. Agradezco también a mi asesor en la Universidad de Giessen, Alemania, el Prof. Dr. Oleg Davydov, por su excelente asesoría durante mi estancia en ese país. El Prof. Davydov me proporcionó referencias relevantes para completar éste trabajo y me ayudó con la implementación de los métodos descritos en la tesis.

A mi asesora en la [UNAM,](#page-12-1) la Dra. Susana Gómez, quiero agradecerle por su curso de C´omputo Cient´ıfico en el cual aprend´ı a paralelizar algorithmos usando la librería [MPI.](#page-12-2) La Dra. Gómez también me dio acceso al cluster [IIMAS](#page-12-3) para compilar el código Fortran del método propuesto en la tesis.

También me gustaría agradecer al Dr. Pedro González Casanova por su curso de Funciones de Base Radial(RBFs). Un compañero de ese curso, Rafael Miranda Cordero, ayudó a demostrar que el método propuesto está bien planteado en el sentido de la existencia y unicidad de la solución.

El Dr. Marcos Aurelio Capistrán Ocampo fue mi asesor de tesis de licenciatura. El fue quien propuso usar Series de Fourier para un problema particular de ´ aproximación. Trabajando con él me di cuenta que la metodología usada en ese problema se pod´ıa usar en problemas m´as generales. Una diferencia fundamental

entre ese trabajo y el presente es la incorporación del término de regularización también llamado funcional de energía. Dicho término cuantifica la curvatura o rugosidad de la superficie aproximante.

A mis compañeros computólogos me gustaría agradecerles por su disposición en responder preguntas de alguien con una formación académica diferente.

Finalmente, me gustaría mencionar que los profesores que han influido en mi formación me han colocado en una buena posición para entender los temas avanzados necesarios para completar éste trabajo.

### <span id="page-6-0"></span>Resumen

Un nuevo método de aproximación de datos dispersos es propuesto. El método se basa en la técnica de mínimos cuadrados con un término de regularización y usa series de Fourier. Se compara éste método con dos métodos recientes basados en series de Fourier, splines y [RBFs](#page-12-4). Se implementan experimentos numéricos con datos de referencia y datos reales.

## <span id="page-7-0"></span>´ Indice general

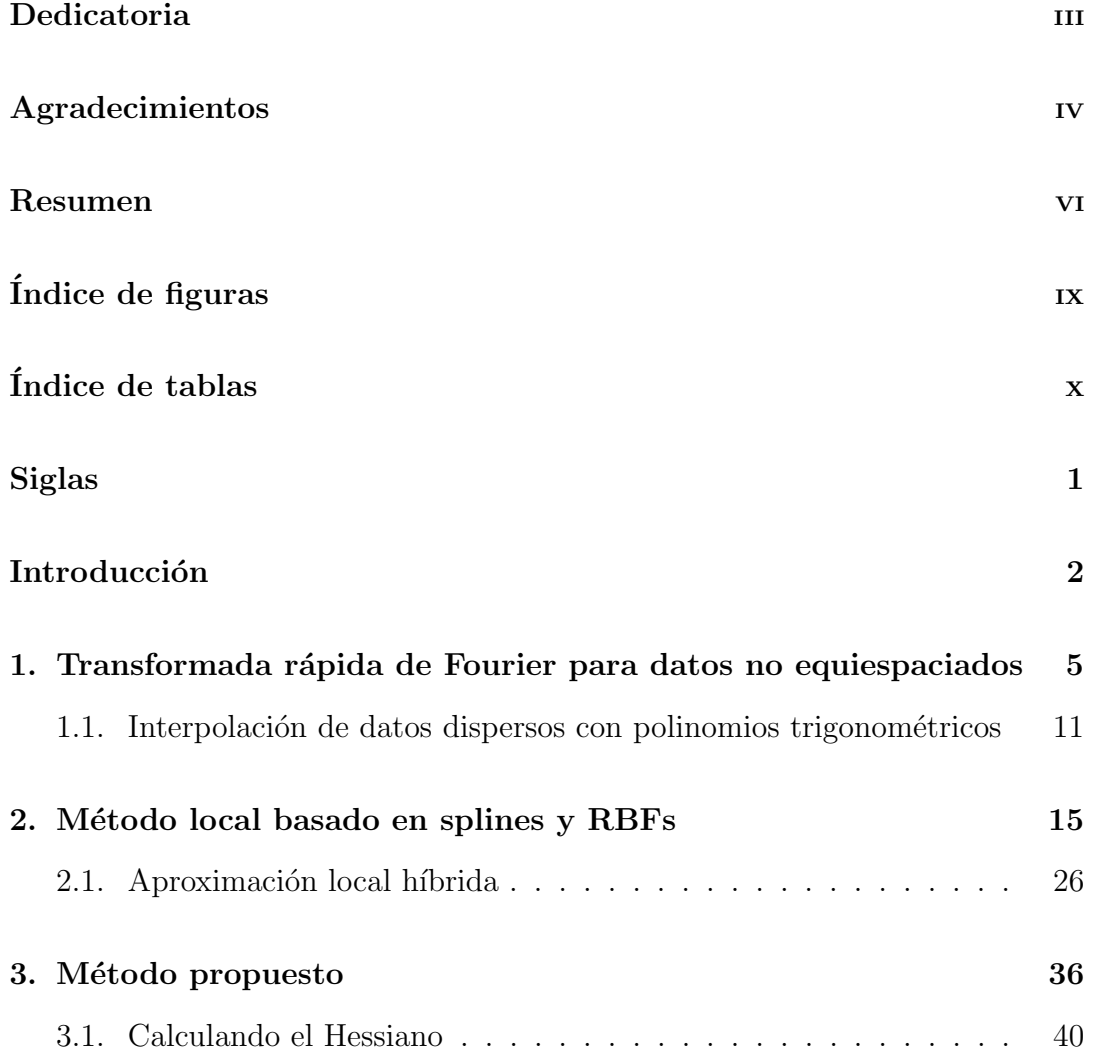

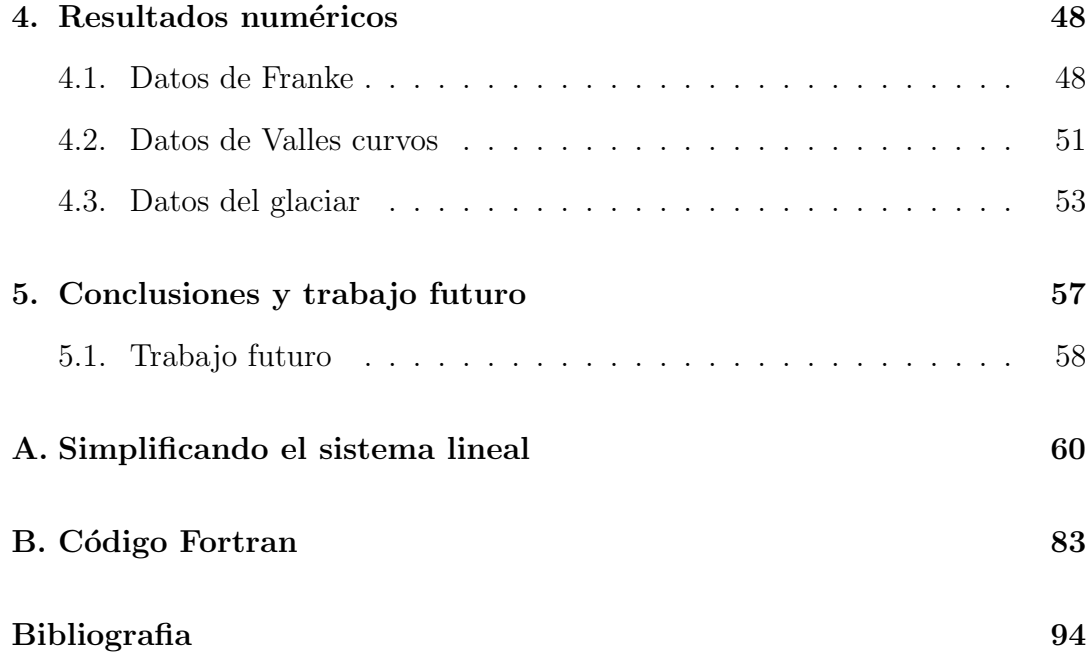

## <span id="page-9-0"></span>´ Indice de figuras

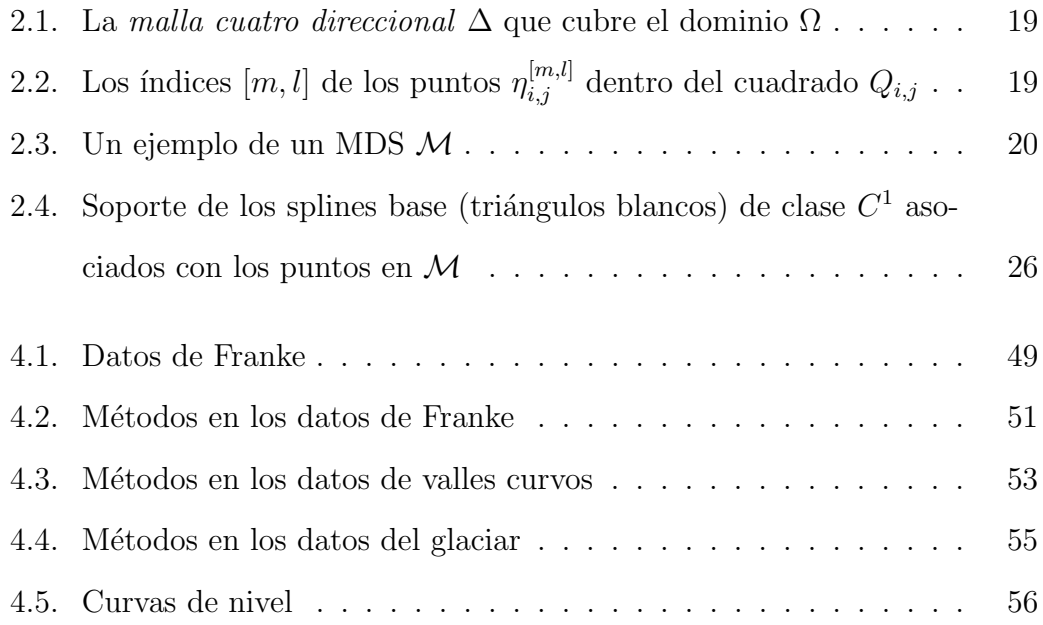

## ´ Indice de tablas

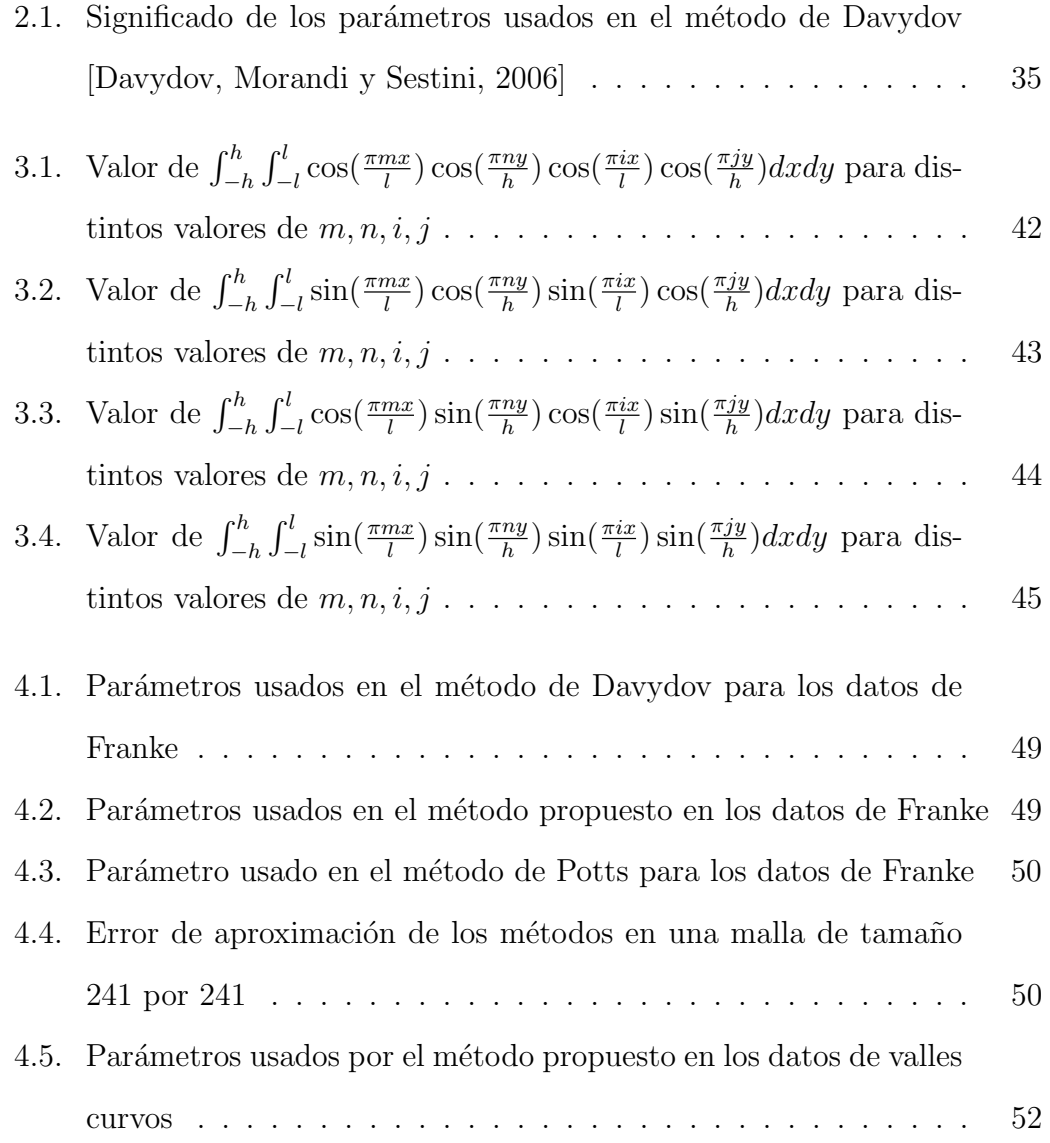

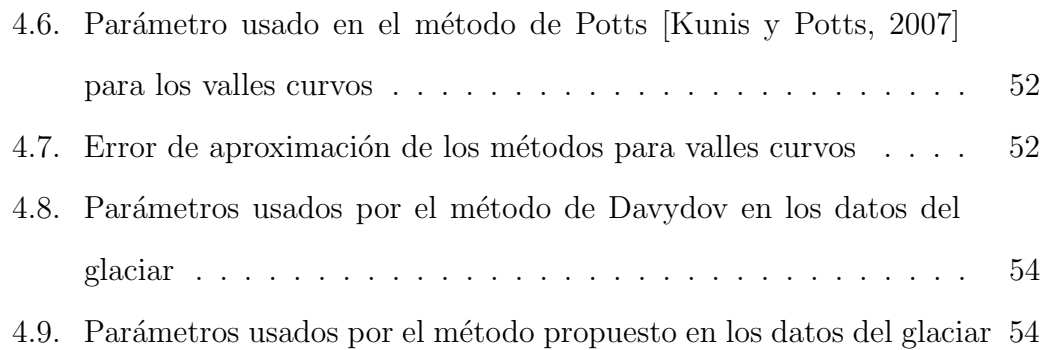

### <span id="page-12-5"></span>Siglas

<span id="page-12-8"></span>BB Bernstein-Bézier. [16,](#page-27-0) [17,](#page-28-0) [18,](#page-29-0) [23](#page-34-0)

<span id="page-12-0"></span>CONACYT Consejo Nacional de Ciencia y Tecnología. IV

<span id="page-12-7"></span>FFT Transformada Rápida de Fourier. [6,](#page-17-0) [7](#page-18-0)

- <span id="page-12-3"></span>IIMAS Instituto de Investigaciones en Matemáticas y en Sistemas. IV
- LHA Aproximación Local Híbrida. [30](#page-41-0)
- <span id="page-12-9"></span>MDS Conjunto Mínimo Determinante. [17,](#page-28-0) [21](#page-32-0)
- <span id="page-12-2"></span>MPI Message Passage Interface. [iv](#page-0-1), [46](#page-57-0)
- <span id="page-12-6"></span>NDFT Transformada Discreta de Fourier No Equiespaciada. [5,](#page-16-1) [7,](#page-18-0) [9](#page-20-0)
- <span id="page-12-4"></span>**RBF** Función de Base Radial. [vi](#page-0-1), [3,](#page-14-0) [4,](#page-15-0) [15,](#page-26-1) [26,](#page-37-2) [27,](#page-38-0) [32,](#page-43-0) [33,](#page-44-0) [34](#page-45-0)
- <span id="page-12-10"></span>SVD Descomposición en Valores Singulares. [24](#page-35-0)
- <span id="page-12-1"></span>UNAM Un[iv](#page-0-1)ersidad Nacional Autónoma de México. IV

#### <span id="page-13-0"></span>Introducción

El problema de aproximación de datos dispersos en dos dimensiones consiste en aproximar o reconstruir una función de la cual se conoce sólamente un número finito de valores en puntos dispersos de un dominio acotado  $Ω$ . Más precisamente, los datos de entrada del problema es un conjunto finito de puntos  $\{(X_i, Y_i, Z_i)\}_{i=1}^N$  donde  $(X_i, Y_i) \in \Omega \subset \mathbb{R}^2$  y  $Z_i$  son observaciones de una función desconocida  $g: \Omega \to \mathbb{R}, Z_i \approx g(X_i, Y_i)$ . El objetivo es encontrar o construir una función  $f$  que aproxime a  $g$  en todo el dominio  $\Omega$ ,  $f(x, y) \approx g(x, y)$  para  $(x,y)\in\Omega.$ En el caso general, cuando los datos pueden estar contaminados por ruido, el problema es conocido como el problema de ajuste o aproximación de datos dispersos. Por otro lado, si los valores exactos de la función  $g$  son conocidos en los nodos  $(X_i, Y_i), Z_i = g(X_i, Y_i)$ , entonces a el problema se le conoce como el problema de interpolación de datos dispersos. Éste es un caso particular del problema general.

Los métodos de aproximación de datos dispersos se pueden clasificar como globales o locales. Los m´etodos locales dependen de triangulaciones del dominio en las cuales a cada elemento le corresponde una función componente que aproxima los datos de manera local. En contraste, los métodos globales no dependen de triangulación alguna y producen una función que aproxima los datos en todo el dominio. Entre los distintos métodos de aproximación de datos dispersos los

<span id="page-14-0"></span>que se basan en funciones de base radial $(RBFs)$  han recibido gran atención gracias a su presición. Sin embargo, métodos globales basados en RBFs sufren de inestabilidad numérica. Ésta es la razón por la cual algunos autores usan RBFs localmente en conjuntos pequeños para desarrollar sus métodos como uno de los tres descritos en éste trabajo.

Otro tipo de funciones como los polinomios se usan para producir aproximaciones globales en una dimensión. Algunos científicos trataron de usar polinomios para atacar el problema en más de una dimensión hasta que en 1952 el teorema de Maihuber-Curtis fue demostrado estableciendo que el problema multivariado no está bien planteado<sup>[1](#page-14-1)</sup>. Éste teorema motivó a los científicos a ir en otras direcciones.

Richard Franke [Franke, [1979\]](#page-106-1) hizo una comparación crítica de 29 métodos de interpolación de datos dispersos de su época. Los criterios que él usó fueron: tiempo de ejecución, memoria utilizada, precisión y facilidad de implementación. Franke concluyó que los métodos basdos en [RBFs](#page-12-4) eran los mejores.

Este problema es de interés por sus aplicaciones entre las cuales listamos algunas. En restauración de imágenes los métodos de interpolación de datos dispersos se pueden usar para rellenar huecos en los datos. En este caso, datos faltantes en una imagen necesitan ser reconstruidos a partir de los datos disponibles. Una segunda aplicación es el modelado del suelo marino. El suelo marino es escaneado con sensores que se colocan en la base de los barcos. Dichos sensores emiten ondas que rebotan en el suelo marino y regresan al barco en distintos tiempos dependiendo de la profundidad. Los datos que se colectan se conocen como datos batim´etricos que son convertidos en puntos espaciales y pueden

<span id="page-14-1"></span><sup>&</sup>lt;sup>1</sup>el teorema de Mairhuber-Curtis es más general e involucra otro tipo de funciones además de polinomios

<span id="page-15-0"></span>ajustarse con superficies que resultan de aplicar métodos de aproximación.

En el presente trabajo describimos e implementamos dos m´etodos recientes y los comparamos con un tercer método que es propuesto aquí. En el segundo capítulo describimos brevemente el método de Potts [Kunis y Potts, [2007\]](#page-106-0). Este es global e interpola los datos de manera exacta, o dicho en otras palabras, considera que los datos no tienen ruido. El método de Potts incorpora la técnica de gradiente conjugado para resolver un sistema lineal. En el tercer capítulo presentamos el m´etodo de Davydov [Davydov y Zeilfelder, [2004\]](#page-105-1)[Davydov, Sestini y Morandi, [2005\]](#page-105-2)[Davydov, Morandi y Sestini, [2006\]](#page-105-0). Éste método es local y se basa en splines y [RBFs](#page-12-4). En el capítulo 4, proponemos un nuevo método basado en Series de Fourier y la técnica de mínimos cuadrados con un término de regularización, también conocida como técnica de mínimos cuadrados penalizados. Una característica en común entre el método propuesto y el método de Potts es el uso de series de Fourier. Sin embargo, en el m´etodo propuesto, a diferencia del m´etodo de Potts, minimizamos la rugosidad de la superficie aproximante y consideramos que los datos pueden tener ruido. El método de Davydov y el método planteado coinciden en el uso de la técnica de mínimos cuadrados.

### <span id="page-16-1"></span><span id="page-16-0"></span>Capítulo 1

# Transformada rápida de Fourier para datos no equiespaciados

En éste capítulo resumimos el trabajo de Steidl[Steidl, [1998\]](#page-106-2) y Potts D. et al.[Potts, Steidl y Tasche, [2001\]](#page-106-3) relacionado al desarrollo de un algoritmo que calcula de manera eficiente la [Transformada Discreta de Fourier No Equiespa](#page-12-6)[ciada](#page-12-6) [\(NDFT\)](#page-12-6). Este es una herrameinta que se utiliza en el algoritmo de inter- ´ polación descrito en la siguiente sección. La [NDFT](#page-12-6) en su forma más general en dos dimensiones está dada por la siguiente fórmula

$$
f(v_j) = \sum_{k \in I_N} f_k e^{-2\pi i x_k v_j}, \quad (j \in I_M)
$$
\n(1.1)

donde  $f_k \in \mathbb{C}$ ,  $I_N := \{k \in \mathbb{Z}^2 : -\frac{N}{2} \leq k < \frac{N}{2}\}$  y  $x_k \in \Pi^2$ ,  $v_j \in N\Pi^2$  donde  $\Pi^2 := \left[-\frac{1}{2}\right]$  $\frac{1}{2}, \frac{1}{2}$  $(\frac{1}{2})^2$ .

En ésta tesis consideraremos un caso particular en el cual los nodos en tiempo o en frecuencia están equiespaciados:

<span id="page-17-0"></span>
$$
f(v_j) = \sum_{k \in I_N} f_k e^{-2\pi i k v_j / N} \quad (j \in I_M)
$$
  

$$
h(k) = \sum_{j \in I_N} f_j e^{-2\pi i k v_j / N} \quad (k \in I_M)
$$
 (1.2)

<span id="page-17-1"></span>El algoritmo consiste en approximar  $f(v_j)$  mediante una combinación lineal de traslaciones de una función base. Los números que determinan las traslaciones son parte de una malla equiespaciada. La idea esencial del algoritmo es usar la Transformada Rápida de Fourier [\(FFT\)](#page-12-7) para calcular unos términos que surgen al calcular la serie de Fourier de la función aproximante. Éstos términos se obtienen mediante un cambio de variabe y dependen de la uniformidad de los traslados como veremos a continuación.

Sea  $\varphi$  una función periódica con periodo 1 y cuya serie de Fourier es convergente. Potts et. al. [Potts, Steidl y Tasche, [2001\]](#page-106-3) aproximan f en [\(1.2\)](#page-17-1) mediante

$$
s_1(v) := \sum_{l \in I_n} g_l \varphi(v - \frac{l}{n})
$$
\n(1.3)

donde  $n := \alpha N,$ y $\alpha > 1$ es un factor de sobremuestreo.

Calculando la serie de Fourier de  $s_1$ 

$$
s_1(v) = \sum_{l \in I_n} g_l \sum_{k \in \mathbb{Z}^2} \int_{\Pi^2} \varphi(v - \frac{l}{n}) e^{2\pi i k v} dv e^{-2\pi i k v}
$$

$$
= \sum_{l \in I_n} g_l e^{2\pi i k l/n} \sum_{k \in \mathbb{Z}^2} \int_{\Pi^2} \varphi(v) e^{2\pi i k v} dv e^{-2\pi i k v}
$$

donde se usó el cambio de variable  $v = v - l/n$ . Entonces podemos escribir

<span id="page-17-2"></span>
$$
s_1(v) = \sum_{k \in \mathbb{Z}^2} \hat{g}_k c_k(\varphi) e^{-2\pi i k v} \tag{1.4}
$$

donde

<span id="page-18-0"></span>
$$
\hat{g}_k := \sum_{l \in I_n} g_l e^{2\pi i k l/n}
$$
\n
$$
c_k(\varphi) := \int_{\Pi^2} \varphi(v) e^{2\pi i k v} dv \quad (k \in \mathbb{Z}^2)
$$
\n
$$
(1.5)
$$

<span id="page-18-1"></span>Luego, la suma en la serie de Fourier truncada es separada en dos partes

$$
s_1(v) = \sum_{k \in I_n} \hat{g}_k c_k(\varphi) e^{-2\pi i k v} + \sum_{r \in \mathbb{Z}^2 \setminus \{0\}} \sum_{k \in I_n} \hat{g}_k c_{k+nr}(\varphi) e^{-2\pi i (k+nr)v}
$$
(1.6)

Si los coeficientes de Fourier  $c_k(\varphi)$  se vuelven suficientemente pequeños para  $k \in \mathbb{Z}^2 \backslash I_n$  y si  $c_k(\varphi) \neq 0$  para  $k \in I_N$ , entonces Potts, comparando [\(1.4\)](#page-17-2) con f en [\(1.2\)](#page-17-1), sugiere

$$
\hat{g}_k := \begin{cases} f_k/c_k(\varphi) & k \in I_N \\ 0 & k \in I_n \backslash I_N \end{cases}
$$
\n(1.7)

Ahora, los valores  $g_l$  en [\(1.5\)](#page-18-1) se pueden obtener mediante la [FFT](#page-12-7) inversa. Si  $\varphi$  está bien localizada en el dominio de tiempo de tal manera ques se pueda aproximar por una función periódica  $\psi$  con periodo 1 con  $\psi \cap \Pi^2 \subset \frac{2m}{n}\Pi^2$  $(2m << n)$ , entonces

$$
f(w_j) \approx s_1(w_j) \approx s(w_j) = \sum_{l \in I_{n,m}(w_j)} g_l \psi(w_j - \frac{l}{n})
$$
\n(1.8)

con  $I_{n,m}(w_j) := \{l \in I_n : nw_j - m \le l \le nw_j + m\}$ . Para  $w_j \in \Pi^2$  fijo, ésta suma sontiene a lo más  $(2m + 2)^2$  sumandos distintos de cero.

Este razonamiento se resume en el siguiente algoritmo ´

#### **Algoritmo 1** Cómputo rápido de [NDFT](#page-12-6) [\(1.2\)](#page-17-1)  $f(w_j)$

- Datos de entrada:  $N \in \mathbb{N}, \, \alpha > 1, \, n := \alpha N, \, w_j \in \Pi^2, \, f_k \in \mathbb{C} \, (j, k \in I_N)$ 
	- 1: Calcular  $c_k(\varphi)$   $(k \in I_N)$ ,  $\psi(w_j \frac{l}{n})$  $\frac{l}{n}$ )  $(j \in I_N, l \in I_{n,m}(w_j))$
- 2: Calcular  $\hat{g}_k := f_k/c_k(\varphi)$   $(k \in I_N)$ .
- 3: Calcular (mediante la [FFT](#page-12-7) en dos variables)

$$
g_l := n^{-2} \sum_{k \in I_N} \hat{g}_k e^{-2\pi i k l/n} \quad (l \in I_n)
$$

4: Calcular

$$
s(w_j) := \sum_{l \in I_{n,m}(w_j)} g_l \psi(w_j - \frac{l}{n}) \quad (j \in I_N)
$$

Datos de salida: $s(w_j)$ valor aproximado de $f(w_j)$   $(j \in I_N)$ 

Ahora, para aproximar  $h(k)$  en [\(1.2\)](#page-17-1) Potts usa una función de la forma

$$
g(x) := \sum_{j \in I_N} f_j \varphi(x + w_j)
$$

Como antes, los coeficientes de Fourier se calculan obteniendo

$$
c_k(g) = \sum_{j \in I_N} f_j e^{-2\pi i k w_j} c_k(\varphi) = h(k) c_k(\varphi) \quad (k \in \mathbb{Z}^2)
$$

Entonces  $h(k)$  en [\(1.2\)](#page-17-1) se puede calcular si  $c_k(g)$  es conocido. Por la definición de los coeficientes de Fourier

$$
c_k(g) = \int_{\Pi^2} \sum_{j \in I_N} f_j \varphi(x + w_j) e^{2\pi i k x} dx,
$$

Potts et al. aproximan ésta ecuación con la regla trapezoidal

$$
c_k(g) \approx \frac{1}{n^2} \sum_{l \in I_n} \sum_{j \in I_N} f_j \varphi(w_j - \frac{l}{n}) e^{-2\pi i k l/n}
$$

<span id="page-20-0"></span>lo cual introduce un *error de aliasing*. Más aún, se reemplaza a  $\varphi$  con su versión truncada  $\psi$ , lo cual introduce un *error de truncamiento*. Ésto se resume en el siguiente algoritmo

Algoritmo 2 Cómputo rápido de [NDFT](#page-12-6) [\(1.2\)](#page-17-1)  $h(k)$ Datos de entrada:  $N \in \mathbb{N}, \, \alpha > 1, \, n := \alpha N, \, w_j \in \Pi^2, \, f_k \in \mathbb{C} \, (j, k \in I_N)$ 

- 1: Calcular  $c_k(\varphi)$   $(k \in I_N)$ ,  $\psi(w_j \frac{l}{n})$  $\frac{l}{n}$ )  $(l \in I_n, j \in J_{n,m}(l))$
- 2: Calcular

$$
\tilde{g}_l := \sum_{j \in J_{n,m(l)}} f_j \psi(w_j - \frac{l}{n}) \ (l \in I_n)
$$

3: Mediante la FFT calcular

$$
\tilde{c}_k(g) := n^{-2} \sum_{l \in I_n} \tilde{g}_l e^{-2\pi i k l/n} \quad (k \in I_N)
$$

4: Calcular  $\tilde{h}(k) := \tilde{c}_k(q)/c_k(\varphi)$   $(k \in I_N)$ 

Datos de salida:  $\tilde{h}(k)$  que aproxima a  $h(k)$   $(k \in I_N)$ 

Ahora incluimos las cotas de error derivadas por Potts et al. en los siguientes teoremas para casos particulares de  $\varphi$  y  $\psi$ .

Teorema 1.0.1 (Potts, Steidl y Tasche, [2001\)](#page-106-3). Sea f en [\(1.2\)](#page-17-1) calculada por el Algoritmo 1 con la campana Gaussiana dilatada,

$$
\phi(v) = (\pi b)^{-1/2} \sum_{r \in \mathbb{Z}} e^{-(n(v+r))^2/b} \tag{1.9}
$$

y con la version truncada de  $\phi$ 

$$
\psi(v) := (\pi b)^{-1/2} \sum_{r \in \mathbb{Z}} e^{-(n(v+r))^2/b} \chi_{[-m,m]}(n(v+r)) \tag{1.10}
$$

donde  $\chi_{[-m,m]}$ es la función característica de  $[-m,m].$  Sea $\alpha>1$ y 1 $\leq b \leq$  $2\alpha m$  $\frac{2\alpha m}{(2\alpha-1)\pi}$ . Entonces

$$
c_k(\phi) = \frac{1}{n}e^{-\left(\frac{\pi k}{n}\right)^2 b}
$$

 $\boldsymbol{y}$ 

$$
E_a(w_j) \le ||f||_1 e^{-b\pi^2 \left(1 - \frac{1}{\alpha}\right)} \left(1 + \frac{\alpha}{(2\alpha - 1)b\pi^2} + e^{-2b\pi^2/\alpha} \left(1 + \frac{\alpha}{(2\alpha + 1)b\pi^2}\right)\right),
$$
  
\n
$$
E_t(w_j) \le ||f||_1 \frac{2}{\sqrt{\pi b}} \left(1 + \frac{b}{2m}\right) e^{b\pi^2 \left(\left(\frac{m}{b\pi}\right)^2 - \left(\frac{1}{2\alpha}\right)^2\right)},
$$
  
\n
$$
E_{\infty} \le 4||f||_1 e^{-b\pi^2 \left(1 - \frac{1}{\alpha}\right)}
$$

El error de aproximación decrece al incrementar  $b$ . Por lo tanto

$$
b = \frac{2\alpha m}{(2\alpha - 1)\pi} \tag{1.11}
$$

es una buena opción para el valor de b como una función de  $\alpha$  y m.

Teorema 1.0.2 (Potts, Steidl y Tasche, [2001\)](#page-106-3). Sea f en [\(1.2\)](#page-17-1) calculada por el Algoritmo 1 con el B-spline cardinal centrado dilatado y periodizado

$$
\phi(v) := \sum_{r \in \mathbb{Z}} M_{2m}(n(v+r)) \ (m \ge 1)
$$
\n(1.12)

de orden  $2m$  y sea  $\psi = \phi$ . Entonces

$$
c_k(\phi) = \begin{cases} \frac{1}{n} & k = 0, \\ \frac{1}{n} \left( \frac{\sin(k\pi/n)}{k\pi/n} \right)^{2m} & en \text{ otro caso} \end{cases}
$$

y para  $\alpha > 1$  y  $0 \leq \eta \leq 4m/3$ ,

$$
E_{\infty} \le \frac{4m}{2m-1} \left(\frac{N}{2}\right)^{-\eta} (2\alpha - 1)^{-2m} |f|_{\eta,1}.
$$

donde  $|f|_{\eta,1}$  denota la seminorma de Sobolev  $|f|_{\eta,1} := \sum_{k=-N/2}^{N/2-1} |f_k||k|^{\eta}$ .

### <span id="page-22-0"></span>1.1. Interpolación de datos dispersos con polinomios trigonométricos

En ésta sección describimos el método desarrollado por Potts et. al. que fue introducido a la literatura en el artículo [Kunis y Potts, [2007\]](#page-106-0).

El problema de interpolación de datos dispersos en dos dimensiones consiste en aproximar una función cuyos valores se conocen solamente en un conjunto finito  $\Xi := {\mathbf{X}_j \in \mathbb{T}^2 : j = 0, ..., M-1}$  donde  $\mathbb{T} := [-1/2, 1/2)$  y  $\mathbf{X}_j = (X_j, Y_j)$ . En otras palabras, dado un conjunto de muestras  $(\mathbf{X}_j, Z_j) \in \mathbb{T}^2 \times \mathbb{C}$  que son observaciones de una función por lo demás desconocida, el objetivo es aproximar dicha función en puntos diferentes a  $\mathbf{X}_j$ . Existen muchas maneras de hacer esto. Potts et. al. usan polinomios trigonométricos en dos variables

$$
f(\mathbf{x}) := \sum_{\mathbf{k} \in I_N} \hat{f}_{\mathbf{k}} e^{2\pi i \mathbf{k} \mathbf{x}}
$$

donde  $N \in 2\mathbb{N}$  es el grado del polinomio,  $\mathbf{x} = (x, y)$  y  $I_N := \{-N/2, ..., N/2+1\}^2$ es el índice de las frecuencias.

La meta es que la función  $f(\mathbf{X})$  aproxime los datos, es decir  $f(\mathbf{X}_j) \approx Z_j$ . Esta condición se puede expresar en forma matricial como

$$
\mathbf{A}\hat{\mathbf{f}} \approx \vec{z}
$$

donde  $\hat{\mathbf{f}}$  es el vector de coeficientes de Fourier  $\hat{\mathbf{f}} := (\hat{f}_{\mathbf{k}})_{\mathbf{k} \in I_N} \in \mathbb{C}^{N^2}$  y  $\vec{z} :=$  $(Z_j)_{j=0,\dots,M-1}$  ∈  $\mathbb{C}^M$ . La matriz de Fourier no equiespaciada se define como

$$
\mathbf{A} = \mathbf{A}_{\Xi} := \left( e^{2\pi i \mathbf{k} \mathbf{X}_j} \right)_{j=0,\dots,M-1; \mathbf{k} \in I_N} \in \mathbb{C}^{M \times N^2}.
$$

Potts et al. [Kunis y Potts, [2007\]](#page-106-0) se concentran en el caso indeterminado  $(N<sup>d</sup> > M$ , esto significa que hay más variables que ecuaciones) que consiste en interpolar los datos exactamente  $\mathbf{A}\hat{\mathbf{f}} = \vec{z}$ . Ellos mostraron que **A** tiene rango completo si  $N > 2dq^{-1}$ . En su análisis [Kunis y Potts, [2007\]](#page-106-0) factores de amortiguación  $\hat{w}_{{\bf k}>0},$ <br/> ${\bf k}\in I_N$ son incorporados para compensar agrupaciones densas de datos. El planteamiento de problema toma la forma

<span id="page-23-0"></span>
$$
\|\hat{\mathbf{f}}\|_{\hat{\mathbf{W}}^{-1}}^2 = \sum_{\mathbf{k} \in I_N} \frac{|\hat{f}_{\mathbf{k}}|^2}{\hat{w}_{\mathbf{k}}} \xrightarrow{\hat{\mathbf{f}}} \min \text{ sujeto a } \mathbf{A}\hat{\mathbf{f}} = \vec{z}
$$
 (1.13)

donde  $\hat{\mathbf{W}} := \text{diag}(\hat{w}_{\mathbf{k}})_{\mathbf{k} \in I_N}$ .

Para reinterpretar el problema de tal manera que permita el uso del método de gradiente conjugado necesitamos la siguiente definición

**Definición 1.1.1** (Kunis y Potts, [2007\)](#page-106-0). Sean  $N \in 2\mathbb{N}$ ,  $I_N = \{-N/2, ..., N/2 - \}$ 1}<sup>2</sup> dados. Para pesos positivos  $\hat{w}_{\mathbf{k}} > 0$ ,  $\mathbf{k} \in I_N$  con  $\sum_{\mathbf{k} \in I_N} \hat{w}_{\mathbf{k}} = 1$  y para  $\mathbf{x} = (x, y) \in \mathbb{T}^2$  el kernel trigonométrico se define como

$$
K_N(\mathbf{x}) := \sum_{\mathbf{k} \in I_N} \hat{w}_{\mathbf{k}} e^{2\pi i \mathbf{k} \mathbf{x}}
$$

Dado  $\mathcal{X} \subset \mathbb{T}^2$  la matriz del kernel  $\mathbf{K}_N$  se define como

<span id="page-23-1"></span>
$$
\mathbf{K}_N := \left( K_N(\mathbf{x}_j - \mathbf{x}_l) \right)_{j,l=0,\dots,M-1} \in \mathbb{C}^{M \times M} \tag{1.14}
$$

 $λ<sub>máx</sub>$  y  $λ<sub>mín</sub>$  denotan el eingenvalor más grande y el eigenvalor más pequeño de  $\mathbf{K}_N$ 

Para resolver el problema [\(1.13\)](#page-23-0) con la técnica de Gradiente Conjugado Potts et. al. prueban el siguiente lema

**Lema 1.1.1** (Kunis y Potts, [2007\)](#page-106-0). Considerar que el número de nodos  $M \in \mathbb{N}$ , el conjunto de muestras  $\Xi \subset \mathbb{T}^2$ , el grado del polinomio  $N \in 2\mathbb{N}$ , y los factores de amortiguación  $\hat{w}_k > 0$ ,  $\mathbf{k} \in I_N$  están dados. El problema de interpolación  $'optimo$   $(1.13)$  es equivalente a las ecuaciones normales amortiguadas de segundo tipo

<span id="page-24-0"></span>
$$
\mathbf{K}_{N}\tilde{\mathbf{f}} = \vec{z}, \ \ \hat{\mathbf{f}} = \hat{\mathbf{W}}\mathbf{A}^{H}\tilde{\mathbf{f}} \tag{1.15}
$$

donde la matriz del kernel  $\mathbf{K}_N \in \mathbb{C}^{M \times M}$  obedece la siguiente factorización

$$
\mathbf{K}_N = \mathbf{A} \hat{\mathbf{W}} \mathbf{A}^H
$$

y por lo tanto es positivo definida.

El m´etodo de Potts consiste en resolver las ecuaciones normales [\(1.15\)](#page-24-0) con la técnica del Gradiente Conjugado. Más precisamente el método calcula los coeficientes de Fourier  $\hat{\mathbf{f}}$  implementando el siguiente algoritmo

#### Algoritmo 3 CGNE

Datos de entrada: número de puntos  $M \in \mathbb{N}$ , grado del polinomio  $N \in 2\mathbb{N}$ ; conjunto de puntos  $\mathcal{X} \subset \mathbb{T}^d$ , valores  $\mathbf{y} \in \mathbb{C}^M$ , y el vector inicial  $\hat{\mathbf{f}}_0 \in \mathbb{C}^{N^2}$ 

1:  $r_0 = y - A\hat{f}_0$ 2:  $\hat{\mathbf{p}}_0 = \mathbf{A}^H \mathbf{r}_0$ 3: for  $l=0,...$  do 4:  $\alpha_l = \mathbf{r}_l^H \mathbf{r}_l / \mathbf{\hat{p}}_l^H \mathbf{\hat{W}} \mathbf{p}_l$ 5:  $\hat{\mathbf{f}}_{l+1} = \hat{\mathbf{f}}_l + \alpha_l \hat{\mathbf{W}} \hat{\mathbf{p}}_l$ 6:  $\mathbf{r}_{l+1} = \mathbf{r}_l - \alpha_l \mathbf{A} \hat{\mathbf{W}} \hat{\mathbf{p}}_l$ 7:  $\beta_l = \mathbf{r}_{l+1}^H \mathbf{r}_{l+1} / \mathbf{r}_l^H \mathbf{r}_l$ 8:  $\hat{\mathbf{p}}_{l+1} = \beta_l \hat{\mathbf{p}}_l + \mathbf{A}^H \mathbf{r}_{l+1}$ 9: end for

Datos de salida: la *l*-ésima iteración  $\hat{\mathbf{f}}_l$ 

Aplicando una estimación estándar para la convergencia del método de gradiente conjugado, Potts et. al. demuestran el siguiente resultado concerniente a la estabilidad del método.

**Lema 1.1.2** (Kunis y Potts, [2007\)](#page-106-0). Sea  $\mathbf{K}_N$  la matriz del kernel dada en [\(1.14\)](#page-23-1) y sea  $\mathbf{\hat{e}}_l:=\mathbf{\hat{f}}_l-\mathbf{\hat{W}}\mathbf{A}^H\mathbf{K}_N^{-1}\vec{z}$  el error de la l-ésima iteración del algoritmo CGNE.  $Si$  K<sub>N</sub> es regular entonces

$$
\|\hat{\mathbf{e}}_l\|_{\hat{\mathbf{W}}^{-1}} \leq 2 \bigg(\!\!\sqrt{\!\lambda_{\max}} \frac{-\sqrt{\lambda_{\min}}}{\sqrt{\lambda_{\max}} + \!\sqrt{\lambda_{\min}}}\bigg) \|\hat{\mathbf{e}}_0\|_{\hat{\mathbf{W}}^{-1}}
$$

#### <span id="page-26-1"></span><span id="page-26-0"></span>Capítulo 2

# Método local basado en splines y RBFs

En éste capítulo resumimos el método presentado en los artículos Davydov y Zeilfelder, [2004\]](#page-105-1), [Davydov, Sestini y Morandi, [2005\]](#page-105-2) y [Davydov, Morandi y Sestini, [2006\]](#page-105-0). Básicamente, éste método consiste en aproximar localmente los datos mediante polinomios y después ensamblar una solución global usando condiciones de suavidad tipo spline (otro m´etodo basado en splines se puede encontrar en [Zhou y Han, [2008\]](#page-106-4)). Se usa la representación Bernstein-Bézier de los polinomios pues ésta permite expresar las condiciones de suavidad mediante un sistema lineal de ecuaciones. Además, se emplea la técnica de mínimos cuadrados para producir la aproximación local. En la aproximación local, si la matriz es mal condicionada (según una tolerancia especificada por el usuario) se recalcula la matriz usando un polinomio de menor grado. En el segundo y tercer artículos Davydov et. al. producen una solución híbrida al agregar una [RBF](#page-12-4) a los polinomios. Referimos al lector a esos artículos si el(ella) está interesado(a) en las pruebas de los teoremas y lemas que a continuación se presentan.

<span id="page-27-0"></span>Como se explicó en la introducción los datos consisten de un conjunto finito de puntos arbitrariamente distribuidos  $\Xi = {\mathbf{X}_i}_{i=1}^N \subset \Omega$  donde  $\mathbf{X}_i = (X_i, Y_i)$ en un dominio acotado  $\Omega \subset \mathbb{R}^2$ , con un número real  $Z_i$  asignado a cada  $\mathbf{X}_i$ ,  $i = 1, ..., N$ . El objetivo de el problema de aproximación de datos dispersos es encontrar una función suave s definida en  $\Omega$  que aproxime los datos, es decir  $s(\mathbf{X}_i) \approx Z_i, i = 1, ..., N$ . En la primera versión del método de Davydov, los datos son aproximados con un spline de clase C <sup>1</sup> de grado 3 determinado en una triangulación uniforme  $\Delta$  de  $\Omega$  definida abajo. Cada pieza del spline es un polinomio dado en la forma Bernstein-B´ezier. En [Davydov y Zeilfelder, [2004\]](#page-105-1) Davydov et. al. producen una aproximación en tres espacios diferentes. Sin embargo, dado que el razonamiento es muy similar en cada espacio detallamos el método solamente en el espacio  $\mathcal{S}_3^1(\Delta)$  definido abajo.

Primero damos algunas definiciones. Más información puede encontrarse en los artículos [Davydov y Schumaker, [2002\]](#page-105-3), [Farin, [1993\]](#page-105-4).

Sea  $T := \langle u, v, w \rangle \subset \mathbb{R}^2$  un triángulo y sean  $B_{ijk}^3$ ,  $i+j+k = 3$ , los polinomios de Bernstein de grado 3 correspondientes a T. Cada polinomio  $p \in \mathcal{P}_3$ tiene una única representación Bernstein-Bézier [\(BB\)](#page-12-8)

<span id="page-27-1"></span>
$$
p = \sum_{i+j+k=3} c_{ijk} B_{ijk}^3.
$$
 (2.1)

Los coeficientes  $c_{ijk}$ se llaman los [BB-](#page-12-8)coeficientes. Cada BB-coefficiente  $c_{ijk}$ está asociado con un punto en el dominio

$$
\eta_{ijk}^T := (iu + jv + kw)/3
$$

El conjunto de estos puntos en el triángulo  $T$  se denota por

$$
\mathcal{D}_{3,T} := \{ \eta_{ijk}^T : i+j+k=3 \}
$$
 (2.2)

<span id="page-28-0"></span>Dada una triangulación  $\Delta$  que cubre el dominio  $\Omega \subset \mathbb{R}^2$ ,  $\mathcal{S}_3^1(\Delta)$  denota el espacio de todas las funciones  $C^1$  polinomiales a pedazos con respecto a  $\Delta$ ,

$$
\mathcal{S}_3^1(\Delta) := \{ s \in C^1(\Omega) : \ s|_T \in \mathcal{P}_3 \text{ para todos los triángulos } T \in \Delta, T \cap \Omega \neq \emptyset \}
$$

donde  $\mathcal{P}_3$  es el espacio de polinomios de dos variables de grado 3. Es bien conocido que existe una correspondencia uno a uno entre los elementos del espacio  $\mathcal{S}^0_3$  de funciones continuas y polinomiales a pedazos de grado 3 y la sucesión de coeficientes  $c_{\eta} = c_{\eta}(s), \eta \in \mathcal{D}_{3,\Delta}$  con

$$
\mathcal{D}_{3,\Delta} := \bigcup_{T \in \Delta} \mathcal{D}_{3,T} \tag{2.3}
$$

Para cada  $T \in \Delta$  y  $\eta = \eta_{ijk}^T \in T \cap \mathcal{D}_{3,\Delta}$ ,  $c_{\eta}(s)$  es el coeficiente  $c_{ijk}$  en la representación [\(2.1\)](#page-27-1) para  $p = s|_T$ .

Si  $S$  es un subespacio lineal  $S_3^0(\Delta)$ , entonces un conjunto  $\mathcal{M} \subset \mathcal{D}_{3,\Delta}$  se llama un *conjunto determinante* para S si haciendo los coeficientes de  $s \in S$ asociados con los puntos  $\mathcal M$  iguales a cero implica que todos los coeficientes de s correspondientes a los puntos en  $\mathcal{D}_{3,\Delta}$  son cero. M es llamado un [Conjunto](#page-12-9) *Mínimo Determinante [\(MDS\)](#page-12-9)* para S si ningun subconjunto propio  $\mathcal{M}' \subset \mathcal{M}$ es conjunto determinante.

Para construir el spline que aproxima los datos dispersos Davydov et. al. usan [\(BB-](#page-12-8)) condiciones de suavidad. Las [BB-](#page-12-8)condiciones de suavidad se expresan como un sistema de ecuaciones lineales que involucran los [BB-](#page-12-8)coeficientes y que determinan la suavidad del spline. Si  $s \in S_3^0(\Delta)$ , y  $T := \langle v_1, v_2, v_3 \rangle$  y <span id="page-29-0"></span> $\widetilde{T}:= \langle v_4, v_3, v_2 \rangle$  son un par de triángulos adjuntos en $\Delta$ que coinciden en el lado  $e = \langle v_2, v_3 \rangle$ , entonces s es C<sup>1</sup> continuo a lo largo de e si y solo si [Farin, [1993\]](#page-105-4)

$$
\tilde{c}_{1,m-1,3-m} = \sum_{i+j+k=1} c_{i,j+3-m,k+m-1} B_{ijk}^1(v_4)
$$
\n(2.4)

para  $m = 1, ..., 3$ , donde  $B_{ijk}^1$  son los polinomios Berstein de grado 1 con respecto a T y  $c_{ijk}$ ,  $\tilde{c}_{ijk}$  son los [BB-](#page-12-8)coeficientes de  $s|_T$ ,  $s|_{\tilde{T}}$ , respectivamente.

Davydov et. al. [Davydov y Zeilfelder, [2004\]](#page-105-1) consideran una triangulación uniforme  $\Delta$  que cubre a  $\Omega$ , llamada la malla cuatro dimensional. Por simplicidad, definimos  $\Delta$  para  $\Omega = [0,1]^2$ . Usando  $n+1$  líneas horizontales y verticales,  $\Omega$ es cubierto con  $n^2$  cuadrados

$$
Q_{ij} = \left[\frac{i-1}{n}, \frac{i}{n}\right] \times \left[\frac{n-j}{n}, \frac{n-j+1}{n}\right], \ i, j = 1, ..., n
$$

Cada  $Q_{ij}$  se subdivide en cuatro subtriángulosis  $T_{ij}^{[k]}, k = 1, ..., 4$ , insertando las dos diagonales (los triangulos se numeran en sentido contrario a las manecillas del reloj, empezando por el subtriángulo de la izquierda de  $Q_{ij}$ ). Suponemos que  $n \geq 2$  es par.

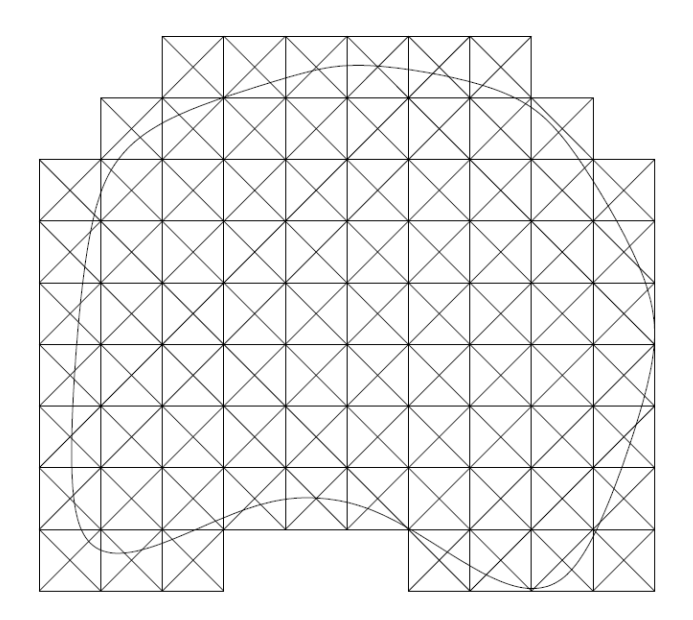

<span id="page-30-0"></span>Figura 2.1: La malla cuatro direccional ∆ que cubre el dominio Ω

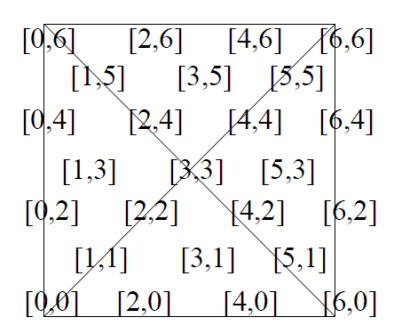

<span id="page-30-1"></span>Figura 2.2: Los índices  $[m, l]$  de los puntos  $\eta_{i,j}^{[m,l]}$  dentro del cuadrado  $Q_{i,j}$ 

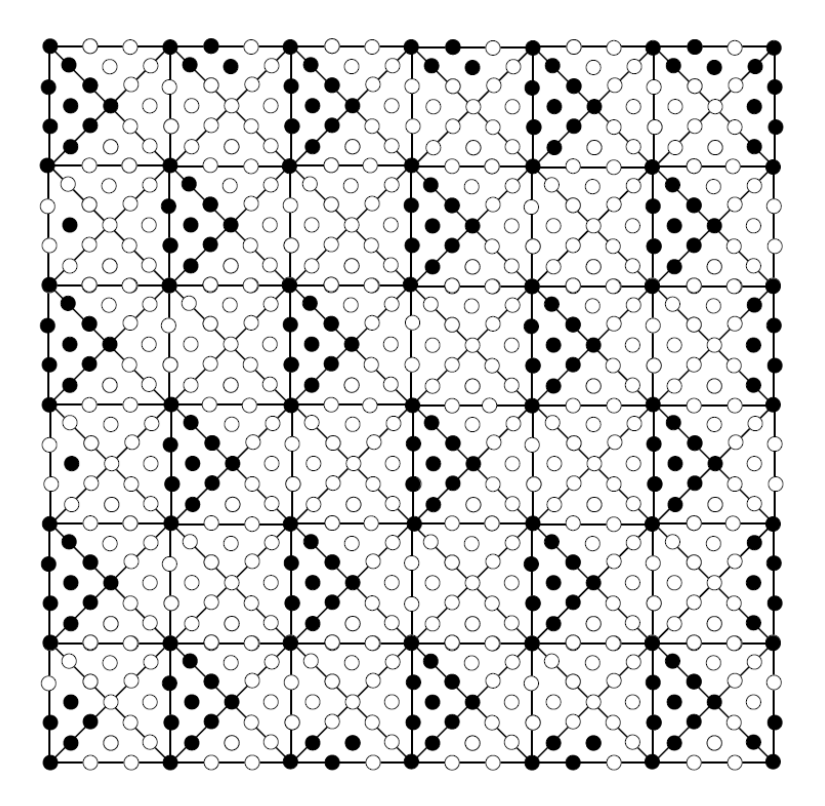

Figura 2.3: Un ejemplo de un MDS M

<span id="page-31-0"></span>Los puntos  $\eta_{ijk}^T$  exiben una estructura uniforme ya que la triangulación es regular. En la figura Fig. 2.3, los puntos dominio en $\mathcal{D} = \mathcal{D}_{3,\Delta}$ se muestran con círculos. Éstos están dados precisamente por

$$
\mathcal{D} \cap Q_{i,j} = \left\{ \eta_{i,j}^{[m,l]} := \left( \frac{i-1}{n} + \frac{m}{6n}, \frac{n-j}{n} + \frac{l}{6n} \right) : 0 \le m, l \le 6, m+l \text{ even} \right\}
$$
  

$$
\text{y } c_{i,j}^{[m,l]} := c_{\eta}, \text{ si } \eta = \eta_{i,j}^{[m,l]} \text{ (ver Fig. 2.3).}
$$

Sea  $M$  el conjunto de puntos dominio marcados con círculos negros. La mayor parte de  $\mathcal M$  consiste de  $5n^2$  puntos en

$$
\widetilde{\mathcal{M}} := \mathcal{D} \cap \bigcup_{i+j \text{ par}} T_{i,j}^{[1]} \tag{2.5}
$$

<span id="page-32-0"></span>Adicionalmente,  $\mathcal{O}(n)$  puntos se localizan cerca de la frontera. Más precisamente,  $\mathcal M$  es la unión de  $\widetilde{\mathcal M}$  con los conjuntos

$$
\{\eta_{i,1}^{[0,6]}, \eta_{i,1}^{[1,5]}, \eta_{i,1}^{[2,6]}, \eta_{i,1}^{[3,5]}\}, \quad i \text{ par},
$$
  

$$
\{\eta_{i,n}^{[0,0]}, \eta_{i,n}^{[1,1]}, \eta_{i,n}^{[2,0]}, \eta_{i,n}^{[3,1]}\}, \quad i \ge 3, \quad i \text{ impar},
$$
  

$$
\{\eta_{i,j}^{[1,3]}\}, \quad j \text{ par},
$$
  

$$
\{\eta_{1,n}^{[0,0]}, \eta_{1,n}^{[0,2]}, \eta_{1,n}^{[1,1]}, \eta_{1,n}^{[2,2]}\},
$$
  

$$
\{\eta_{n,j}^{[5,1]}, \eta_{n,j}^{[5,3]}, \eta_{n,j}^{[5,5]}, \eta_{n,j}^{[6,0]}, \eta_{n,j}^{[6,2]}, \eta_{n,j}^{[6,4]}, \eta_{n,j}^{[6,6]}\}, \quad j \text{ impar}, \text{ y}
$$
  

$$
\{\eta_{n,n}^{[5,1]}, \eta_{n,n}^{[6,0]}, \eta_{n,n}^{[6,2]}\}.
$$

El conjunto expresado en el primer renglón son los cuatro puntos de  $M$  en los subcuadrados pares de la parte superior del dominio cuadrado. El segundo renglón contiene los puntos de  $M$  en los subcuadrados impares de la parte inferior del dominio excepto el subcuadrado en la esquina inferior izquierda. El tercer renglón expresa los puntos de  $M$  en los subcuadrados pares del lado izquierdo del dominio cuadrado. El cuarto renglón contiene los puntos de  $\mathcal M$ del subcuadrado de la esquina inferior izquierda. El quinto renglón contiene los puntos de M de los subcuadrados impares de la lado derecho del dominio cuadrado. El último renglón contiene los puntos de  $M$  en la esquina inferior derecha.

Teorema 2.0.1 (Davydov y Zeilfelder, [2004\)](#page-105-1). El conjunto M es un [MDS](#page-12-9) para  $\mathcal{S}^1_3(\Delta).$ 

Cada elemento  $\eta$  de un [MDS](#page-12-9)  $\mathcal{M}_{\mathcal{S}}$  para un espacio de splines en dos variables  $\mathcal{S} \subset \mathcal{S}_3^0(\Delta)$  determina una función base  $B_\eta$  para  $\mathcal{S}$ , ["Davydov, [2002\]](#page-105-5). El spline  $B_{\eta}$  es definido haciendo todos lod BB-coeficientes en  $\mathcal{M}_{\mathcal{S}}$  iguales a cero, excepto para  $c_{\eta}(B_{\eta}) = 1$ , y calculando los coeficientes restantes  $c_{\xi}(B_{\eta}), \xi \in \mathcal{D}_{3,\Delta} \setminus \mathcal{M}_{\mathcal{S}},$ usando las condiciones de suavidad que definen S. Cada spline  $s \in S$  se puede escribir como

$$
s = \sum_{\eta \in \mathcal{M}_{\mathcal{S}}} c_{\eta}(s) B_{\eta}.
$$

Los splines  $B_{\eta}$ ,  $\eta \in \mathcal{M}_{\mathcal{S}}$ , usados por Davydov et. al. tienen soporte compacto. Dado un vértice v de  $\Delta$ , star $(v) = \text{star}^1(v)$  es la union de los triángulos que coinciden en v, y star<sup>l</sup> $(v)$ ,  $l \geq 2$ , se define recursivamente como la union de las stars de los vértices en star<sup>l−1</sup>(*v*). Un spline  $s \in \mathcal{S}$  se llama *l*-localmente soportado si existe un vértice v de  $\Delta$  tal que

$$
supp s := \overline{\{z \in \Omega : s(z) \neq 0\}} \subset \text{star}^{l}(v).
$$

Sea

$$
\widetilde{T} := \{T_{i,j}^{[1]}:\ i+j\text{ par}\},\
$$

Si dividimos  $\mathcal{M}\backslash\widetilde{\mathcal{M}}$  en subconjuntos disjuntos de puntos  $\eta$  que se localizan en el mismo triángulo  $T \in \Delta \backslash \widetilde{\mathcal{T}}.$  Entonces, añadiendo éstos triángulos frontera a $\widetilde{\mathcal{T}},$  obtenemos un conjunto de triángulos en $\Delta$  denotado por  $\mathcal{T}.$  Sea

$$
\mathcal{M}_T := \mathcal{M} \cap T, \ T \in \mathcal{T}
$$

Para cada  $T \in \mathcal{T}$ , sea  $p_T$  una aproximación apropiada de una función  $f$  dada en un subdominio $\Omega_T$ que cubre a $T.$  Davydov et. al. consideran el operador de <span id="page-34-0"></span>aproximación  $Q$  definido por

$$
Qf = \sum_{T \in \mathcal{T}} \sum_{\eta \in \mathcal{M}_T} c_{\eta}(p_T) B_{\eta}.
$$
 (2.6)

Dado que f se conoce solamente en un conjunto discreto de puntos dispersos en

$$
\Xi = \{ \mathbf{X}_i : i = 1, ..., N \} \subset \Omega,
$$

Davydov et. al. [Davydov y Zeilfelder, [2004\]](#page-105-1) determinan $p_T, \; T \; \in \; \mathcal{T}, \; \mathrm{como}$ polinomios cuyos valores

$$
p_T(\mathbf{X}), \ \mathbf{X} \in \Xi_T := \Xi \cap \Omega_T,
$$

aproximan los valores correspondientes de  $f$  en  $\Xi_T$ . Para calcular la aproximación ellos aplican la técnica de mínimos cuadrados adaptativos.

Por conveniencia, se ausme que los datos  $Z_i$  son los valores de una función  $f: \Omega \to \mathbb{R}$ , i.e.  $Z_i = f(\mathbf{X}_i)$ ,  $i = 1, ..., N$ . La aproximación polinomial local  $p_T \in \mathcal{P}_3$  es determinada para cada triángulo  $T \in \mathcal{T}$ , usando los valores  $f(\mathbf{X})$ ,  $\mathbf{X} \in \Xi_T = \Xi \cap \Omega_T$ , donde  $\Omega_T \subset \Omega$  es el círculo centrado en el baricentro de  $T$  y radio igual al diámetro de  $T$ . Si éstos datos locales son muy pocos, el radio es incrementado y, en el caso opuesto, un algoritmo de disminución o adelgazamiento es usado para reducir su número  $N_T$ . Éste proceso de selección de datos locales es controlado por dos parámetros,  $M_{\text{min}}$  y  $M_{\text{max}}, M_{\text{min}} \leq N_T \leq$  $M_{\text{max}}$ . Con ésta consideración en mente,  $p_T$  se determina calculando los [\(BB-](#page-12-8)) coeficientes  $c_{ijk}^{3,T}$  en su representación Bernstein-Bézier

$$
p_T = \sum_{i+j+k=3} c_{ijk}^{3,T} B_{ijk}^3,
$$
\n(2.7)

<span id="page-35-0"></span>tal que

$$
\sum_{\mathbf{X}\in\Xi_T} \left(\sum_{i+j+k=3} c_{ijk} B_{ijk}^3(\mathbf{X}) - f(\mathbf{X})\right)^2
$$

es minimizado. Aquí,  $B_{ijk}^3$  son los polinomios Bernstein de grado 3 asociados  $\gamma$ . La manera más confiable de resolver éste problema discreto de mínimos cuadrados es calcular la Descomposición en Valores Singulares [\(SVD\)](#page-12-10) de la matriz

$$
M_{3,T} := \left[B_{ijk}^3(\mathbf{X})\right]_{i+j+k=3,\mathbf{X}\in\Xi_T}
$$
\n(2.8)

de tamaño  $(\#\Xi_T) \times \binom{3+2}{2}$ <sup>+2</sup>). Entonces, el vector de coeficientes  $(c_{ijk}^{3,T})_{i+j+k=3}$ se calcula como el producto de la pseudoinversa  $M^+_{3,T}$  de  $M_{3,T}$  con el vector  $(f(\mathbf{X}))_{\mathbf{X}\in\Xi_T}$ , [Bjórck, [1996\]](#page-105-6). Sin embargo, el polinomio resultante  $p_T$  es aceptado como una aproximación confiable de los datos locales sólo si la matriz  $M_{3,T}$ tiene rango completo y el recíproco de su valor singular más pequeño  $\sigma_{3,T}$  no es más grande que una tolerancia  $\kappa_P$ ,

<span id="page-35-1"></span>
$$
\sigma_{3,T}^{-1} \le \kappa_P. \tag{2.9}
$$

 $Si(2.9)$  $Si(2.9)$  no se satisface, se concluye que la distribución local de los datos no permite una aproximación estable con polinomios de grado 3. En ésta situación el grado del polinomio es reducido por una unidad, y de la misma manera se calcula un polinomio  $p_T$  de grado 3−1 mediante mínimos cuadrados de la forma
$$
p_T = \sum_{i+j+k=2} c_{ijk}^{2,T} B_{ijk}^2,
$$

donde  $B_{ijk}^2$  son los polinomios Bernstein de grado 2 asociados a T. De ser necesario, el proceso es repetido y el grado de  $p_T$  se reduce a  $q = 1, 0$ . Este algoritmo de reducción de grado termina en un grado  $q > 0$  siempre y cuando el valor singular mínimo  $\sigma_{q,T}$  de la matriz  $M_{q,T} = \left[B_{ijk}^q(\mathbf{X})\right]_{i+j+k=q,\mathbf{X}\in\Xi_T}$  satisface  $\sigma_{q,T}^{-1} \leq \kappa_P$ . En este caso la aproximación local polinomial  $p_T$  será de grado q. Si  $\sigma_{q,T}^{-1} > \kappa_P$ para  $q = 3, 2, 1, p_T$  se calcula como la mejor aproximación constante en mínimos cuadrados de  $f(\mathbf{X}), \mathbf{X} \in \Xi_T$ , la cual existe siempre que  $\#\Xi_T \geq 1$ .

Ya que la representación Bernstein-Bézier de grado 3 de  $p_T$  [\(2.7\)](#page-35-0) es necesaria, f´ormulas de incremento de grado, ver [Farin, [1993\]](#page-105-0), se pueden aplicar en la situación anterior cuando  $q < 3$ .

Sea  $B_{\eta}$ ,  $\eta \in \mathcal{M}$ , una base de  $\mathcal{S}_3^1(\Delta)$  asociada con  $\mathcal{M}$ . Como se mencionó anteriormente  $B_{\eta}$  tiene soporte compacto (figure 3.4). Además cada  $B_{\eta}$  está uniformemente acotado.

**Lema 2.0.1** (Davydov y Zeilfelder, [2004\)](#page-105-1). Los splines base  $B_{\eta}$ ,  $\eta \in \mathcal{M}$ , para  $\mathcal{S}_3^1(\Delta)$  son 3-localmente suportados

**Lema 2.0.2** (Davydov y Zeilfelder, [2004\)](#page-105-1). Los splines base  $B_{\eta}$ ,  $\eta \in \mathcal{M}$ , para  $\mathcal{S}^1_3(\Delta)$  están uniformemente acotados, i.e., existe una constante absoluta  $K$  tal que

$$
||B_{\eta}||_{\infty} \le K, \quad para \, toda \, \eta \in \mathcal{M}
$$
\n
$$
(2.10)
$$

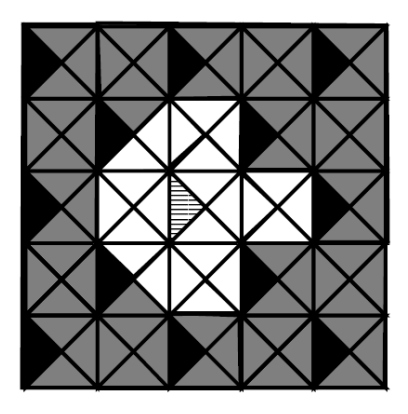

Figura 2.4: Soporte de los splines base (triángulos blancos) de clase  $C^1$  asociados con los puntos en M

Cuando Davydov et. al. introdujeron por primera vez su método también probaron la siguiente cota del error

Teorema 2.0.2 (Davydov y Zeilfelder, [2004\)](#page-105-1). Sea Q el operador definido en [\(2.6\)](#page-34-0). Si  $f \in W_p^4(\Omega)$ , para algún  $1 \leq p \leq \infty$  entonces

$$
||f - Qf||_{L_p(\Omega)} \le K_4 h^4 |f|_{W_p^4(\Omega)} + K_5 \left( \sum_{T \in \mathcal{T}} ||f - p_T||_{L_p(T)}^p \right)^{1/p} \, si \, p < \infty
$$
\n
$$
||f - Qf||_{L_\infty(\Omega)} \le K_6 h^4(\Omega) |f|_{W_\infty^4(\Omega)} + K_7 \max_{T \in \mathcal{T}} ||f - p_T||_{L_\infty(T)},
$$
\n
$$
donde \, K_4, \, K_5, \, K_6, \, K_7 \, son \, constants \, absoluteas.
$$

### 2.1. Aproximación local híbrida

En su segundo artículo, Davydov, Morandi y Sestini, 2006, para mejorar el error de aproximación, Davydov et. al. modificaron la aproximación local poli-nomial incorporando un término [RBF](#page-12-0) dando como resultado un método híbrido. La idea detrás del método híbrido es mejorar la precisión de la aproximación local usando una combinación lineal de polinomios y [RBFs](#page-12-0).

El esquema de aproximación híbrido usa el espacio

$$
\Pi_3^2 = \text{span}\{p_1^T, ..., p_m^T\}, \quad m = \binom{3+2}{2}
$$

de polinomios bivariados de grado 3 $\geq 0$ y una función  $\phi_T:\mathbb{R}_{\geq 0}\to\mathbb{R}.$   $\phi_T$ puede ser cualquier función *positiva definida* apropiada o una función *condicionalmente* positiva definida de orden a los más 4 en  $\mathbb{R}^2$ , ver [Buhmann, [2003\]](#page-105-3) y [Wendland, [2004\]](#page-106-0).

Sea  $\Xi_T = \{\mathbf{X}_1, ..., \mathbf{X}_{N_T}\}$  el conjunto de datos dispersos relacionados al triángulo T con vértices  $\mathbf{v}_1^T, \mathbf{v}_2^T, \mathbf{v}_3^T,$  y suponer que  $N_T \ge m$ . La aproximación local híbrida  $g_T$  de la forma

<span id="page-38-0"></span>
$$
g_T(\cdot) = \sum_{j=1}^m a_j^T p_j^T(\cdot) + \sum_{j=1}^{n} b_j^T \phi_T(\|\cdot - \mathbf{Y}_j^T\|_2)
$$
 (2.11)

es construida mediante la minimización de la norma  $l_2$  del vector residual en  $\Xi_T$ ,

$$
\left(\sum_{i=1}^{N_T} (f_i - g_T(\mathbf{X}_i))^2\right)^{1/2} \tag{2.12}
$$

donde  $0 \leq n_T \leq N_T - m$ , y el conjunto de puntos  $Y_T = {\mathbf{\{Y}}_j, j = 1, ..., n_T\}$  es un subconjunto de  $\Xi_T$ .

La solubilidad única del problema de interpolación con [RBFs](#page-12-0) condicionalmente positivas definidas se garantiza aplicando las restricciones de ortogonalidad

<span id="page-39-0"></span>
$$
\sum_{j=1}^{n_T} b_j^T p(\mathbf{Y}_j^T) = 0, \text{ all } p \in \Pi_3^2 \tag{2.13}
$$

sobre los coeficientes  $b_j^T$  en  $(2.11)$  y suponiendo que  $Y_T$  contiene un subconjunto unisolvente en  $\Pi_3^2$ , ver [Buhmann, [2003\]](#page-105-3), [Wendland, [2004\]](#page-106-0) y [Fasshauer, [2007\]](#page-106-1).

Sin embargo Davydov et al. tomaron una ruta diferente. Para mantener los  $n_T + \binom{3+2}{2}$  $\binom{+2}{2}$  grados de libertad ellos ignoran las restricciones [\(2.13\)](#page-39-0) y consideran el espacio híbrido

$$
\mathcal{H}_T:=\text{span}\left\{p_1^T,...,p_m^T,\phi_T(\|\cdot-\mathbf{Y}_1^T\|_2),...,\phi_T(\|\cdot-\mathbf{Y}_{n_T}^T\|_2)\right\}
$$

en lugar del subespacio

$$
\mathcal{R}_T := \left\{ \sum_{j=1}^m a_j p_j^T (\cdot) + \sum_{j=1}^{n_T} b_j \phi_T (\|\cdot - \mathbf{Y}_j^T\|_2) : (b_1, ..., b_{n_T}) \text{ satisfies (2.13)} \right\}
$$

Debido a que  $\mathcal{R}_T \subset \mathcal{H}_T$ , la capacidad de aproximación de  $\mathcal{H}_T$  es al menos tan buena como la de  $\mathcal{R}_T$ 

$$
E(f, \mathcal{H}_T)_{C(T)} \leq E(f, \mathcal{R}_T)_{C(T)},
$$

donde  $E(f, \mathcal{S})_{C(T)}$  es el error de la mejor aproximación de f desde un espacio lineal  $S$ ,

$$
E(f,\mathcal{S})_{C(T)} := \inf_{g \in \mathcal{S}} ||f - g||_{C(T)}.
$$

Para producir una aproximación local en mínimos cuadrados cuya calidad sea comparable con la calidad de la mejor aproximación local de  $\mathcal{H}_T$ , Davydov et. al. calculan el valor singular mínimo  $\sigma_{\min}(C_T)$  de la matriz de colocación  $C_T$ definida por

$$
\begin{bmatrix}\np_1^T(\mathbf{X}_1) & \dots & p_m^T(\mathbf{X}_1) & \phi_T(\|\mathbf{X}_1 - \mathbf{Y}_1^T\|_2) & \dots & \phi_T(\|\mathbf{X}_1 - \mathbf{Y}_{n_T}^T\|_2) \\
\vdots & \vdots & \vdots & \vdots \\
p_1^T(\mathbf{X}_{N_T}) & \dots & p_m^T(\mathbf{X}_{N_T}) & \phi_T(\|\mathbf{X}_{N_T} - \mathbf{Y}_1^T\|_2) & \dots & \phi_T(\|\mathbf{X}_{N_T} - \mathbf{Y}_{n_T}^T\|_2)\n\end{bmatrix}
$$

y proceden a calcular  $g_T$ solo si

<span id="page-40-1"></span>
$$
\sigma_{\min}^{-1}(C_T) \le \kappa_H,\tag{2.14}
$$

donde $\kappa_H$  es una tolerancia especificada por el usuario. Esto también garantiza que el problema de mínimos cuadrados considerado se puede resolver de manera ´unica [Davydov, Morandi y Sestini, [2006\]](#page-105-2).

De acuerdo a la estimación dada en ["Davydov, [2002\]](#page-105-4), bajo el supuesto que  $f_i = f(\mathbf{X}_i), i = 1, ..., N_T$ , para una función continua $f$ , tenemos

<span id="page-40-0"></span>
$$
||f - g_T||_{C(T)} \le \left(1 + \frac{K_T \sqrt{N_T}}{\sigma_{\min}(C_T)}\right) E(f, \mathcal{H}_T)_{C(T)} \tag{2.15}
$$

donde

$$
K_T := \max_{\{a_j\}, \{b_j\}} \frac{\|\sum_{j=1}^m a_j p_j^T(\cdot) + \sum_{j=1}^{n_T} b_j \phi_T(\cdot) - \mathbf{Y}_j^T\|_2) \|_C(T)}{\left(\sum_{j=1}^m |a_j|^2 + \sum_{j=1}^{n_T} |b_j|^2\right)^{1/2}}
$$

Ahora, para una base polinomial escalada apropiadamente  $\{p_1^T, ..., p_m^T\}$  (por ejemplo, la base Bernstein-Bézier con respecto a  $T$  usada en la implementación de Davydov), y una  $\phi_T$  apropiada,  $K_T$  es acotada independientemente de T. Ya que además  $N_T \leq M_{\text{max}}$  donde  $M_{\text{max}}$  es el parámetro introducido en la sección anterior, la estimación [\(2.15\)](#page-40-0) muestra que el tamaño de  $||f - g_T||_{C(T)}$  es comparable con el tamaño de la aproximación  $E(f, \mathcal{H}_T)_{C(T)}$  si  $(2.14)$  se satisface.

Entonces,  $(2.14)$  provee un criterio para aceptar o rechazar un conjunto  $Y_T$ dado (el cual determina de manera única a la matriz  $C_T$ ). Para encontrar un conjunto  $Y_T$  apropiado, Davydov et. al. usan un procedimiento codicioso<sup>[1](#page-41-0)</sup> ascendente. Ellos empiezan con unos pocos puntos y añaden más puntos en los lugares de máximo error mientras [\(2.14\)](#page-40-1) se satisface. Si el conjunto inicial  $Y_T$ no satisface  $(2.14)$ , entonces ellos optan por producir una aproximación polinomial local aplicando el procedimiento descrito en [Davydov y Zeilfelder, [2004\]](#page-105-1) empezando con el grado 3.

El método de arriba se resume en el siguiente algoritmo. Además del conjunto de datos locales  $\Xi_T$  y los correspondientes valores  $f_1, ..., f_{N_T}$ , sus parámetros de entrada son los tres vértices  $\{ \mathbf{v}_1^T, \mathbf{v}_2^T, \mathbf{v}_3^T \}$  del triángulo T, la cota superior  $n_{\text{max}} \geq 3$  de  $n_T = \#Y_T,$ y la tolerancia  $\kappa_P$  para la parte polinomial y la tolerancia  $\kappa_H$  en [\(2.14\)](#page-40-1). Sus *datos de salida* son el conjunto de puntos  $Y_T$  con  $n_T$  =  $#Y_T$  ≤ mín{ $n_{\text{max}}$ ,  $N_T - m$ } y la aproximación local correspondiente  $g_T$ , i.e. los coeficientes  $a_1^T, ..., a_m^T$  y  $b_1^T, ..., b_{n_T}^T$  que definen a  $g_T$  en [\(2.11\)](#page-38-0).

Como se mencionó anteriormente, el procedimiento es *ascendente*, Davydov et. al. empienzan con solo tres nodos si  $N_T$  es lo suficientemente grande. A saber, si  $N_T \geq m+3$ , ellos seleccionan, por razones de simetría, los primeros tres nodos como los tres puntos distintos de  $\Xi_T$  más cercanos a los vértices del triángulo (de lo contrario si  $N_T < m + 3$ , entonces se calcula la aproximación polinomial local  $p_T$  de grado a lo más 3 usando el algoritmo en [(Davydov y Zeilfelder, [2004\)](#page-105-1)]). Más nodos se siguen añadiendo mientras que  $n_T < \min\{n_{\max}, N_T - m\}$ y  $(2.14)$  se satisfaga. (Si la condición  $(2.14)$  en un paso en éste ciclo while, entonces el último nodo insertado es removido y se regresa a la aproximación híbrida previa). En cada paso el nuevo nodo candidato se determina eligiendo una ubicación  $\mathbf{X}_i \in \Xi_T \backslash Y_T$  donde el error de aproximación actual es el peor.

<span id="page-41-0"></span><sup>&</sup>lt;sup>1</sup>traducción literal de la palabra en inglés  $greedy$ 

#### Algoritmo 4 Procedimiento [LHA](#page-12-1)

Datos de entrada:  $N_T$ ,  $\Xi_T = \{\mathbf{X}_1, ..., \mathbf{X}_{N_T}\}, \, \{f_1, ..., f_{N_T}\}, \, \{\mathbf{v}_1^T, \mathbf{v}_2^T, \mathbf{v}_3^T\}, \, n_\text{max},$  $\kappa_P, \, \kappa_H$ Datos de salida:  $Y_T$ ,  $g_T$ Inicializar  $n_T = 0$ ,  $Y_T = \emptyset$ 2: if  $N_T < \binom{3+2}{2}$  $\binom{+2}{2}+3$  then Calcular  $g_T = p_T$  (polynomial approximation) 4: else Hacer  $n_T = 3$ 6: **for**  $i = 1, 2, 3$  do Definir  $Y_T = Y_T \cup \{\mathbf{X}_{k_i}\}$ , donde  $\|\mathbf{X}_{k_i} - \mathbf{v}_i^T\|_2 = \min_{\mathbf{X} \in \Xi_T \setminus Y_T} \|\mathbf{X} - \mathbf{v}_i^T\|$ 8: end for Inicializar la matriz de colocación  $C_T$ 10: if  $\sigma_{\min}^{-1}(C_T) > \kappa_H$  then Hacer  $n_T = 0$ ,  $Y_T = \emptyset$ 12: Calcular  $q_T = p_T$ else 14: Calcular  $q_T = \text{aproximación híbrida actual}$ while  $n_T < \min\{n_{\max}, N_T - \binom{3+2}{2}\}$  $_2^{+2})\}$  do 16: Calcular  $err_j = |f_j - g_T(\mathbf{X}_j)|, j = 1, ..., N_T$ Hacer  $i = \text{argmax}_{j \in \Xi_T \setminus Y_T} err_j$ 18: Asignar  $n_T = n_T + 1$ ,  $Y_T = Y_T \cup {\bf{X}_i}$ Actualizar  $C_T$ 20: if  $\sigma_{\min}^{-1}(C_T) > \kappa_H$  then Hacer  $n_T = n_T - 1$ ,  $Y_T = Y_T \setminus {\mathbf{X}_i}$ 22: Break end if 24: Calcular  $q_T$ end while 26: end if end if

La función híbrida de arriba se incorpora al algoritmo de dos etapas [Davydov y Zeilfelder, 2004, reemplazando la aproximación polinomial originalmente empleada en ese artículo. El resultado de la primer etapa en cada triángulo  $T \in \mathcal{T}$  debe ser un polinomio  $p_T$  de grado 3 en la forma Bernstein-Bézier. Sin embargo, la aproximación híbrida local  $g_T$  está dada de manera distinta, [\(2.11\)](#page-38-0). Para remediar ésta situación Davydov et. al. reemplazan  $g_T$  en [\(2.11\)](#page-38-0) con un polinomio aplicando otra vez el método de mínimos cuadrados.

Más precisamente, la técnica discreta de mínimos cuadrados se usa con respecto a las evaluaciones de  $g_T$  en  $\binom{D+2}{2}$  puntos dominio en T relacionados a los polinomios de cierto grado  $D \geq 3$ . En los experimentos numéricos usamos  $D = 2 \times 3$ . Enfatizamos que 3 es el grado del polinomio. El inverso del valor singular más pequeño de la matriz de colocación correspondiente es pequeño lo que garantiza que la aproximación en mínimos cuadrados es buena. Adicionalmente, la matriz de colocación es la misma para todos los triángulos  $T \in \mathcal{T}$ . Por lo tanto, el costo computacional añadido es insignificante.

Davydov et. al. usan la base de polinomios Bernstein con respecto al triángulo T como la base polinomial local  $\{p_1^T, ..., p_m^T\}$  usada en [\(2.11\)](#page-38-0). Respecto al término  $\phi_T$  en [\(2.11\)](#page-38-0) escogen la RBF multicuádrica de Hardy

$$
\phi_{MQ}(r) = -\sqrt{1+r^2},\tag{2.16}
$$

la cual es  $C^{\infty}$  y condicionalmente positiva definida de orden 1. Ésta función es la más comun y la más usada de las [RBFs](#page-12-0).

Davydov et. al. añaden otro grado de adaptabilidad escalando  $\phi_T$  para cada T mediante un parámetro de escalamiento  $\delta$ . Entonces la [RBF](#page-12-0) usada en [\(2.11\)](#page-38-0) toma la forma

<span id="page-44-0"></span>
$$
\phi_T(r) = c_T \phi \left(\frac{r}{\delta d_T}\right) \tag{2.17}
$$

donde

$$
d_T := \max_{1 \le i,j \le N_T} \|\mathbf{X}_i - \mathbf{X}_j\|_2
$$

es el diámetro del conjunto local  $\Xi_T$ , y  $c_T$  es una constante. El valor de  $d_T$ variará con la densidad local de los datos. Ellos usan $c_T = -\delta d_T$  de tal manera que  $\phi_T$  se convierte en

$$
\phi_T(r) = \phi_{T,MQ}(r) := -\delta d_T \phi_{MQ}\left(\frac{r}{\delta d_T}\right) = \sqrt{(\delta d_T)^2 + r^2}.\tag{2.18}
$$

En conjunto, además de la [RBF](#page-12-0)  $\phi$ , el método de Davydov depende de varios parámetros: el ancho de la malla  $h_x$  y el alto de la malla  $h_y$ , el grado  $q$  de la parte polinonmial usada en [\(2.11\)](#page-38-0), las tolerancias  $\kappa_H$  and  $\kappa_P$  para el inverso del valor singular mínimo, los parámetros para la selección de puntos locales  $M_{\text{min}}$ ,  $M_{\text{max}}$ , el coeficiente de escalamiento  $\delta$  usado en [\(2.17\)](#page-44-0), la cota superior  $n_{\text{max}}$  en el número de nodos  $n<sub>T</sub>$  en  $(2.11)$ , y el parámetro  $D$  de la malla uniforme usada para la evaluación de la aproximación híbrida local  $g_T$ .

En lugar de  $h_x$  y  $h_y$  usamos el tamaño de la malla  $n_x \times n_y.$  Para producir la malla se calcula el rectángulo mínimo  $[a, b] \times [c, d]$  que contiene los puntos  $\mathbf{X}_i$ ,  $i = 1, ..., N$ . Entonces, éste rectángulo se divide en  $n_x n_y$  subrectángulos iguales insertando $n_x - 1$ líneas vecticales equiespaciadas y  $n_y - 1$ líneas horizontales equiespaciadas. Entonces

$$
h_x = (b - a)/n_x
$$
,  $h_y = (d - c)/n_y$ 

La malla cuatro direccional se obtiene insertando las diagonales de cada subrectángulo. Entonces el número de parámetros necesarios para guardar el spline es  $5n_x n_y + 4(n_x + n_y) + 3$ .

Davydov et. al. [Davydov, Morandi y Sestini, [2006\]](#page-105-2) reportaron que el tamaño de la malla $n_x \times n_y$ así como los parámetros $M_{\text{mín}}, \ M_{\text{m\'ax}}, \ \delta$  y  $\kappa_H$  influyen de manera significativa el desempeño del método. Después de ejecutar muchos experimentos ellos proclaman que no hay valores universales de éstos parámetros que sean mejores, pero que deben ser ajustados para el tipo de datos en cuestión. Sugieren que el valor de los parámetros se puede encontrar en la práctica mediante un procedimiento que involucre experimentar con pequeños subconjuntos de los datos y mediante la técnica de validación cruzada. Esto es porque en sus experimentos los mismos valores de los parámetros funcionaron con éxito en todas las aproximaciones locales. Ellos no emplearon validación cruzada. En lugar de eso encontraron buenos valores de los parámetros mediante prueba y error.

Para terminar éste capítulo describimos todos los parámetros usados en el método de Davydov.

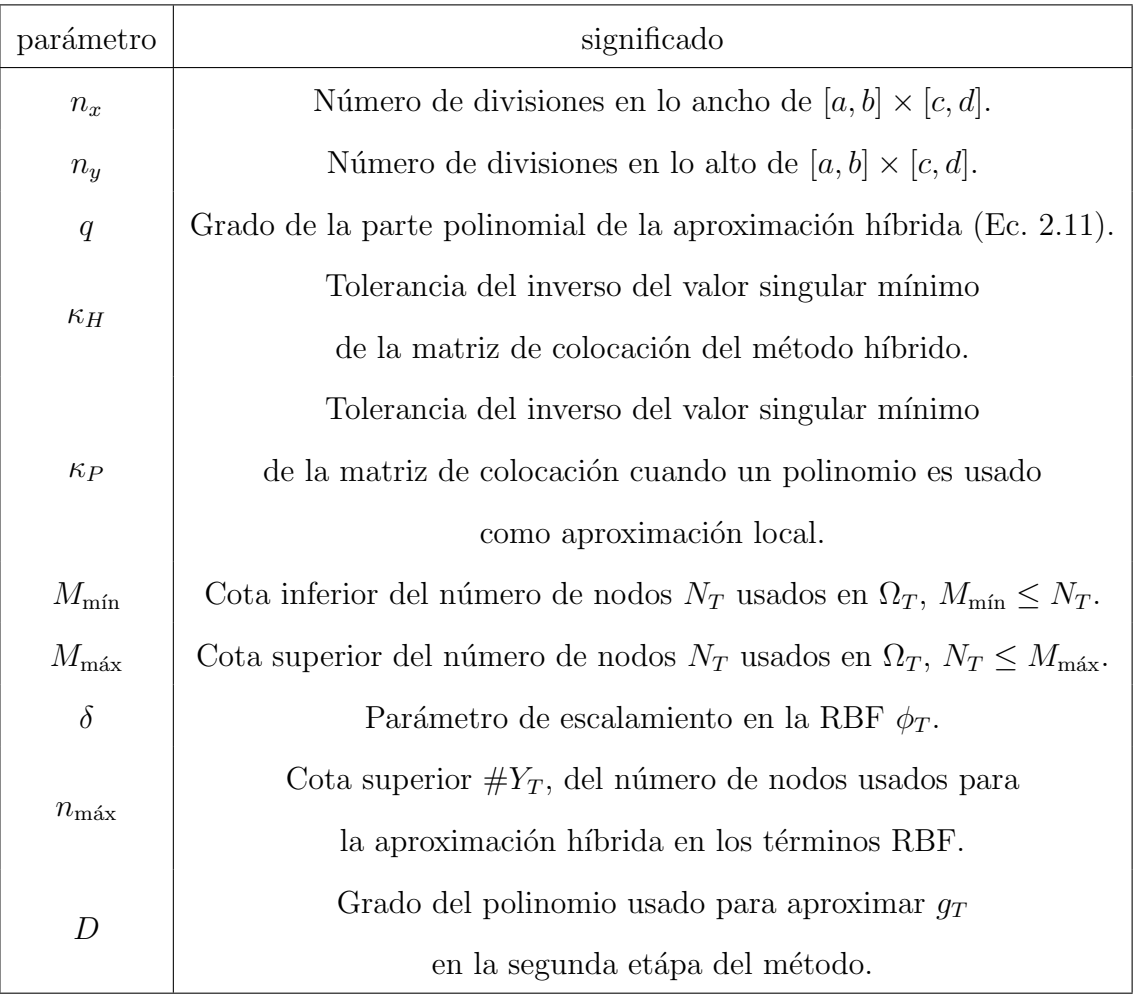

Tabla 2.1: Significado de los parámetros usados en el método de Davydov [Davydov, Morandi y Sestini, [2006\]](#page-105-2)

### Capítulo 3

### Método propuesto

En éste capítulo presentamos nuestro método el cual se basa en minimizar la rugosidad de la superficie aproximante as´ı como su distancia a los datos. Originalmente ésta idea fue introducida por Reinsch [Reincsh, [1967\]](#page-106-2) para atacar el problema de aproximación de datos en una dimensión. Reinsch usó splines para atenuar la oscilación de polinomios en la interpolación de datos dispersos. Un razonamiento similar puede encontrarse en el artículo [Kimeldorf y Wahba, [1971\]](#page-106-3). Aquí el dominio es un rectángulo simétrico  $\Omega = [-l', l'] \times [-h', h']$  donde  $l'$  y  $h'$  son números positivos.

Como se mencionó en capítulos anteriores, los datos del problema es un conjunto de puntos  $\{(X_i, Y_i, Z_i)\}_{i=1}^N$  donde  $\{(X_i, Y_i)\}_{i=1}^N \subset [-l', l'] \times [-h', h']$ .  $Z_i = g(X_i, Y_i) + \epsilon_i$  son observaciones de una función desconocida  $g(x, y)$  contaminadas con ruido  $\epsilon_i$  (En capitúlos anteriores usamos  $\mathbf{X}_i = (X_i, Y_i)$ ). El objetivo es aproximar  $g(x, y)$ .

Motivados por el teorema de convergencia de las series de Fourier, la función aproximante tiene la expresión $<sup>1</sup>$  $<sup>1</sup>$  $<sup>1</sup>$ </sup>

<span id="page-47-0"></span><sup>&</sup>lt;sup>1</sup>Los coeficientes  $b_{0,n}$ ,  $c_{m,0}$ ,  $d_{0,n}$  y  $d_{m,0}$  son redundantes ya que los términos trigonométricos

$$
f(x,y) := \sum_{m=0}^{K_1} \sum_{n=0}^{K_2} \left\{ a_{m,n} \cos\left(\frac{\pi mx}{l}\right) \cos\left(\frac{\pi ny}{h}\right) \right\}
$$

$$
+b_{m,n} \sin\left(\frac{\pi mx}{l}\right) \cos\left(\frac{\pi ny}{h}\right) + c_{m,n} \cos\left(\frac{\pi mx}{l}\right) \sin\left(\frac{\pi ny}{h}\right) + d_{m,n} \sin\left(\frac{\pi mx}{l}\right) \sin\left(\frac{\pi ny}{h}\right) \right\}
$$
(3.1)

donde $K_1$  y  $K_2$  son enteros no negativos que se escogen por el usuario y  $l,\,h$ dependen de l', h'. Si  $g(x, y)$  no es periódica en  $[-l', l'] \times [-h', h']$ , entonces l y  $h$ se deben elegir de tal manera que  $l > l^\prime$  y  $h > h^\prime$  para evitar el fenómeno de Gibbs (Grishin et. al. Grishin y Strohmer, 2003) aborda éste problema inponiendo condiciones de frontera tipo Neumann). Elegir  $l = l' y h = h'$  hace a  $f(x, y)$  periódica con periodo l' y h' en x y y respectivamente. Esto produciría discontinuidades a lo largo de la frontera de  $[-l', l'] \times [-h', h']$ .

En la mayoría de los casos, cuando  $g(x, y)$  no es periódica en  $[-l', l'] \times$ [-h', h'], la extensión periódica de  $g(x, y)$  sobre  $\mathbb{R}^2$  tendría discontinuidades a lo largo de las líneas  $x = (2i + 1)l'$  y  $y = (2i + 1)h'$  para  $i \in \mathbb{Z}$ . Sin embargo, si tomamos  $l > l' y h > h'$ , le damos espacio a la función  $f(x, y)$  a ser periódica en  $[-l, l] \times [-h, h]$ . No obstante, nos concentramos en el rectángulo  $[-l', l'] \times$  $[-h', h']$ . No es recomendable optimizar sobre los valores de l y h porque eso sería costoso computacionalmente. Tenemos buenos resultados tomando  $l = 3l'$  $y h = 3h'.$ 

Considerando el problema de optimización

<span id="page-48-0"></span>
$$
\min_{f} \left\{ \frac{1}{N} \sum_{s=1}^{N} (f(X_s, Y_s) - Z_s)^2 + \lambda \int_{-h}^{h} \int_{-l}^{l} (f_{xx}^2 + 2f_{xy}^2 + f_{yy}^2) dx dy \right\} \tag{3.2}
$$

y definiendo  $\mathcal L$  como

que les acompañan son iguales a cero

$$
\mathcal{L}(\text{coefficients}) = \frac{1}{N} \sum_{s=1}^{N} (f(X_s, Y_s) - Z_s)^2 + \lambda \int_{-h}^{h} \int_{-l}^{l} (f_{xx}^2 + 2f_{xy}^2 + f_{yy}^2) dx dy
$$

El primer término de la función  $\mathcal L$  cuantifica la proximidad o distancia de la superficie aproximante a los datos mientras que el segundo término cuantifica su rugosidad. El parámetro  $\lambda$  determina la importancia o el peso que se le da a  $\acute{e}$ stos dos criterios. Si  $\lambda$  es pequeño entonces la superficie aproximante ajustará bien los datos y podría aparecer rugosidad que no es propia de la función a aproximar. Dicha rugosidad se debe a las oscilaciones naturales de las funciones trigonométricas que forman a la función aproximante En cambio, si  $\lambda$  es muy grande la superficie aproximante será suave, e incluso podría llegar a ser plana y no ajustará bien los datos. Un método para determinar  $\lambda$ , que no discutiremos en éste trabajo, es el método de la curva L. El parámetro  $\lambda$  se determina aquí a prueba y error.

Los coeficientes de Fourier  $a_{m,n}$ ,  $b_{m,n}$ ,  $c_{m,n}$ ,  $d_{m,n}$  se determinan resolviendo el sistema

$$
\frac{\partial \mathcal{L}}{\partial a_{i,j}} = 0
$$
\n
$$
\frac{\partial \mathcal{L}}{\partial b_{i,j}} = 0
$$
\n
$$
\frac{\partial \mathcal{L}}{\partial c_{i,j}} = 0
$$
\n
$$
\frac{\partial \mathcal{L}}{\partial d_{i,j}} = 0
$$
\n(3.3)

<span id="page-49-0"></span>o  $\nabla \mathcal{L} = 0$ .

Esta técnica es conocida como mínimos cuadrados penalizados. Esto es porque cuando  $\lambda = 0$  el problema [3.2](#page-48-0) se puede expresar en la forma más familiar

$$
\min_{\vec{x}} \|\tilde{A}\vec{x} - \vec{d}\|_{2}^{2}
$$
\n(3.4)

donde  $\tilde{A}$  es una matriz cuyas filas son

$$
\tilde{A}_i = \left(\dots, \cos\left(\frac{\pi m X_i}{l}\right) \cos\left(\frac{\pi n Y_i}{h}\right), \sin\left(\frac{\pi m X_i}{l}\right) \cos\left(\frac{\pi n Y_i}{h}\right),\right. \\
\left. \cos\left(\frac{\pi m X_i}{l}\right) \sin\left(\frac{\pi n Y_i}{h}\right), \sin\left(\frac{\pi m X_i}{l}\right) \sin\left(\frac{\pi n Y_i}{h}\right), \dots\right)
$$
\n(3.5)

para  $i = 1, 2, ..., N$  y

$$
\vec{d} = (Z_1, ..., Z_N)^T
$$
\n(3.6)

El sistema [\(3.3\)](#page-49-0) se puede expresar como

<span id="page-50-0"></span>
$$
\Delta^2 \mathcal{L} \vec{x} = \vec{b} \tag{3.7}
$$

donde $\Delta^2 \mathcal{L}$ es el Hessiano de  $\mathcal{L}$  y  $\vec{x}$ es el vector de coeficientes de Fourier

$$
\vec{x} = (..., a_{ij}, b_{ij}, c_{ij}, d_{ij}, ...)^{T}.
$$
\n(3.8)

en orden lexicográfico.

#### **Teorema 3.0.1.** Existe una única solución al sistema lineal  $(3.7)$

Demostración.  $\mathcal{L}(\vec{x})$  es una función cuadrática acotada por abajo por cero y cuyos coeficientes principales son todos estrictamente positivos<sup>[2](#page-50-1)</sup>. Por lo tanto, la gráfica de  $\mathcal{L}(\vec{x})$  es un paraboloide estrictamente convexo que tiene un único mínimo global. Por el criterio de la segunda derivada, el punto mínimo es la  $única$  solución al sistema  $(3.7)$ .  $\Box$ 

<span id="page-50-1"></span> $^{2}$ asumimos que los coeficientes redundantes de Fourier son eliminados

Corolario 3.0.1. La matriz  $\Delta^2 \mathcal{L}$  es simétrica y positivo definida.

Demostración.  $\Delta^2 \mathcal{L}$  es claramente simétrica. Integrando [\(3.7\)](#page-50-0) tenemos

$$
\mathcal{L}(\vec{x}) = \frac{1}{2}\vec{x}^T \Delta^2 \mathcal{L}\vec{x} - \vec{b}^T \vec{x} + \vec{c}
$$

donde  $\vec{c}$  es el vector constante que depende únicamente de  $Z_i$ . Sea  $\tilde{x}$  la solución de  $\Delta^2\mathcal{L}\vec{x}=\vec{b}$  y  $p\neq \tilde{x}$  entonces [Sewchuk, [1994\]](#page-106-5)

$$
\mathcal{L}(p) = \mathcal{L}(\tilde{x}) + \frac{1}{2}(p - \tilde{x})^T \Delta^2 \mathcal{L}(p - \tilde{x}).
$$

Ya que  $\mathcal{L}(\tilde{x}) < \mathcal{L}(p)$ , se sigue que  $(p - \tilde{x})^T \Delta^2 \mathcal{L}(p - \tilde{x}) > 0$ . Entonces,  $\Delta^2 \mathcal{L}$  es positivo definida.  $\Box$ 

### 3.1. Calculando el Hessiano

Ahora procederemos a calcular  $\Delta^2 \mathcal{L}$ . Dividimos el Hessiano en 16 bloques

$$
\Delta^{2}\mathcal{L} = \begin{pmatrix}\n\frac{\partial \mathcal{L}}{\partial a_{i,j}\partial a_{m,n}} & \frac{\partial \mathcal{L}}{\partial a_{i,j}\partial b_{m,n}} & \frac{\partial \mathcal{L}}{\partial a_{i,j}\partial c_{m,n}} & \frac{\partial \mathcal{L}}{\partial a_{i,j}\partial d_{m,n}} \\
\frac{\partial \mathcal{L}}{\partial b_{i,j}\partial a_{m,n}} & \frac{\partial \mathcal{L}}{\partial b_{i,j}\partial b_{m,n}} & \frac{\partial \mathcal{L}}{\partial b_{i,j}\partial c_{m,n}} & \frac{\partial \mathcal{L}}{\partial b_{i,j}\partial d_{m,n}} \\
\frac{\partial \mathcal{L}}{\partial c_{i,j}\partial a_{m,n}} & \frac{\partial \mathcal{L}}{\partial c_{i,j}\partial b_{m,n}} & \frac{\partial \mathcal{L}}{\partial c_{i,j}\partial c_{m,n}} & \frac{\partial \mathcal{L}}{\partial c_{i,j}\partial d_{m,n}} \\
\frac{\partial \mathcal{L}}{\partial d_{i,j}\partial a_{m,n}} & \frac{\partial \mathcal{L}}{\partial d_{i,j}\partial b_{m,n}} & \frac{\partial \mathcal{L}}{\partial d_{i,j}\partial c_{m,n}} & \frac{\partial \mathcal{L}}{\partial d_{i,j}\partial d_{m,n}}\n\end{pmatrix}
$$
\n(3.9)

Las entradas del Hessiano están dadas por (ver el Apéndice A)

$$
\frac{\partial^2 \mathcal{L}}{\partial a_{i,j} a_{m,n}} = 4\lambda \frac{\pi^4}{l^2 h^2} m n i j \int_{-h}^h \int_{-l}^l \sin(\frac{\pi m x}{l}) \sin(\frac{\pi n y}{h}) \sin(\frac{\pi i x}{l}) \sin(\frac{\pi j y}{h}) dxdy
$$

$$
+ 2\lambda \Big( \Big(\frac{\pi}{l}\Big)^4 m^2 i^2 + \Big(\frac{\pi^4}{h} n^2 j^2\Big) \Big) \int_{-h}^h \int_{-l}^l \cos(\frac{\pi m x}{l}) \cos(\frac{\pi n y}{h}) \cos(\frac{\pi i x}{l}) \cos(\frac{\pi j y}{h}) dxdy
$$

$$
+ \frac{2}{N} \sum_{s=1}^N \cos(\frac{\pi m X_s}{l}) \cos(\frac{\pi n Y_s}{h}) \cos(\frac{\pi i X_s}{l}) \cos(\frac{\pi j Y_s}{h})
$$

$$
\frac{\partial^2 \mathcal{L}}{\partial a_{i,j} b_{m,n}} = \frac{2}{N} \sum_{s=1}^N \sin(\frac{\pi m X_s}{l}) \cos(\frac{\pi n Y_s}{h}) \cos(\frac{\pi i X_s}{l}) \cos(\frac{\pi j Y_s}{h})
$$

$$
\frac{\partial^2 \mathcal{L}}{\partial a_{i,j}c_{m,n}} = \frac{2}{N} \sum_{s=1}^N \cos(\frac{\pi m X_s}{l}) \sin(\frac{\pi n Y_s}{h}) \cos(\frac{\pi i X_s}{l}) \cos(\frac{\pi j Y_s}{h})
$$
\n
$$
\frac{\partial^2 \mathcal{L}}{\partial a_{i,j}d_{m,n}} = \frac{2}{N} \sum_{s=1}^N \sin(\frac{\pi m X_s}{l}) \sin(\frac{\pi n Y_s}{h}) \cos(\frac{\pi i X_s}{l}) \cos(\frac{\pi j Y_s}{h})
$$
\n
$$
\frac{\partial^2 \mathcal{L}}{\partial b_{i,j}b_{m,n}} = 4\lambda \frac{\pi^4}{l^2 h^2} mnij \int_{-h}^h \int_{-l}^l \cos(\frac{\pi m x}{l}) \sin(\frac{\pi n y}{h}) \cos(\frac{\pi i x}{h}) \sin(\frac{\pi j y}{h}) dxdy
$$
\n
$$
+2\lambda \Big( \left(\frac{\pi}{l}\right)^4 m^2 i^2 + \left(\frac{\pi}{h}\right)^4 n^2 j^2 \Big) \int_{-h}^h \int_{-l}^l \sin(\frac{\pi n x}{l}) \cos(\frac{\pi n y}{h}) \sin(\frac{\pi i x}{l}) \cos(\frac{\pi j y}{h}) dxdy
$$
\n
$$
+ \frac{2}{N} \sum_{s=1}^N \sin(\frac{\pi m X_s}{l}) \cos(\frac{\pi n Y_s}{h}) \sin(\frac{\pi i X_s}{l}) \cos(\frac{\pi j Y_s}{h})
$$
\n
$$
\frac{\partial^2 \mathcal{L}}{\partial b_{i,j}c_{m,n}} = \frac{2}{N} \sum_{s=1}^N \cos(\frac{\pi m X_s}{l}) \sin(\frac{\pi n Y_s}{h}) \sin(\frac{\pi i X_s}{l}) \cos(\frac{\pi j Y_s}{h})
$$
\n
$$
\frac{\partial^2 \mathcal{L}}{\partial b_{i,j}d_{m,n}} = \frac{2}{N} \sum_{s=1}^N \sin(\frac{\pi m X_s}{l}) \sin(\frac{\pi n Y_s}{h}) \sin(\frac{\pi i X_s}{l}) \cos(\frac{\pi j Y_s}{h})
$$
\n
$$
\frac{\partial^2 \mathcal{L}}{\partial c_{i,j}c_{m,n}} = 4\lambda \frac{\pi^4}{l^2 h^2} mnij \int_{-h}^h \int_{
$$

Las integrales son calculadas exactamente en las siguientes tablas

| $\overline{\rm si}$                             |
|-------------------------------------------------|
| $m = n = i = j = 0$                             |
| $m = n = i = 0, j \neq 0$                       |
| $m = n = 0, i \neq 0, j = 0$                    |
| $m = n = 0, i \neq 0, j \neq 0$                 |
| $m = 0, n \neq 0, i = 0, j = 0$                 |
| $m = 0, n \neq 0, i = 0, j = n$                 |
| $m = 0; n \neq 0; i = 0; j \neq n, 0$           |
| $m = 0, n \neq 0, i \neq 0, j = 0$              |
| $m = 0, n \neq 0, i \neq 0, j = n$              |
|                                                 |
| $m = 0; n \neq 0; i \neq 0; j \neq n, 0$        |
| $m \neq 0, n = 0, i = 0, j = 0$                 |
| $m \neq 0, n = 0, i = 0, j \neq 0$              |
| $m \neq 0, n = 0, i = m, j = 0$                 |
| $m \neq 0,$ ; $n = 0$ ; $i \neq m, 0$ ; $j = 0$ |
| $m \neq 0, n = 0, i = m, j \neq 0$              |
| $m \neq 0; n = 0; i \neq m, 0; j \neq 0$        |
| $m \neq 0, n \neq 0, i = 0, j = 0$              |
| $m \neq 0, n \neq 0, i = 0, j = n$              |
| $m \neq 0; n \neq 0; i = 0; j \neq n, 0$        |
| $m \neq 0, n \neq 0, i = m, j = 0$              |
| $m \neq 0; n \neq 0; i \neq m, 0; j = 0$        |
| $m \neq 0, n \neq 0, i = m, j = n$              |
| $m \neq 0; n \neq 0; i = m; j \neq n, 0$        |
|                                                 |
|                                                 |
| $m \neq 0; n \neq 0; i \neq m, 0; j = n$        |
|                                                 |
|                                                 |
| $m \neq 0, n \neq 0, i \neq m, j \neq n$        |
|                                                 |
|                                                 |

Tabla 3.1: Valor de  $\int_{-h}^{h} \int_{-l}^{l} \cos(\frac{\pi nx}{l}) \cos(\frac{\pi ny}{h}) \cos(\frac{\pi iy}{l}) \cos(\frac{\pi jy}{h}) dx dy$  para distintos valores de  $m, n, i, j$ 

| $\int_{-h}^{h} \int_{-l}^{l} \sin(\frac{\pi mx}{l}) \cos(\frac{\pi ny}{h}) \sin(\frac{\pi ix}{l}) \cos(\frac{\pi jy}{h}) dx dy =$ | <b>SI</b>                                      |
|----------------------------------------------------------------------------------------------------|------------------------------------------------|
| $\theta$                                                                                                    | $m=0$ o $i=0$                                  |
| $2hl - hl \frac{\sin(2i\pi)}{i\pi}$                                                                                               | $m \neq 0, n = 0, i = m, j = 0$                |
| $2hl^{\frac{\sin((i-m)\pi)}{(i-m)\pi}}-2hl^{\frac{\sin((i+m)\pi)}{(i+m)\pi}}$                                                     | $m \neq 0; n = 0; i \neq 0, m; j = 0$          |
| $2hl^{\frac{\sin(j\pi)}{i\pi}}-hl^{\frac{\sin(2i\pi)\sin(j\pi)}{i i\pi^2}}$                                                       | $m \neq 0, n = 0, i = m, j \neq 0$             |
| $2hl^{\frac{\sin(j\pi)\sin((i-m)\pi)}{i(i-m)\pi^2}}-2hl^{\frac{\sin(j\pi)\sin((i+m)\pi)}{i(i+m)\pi^2}}$                           | $m \neq 0; n = 0; i \neq m, 0; j \neq 0$       |
| $2hl^{\frac{\sin(n\pi)}{n\pi}}-hl^{\frac{\sin(2i\pi)\sin(n\pi)}{in\pi^2}}$                                                        | $m \neq 0, n \neq 0, i = m, j = 0$             |
| $2hl^{\frac{\sin((i-m)\pi)\sin(n\pi)}{(i-m)n\pi^2}} + -2hl^{\frac{\sin((i+m)\pi)\sin(n\pi)}{(i+m)n\pi^2}}$                        | $m \neq 0; n \neq 0; i \neq m, 0; j = 0$       |
| $hl - hl\frac{\sin(2i\pi)}{2i\pi} + hl\frac{\sin(2j\pi)}{2i\pi} - hl\frac{\sin(2i\pi)\sin(2j\pi)}{4i\pi^2}$                       | $m \neq 0, n \neq 0, i = m, j = n$             |
| $2hjl\frac{\cos(n\pi)\sin(j\pi)}{(i^2-n^2)\pi}-hjl\frac{\cos(n\pi)\sin(2i\pi)\sin(j\pi)}{i(i^2-n^2)\pi}$                          | $m \neq 0; n \neq 0; i = m; j \neq n, 0$       |
| $-2hln\frac{\cos(j\pi)\sin(n\pi)}{(i^2-n^2)\pi}+hln\frac{\cos(j\pi)\sin(2i\pi)\sin(n\pi)}{i(i^2-n^2)\pi}$                         |                                                |
| $2hlm\frac{\cos(m\pi)\sin(i\pi)}{(i-m)(i+m)\pi}+hlm\frac{\cos(m\pi)\sin(i\pi)\sin(2j\pi)}{i(i-m)(i+m)\pi^2}$                      | $m \neq 0; n \neq 0; i \neq m, 0; j = n$       |
| $-2hil\frac{\cos(i\pi)\sin(m\pi)}{(i-m)(i+m)\pi} - hil\frac{\cos(i\pi)\sin(2j\pi)\sin(m\pi)}{i(i-m)(i+m)\pi^2}$                   |                                                |
| $4hjlm \frac{\cos(m\pi)\cos(n\pi)\sin(i\pi)\sin(j\pi)}{(i-m)(i+m)(i^2-n^2)\pi^2}$                                                 |                                                |
| $-4hijl\frac{\cos(i\pi)\cos(n\pi)\sin(j\pi)\sin(m\pi)}{(i-m)(i+m)(i^2-n^2)\pi^2}$                                                 | $m \neq 0; n \neq 0; i \neq m, 0; j \neq n, 0$ |
| $-4hlmn\frac{\cos(j\pi)\cos(m\pi)\sin(i\pi)\sin(n\pi)}{(i-m)(i+m)(i^2-n^2)\pi^2}$                                                 |                                                |
| $+4hiln\frac{\cos(i\pi)\cos(j\pi)\sin(m\pi)\sin(n\pi)}{(i-m)(i+m)(i^2-n^2)\pi^2}$                                                 |                                                |

Tabla 3.2: Valor de  $\int_{-h}^{h} \int_{-l}^{l} \sin(\frac{\pi mx}{l}) \cos(\frac{\pi ny}{h}) \sin(\frac{\pi iz}{l}) \cos(\frac{\pi jy}{h}) dx dy$  para distintos valores de  $m,n,i,j$ 

| $\int_{-h}^{h} \int_{-l}^{l} \cos(\frac{\pi m x}{l}) \sin(\frac{\pi n y}{h}) \cos(\frac{\pi i x}{l}) \sin(\frac{\pi j y}{h}) dxdy =$                                                                                            | si                                             |
|----------------------------------------------------------------------------------------------------|------------------------------------------------|
| $\overline{0}$                                                                                                    | $n = 0$ o $j = 0$                              |
| $2hl - hl \frac{\sin(2j\pi)}{i\pi}$                                                                                                    | $m = 0, n = j, i = 0, j \neq 0$                |
| $4hln \frac{\cos(n\pi) \sin(j\pi)}{(i^2-n^2)\pi} - 4hjl \frac{\cos(j\pi) \sin(n\pi)}{(i^2-n^2)\pi}$                                                                                                    | $m = 0; n \neq 0, j; i = 0, m; j \neq 0$       |
| $2hil\frac{\cos(m\pi)\sin(i\pi)}{(i-m)(i+m)\pi} - hil\frac{\cos(m\pi)\sin(i\pi)\sin(2j\pi)}{i(i-m)(i+m)\pi^2}$<br>$-2hlm\frac{\cos(i\pi)\sin(m\pi)}{(i-m)(i+m)\pi}+hlm\frac{\cos(i\pi)\sin(2j\pi)\sin(m\pi)}{i(i-m)(i+m)\pi^2}$ | $m = 0, n = j, i \neq 0, j \neq 0$             |
| $4hln \frac{\cos(n\pi)\sin(i\pi)\sin(j\pi)}{i(i^2-n^2)\pi^2}$<br>$4hjl\frac{\cos(j\pi)\sin(i\pi)\sin(n\pi)}{i(i^2-n^2)\pi^2}$                                                                                                   | $m = 0; n \neq 0; i \neq 0; j \neq 0, n$       |
| $2hl^{\frac{\sin(m\pi)}{m\pi}}-hl^{\frac{\sin(2j\pi)\sin(m\pi)}{im\pi^2}}$                                                                                                    | $m \neq 0, n = j, i = 0, j \neq 0$             |
| $4hln \frac{\cos(n\pi)\sin(j\pi)\sin(m\pi)}{m(j^2-n^2)\pi^2}$<br>$4hjl\frac{\cos(j\pi)\sin(m\pi)\sin(n\pi)}{m(j^2-n^2)\pi^2}$                                                                                                   | $m \neq 0; n \neq 0, j; i = 0, j \neq 0$       |
| $hl - hl \frac{\sin(2i\pi)}{2i\pi} - hl \frac{\sin(2j\pi)}{2i\pi} - hl \frac{\sin(2i\pi)\sin(2j\pi)}{4i i\pi^2}$                                                                                                    | $m = i, n = j, i \neq 0, j \neq 0$             |
| $2hln \frac{\cos(n\pi)\sin(j\pi)}{(i^2-n^2)\pi} + hln \frac{\cos(n\pi)\sin(2i\pi)\sin(j\pi)}{i(i^2-n^2)\pi}$<br>$-2hjl\frac{\cos(j\pi)\sin(n\pi)}{(i^2-n^2)\pi} - hj\frac{\cos(j\pi)\sin(2i\pi)\sin(n\pi)}{i(i^2-n^2)\pi^2}$    | $m = i; n \neq j, 0; i \neq 0; j \neq 0$       |
| $4\frac{hiln\frac{\cos(m\pi)\cos(n\pi)\sin(i\pi)\sin(j\pi)}{(i-m)(i+m)(i^2-n^2)\pi^2}}{2h}$                                                                                                    |                                                |
| $-4hlmn\frac{\cos(i\pi)\cos(n\pi)\sin(j\pi)\sin(m\pi)}{(i-m)(i+m)(i^2-n^2)\pi^2}$                                                                                                    | $m \neq i, 0; n \neq j, 0; i \neq 0; j \neq 0$ |
| $-4hijl\frac{\cos(j\pi)\cos(m\pi)\sin(i\pi)\sin(n\pi)}{(i-m)(i+m)(i^2-n^2)\pi^2}$                                                                                                    |                                                |
| $+4hjlm\frac{\cos(i\pi)\cos(j\pi)\sin(m\pi)\sin(n\pi)}{(i-m)(i+m)(i^2-n^2)\pi^2}$                                                                                                    |                                                |

Tabla 3.3: Valor de  $\int_{-h}^{h} \int_{-l}^{l} \cos(\frac{\pi m x}{l}) \sin(\frac{\pi n y}{h}) \cos(\frac{\pi i x}{l}) \sin(\frac{\pi j y}{h}) dx dy$  para distintos valores de  $m,n,i,j$ 

| $\int_{-h}^{h} \int_{-l}^{l} \sin(\frac{\pi mx}{l}) \sin(\frac{\pi ny}{h}) \sin(\frac{\pi ix}{l}) \sin(\frac{\pi jy}{h}) dx dy =$                                                                                                    | S1                                             |
|----------------------------------------------------------------------------------------------------|------------------------------------------------|
| $\theta$                                                                                                    | $m = 0, n = 0, i = 0, j = 0$                   |
| $hl - hl \frac{\sin(2i\pi)}{2i\pi} - hl \frac{\sin(2j\pi)}{2i\pi} + hl \frac{\sin(2i\pi)\sin(2j\pi)}{4i\pi^2}$                                                                                                    | $m \neq 0, n \neq 0, i = m, j = n$             |
| $2hln \frac{\cos(n\pi)\sin(j\pi)}{(i^2-n^2)\pi} - hln \frac{\cos(n\pi)\sin(2i\pi)\sin(j\pi)}{i(i^2-n^2)\pi^2}$<br>$-2hjl\frac{\cos(j\pi)\sin(n\pi)}{(i^2-n^2)\pi}+hjl\frac{\cos(j\pi)\sin(2i\pi)\sin(n\pi)}{i(i^2-n^2)\pi^2}$                                                                                                    | $m \neq 0; n \neq 0; i = m; j \neq n, 0$       |
| $2hlm\frac{\cos(m\pi)\sin(i\pi)}{(i-m)(i+m)\pi} - hlm\frac{\cos(m\pi)\sin(i\pi)\sin(2j\pi)}{i(i-m)(i+m)\pi^2}$<br>$-2hil\frac{\cos(i\pi)\sin(m\pi)}{(i-m)(i+m)\pi} + hil\frac{\cos(i\pi)\sin(2j\pi)\sin(m\pi)}{i(i-m)(i+m)\pi^2}$                                                                                                    | $m \neq 0; n \neq 0; i \neq m, 0; j = n$       |
| $4hlmn \frac{\cos(m\pi)\cos(n\pi)\sin(i\pi)\sin(j\pi)}{(i-m)(i+m)(i^2-n^2)\pi^2}$<br>$-4\frac{hiln\frac{\cos(i\pi)\cos(n\pi)\sin(j\pi)\sin(m\pi)}{(i-m)(i+m)(i^2-n^2)\pi^2}}{ }$<br>$-4hjln\frac{\cos(\pi)\cos(m\pi)\sin(i\pi)\sin(n\pi)}{(i-m)(i+m)(i^2-n^2)\pi^2}$<br>$+4hijl\frac{\cos(i\pi)\cos(j\pi)\sin(m\pi)\sin(n\pi)}{(i-m)(i+m)(i^2-n^2)\pi^2}$ | $m \neq 0, n \neq 0; i \neq m, 0; j \neq n, 0$ |

Tabla 3.4: Valor de  $\int_{-h}^{h} \int_{-l}^{l} \sin(\frac{\pi mx}{l}) \sin(\frac{\pi ny}{h}) \sin(\frac{\pi iy}{l}) \sin(\frac{\pi jy}{h}) dx dy$  para distintos valores de $m,n,i,j$ 

Para ilustrar el orden lexicogáfico que le damos a los coeficientes de Fourier dividimos $\Delta^2 {\cal L}$ en 16 boques

$$
\Delta^{2}\mathcal{L} = \begin{pmatrix} He(1,1) & He(1,2) & He(1,3) & He(1,4) \\ He(2,1) & He(2,2) & He(2,3) & He(2,4) \\ He(3,1) & He(3,2) & He(3,3) & He(3,4) \\ He(4,1) & He(4,2) & He(4,3) & He(4,4) \end{pmatrix}
$$
(3.10)

El bloque  $He(1, 2)$  contiene las derivadas

.

$$
He(1,1) = \begin{pmatrix} AA(0,0) & AA(0,1) & \dots & AA(0,K_2) \\ AA(1,0) & AA(1,1) & \dots & AA(1,K_2) \\ \vdots & \vdots & \ddots & \vdots \\ AA(K_1,0) & AA(K_1,1) & \dots & AA(K_1,K_2) \end{pmatrix}
$$
(3.11)

donde los subbloques  $AA(i,j)$  están definidos mediante

$$
AA(0,0) := \begin{pmatrix} \frac{\partial^2 \mathcal{L}}{\partial a_{0,0}^2} & \frac{\partial^2 \mathcal{L}}{\partial a_{0,0}a_{0,1}} & \cdots & \frac{\partial^2 \mathcal{L}}{\partial a_{0,0}a_{0,K_2}} \\ \frac{\partial^2 \mathcal{L}}{\partial a_{0,1}a_{0,0}} & \frac{\partial^2 \mathcal{L}}{\partial a_{0,1}^2} & \cdots & \frac{\partial^2 \mathcal{L}}{\partial a_{0,1}a_{0,K_2}} \\ \vdots & \vdots & \ddots & \vdots \\ \frac{\partial^2 \mathcal{L}}{\partial a_{0,K_2}a_{0,0}} & \frac{\partial^2 \mathcal{L}}{\partial a_{0,K_2}a_{0,1}} & \cdots & \frac{\partial^2 \mathcal{L}}{\partial a_{0,K_2}^2} \\ \frac{\partial^2 \mathcal{L}}{\partial a_{1,0}a_{0,0}} & \frac{\partial^2 \mathcal{L}}{\partial a_{1,0}a_{0,1}} & \cdots & \frac{\partial^2 \mathcal{L}}{\partial a_{1,0}a_{0,K_2}} \\ \frac{\partial^2 \mathcal{L}}{\partial a_{1,1}a_{0,0}} & \frac{\partial^2 \mathcal{L}}{\partial a_{1,1}a_{0,1}} & \cdots & \frac{\partial^2 \mathcal{L}}{\partial a_{1,1}a_{0,K_2}} \\ \vdots & \vdots & \ddots & \vdots \\ \frac{\partial^2 \mathcal{L}}{\partial a_{1,K_2}a_{0,0}} & \frac{\partial^2 \mathcal{L}}{\partial a_{1,K_2}a_{0,1}} & \cdots & \frac{\partial^2 \mathcal{L}}{\partial a_{1,K_2}a_{0,K_2}} \\ \frac{\partial^2 \mathcal{L}}{\partial a_{0,0}a_{1,0}} & \frac{\partial^2 \mathcal{L}}{\partial a_{0,0}a_{1,1}} & \cdots & \frac{\partial^2 \mathcal{L}}{\partial a_{0,0}a_{1,K_2}} \\ \frac{\partial^2 \mathcal{L}}{\partial a_{0,1}a_{1,0}} & \frac{\partial^2 \mathcal{L}}{\partial a_{0,1}^2} & \cdots & \frac{\partial^2 \mathcal{L}}{\partial a_{0,0}a_{1,K_2}} \\ \vdots & \vdots & \ddots & \vdots \\ \frac{\partial^2 \mathcal{L}}{\partial a_{0
$$

En general

$$
AA(i,j) = \begin{pmatrix} \frac{\partial^2 \mathcal{L}}{\partial a_{i,0}a_{j,0}} & \frac{\partial^2 \mathcal{L}}{\partial a_{i,0}a_{j,1}} & \cdots & \frac{\partial^2 \mathcal{L}}{\partial a_{i,0}a_{j,K_2}}\\ \frac{\partial^2 \mathcal{L}}{\partial a_{i,1}a_{j,0}} & \frac{\partial^2 \mathcal{L}}{\partial a_{i,1}a_{j,1}} & \cdots & \frac{\partial^2 \mathcal{L}}{\partial a_{i,1}a_{j,K_2}}\\ \vdots & \vdots & \ddots & \vdots\\ \frac{\partial^2 \mathcal{L}}{\partial a_{i,K_2}a_{j,0}} & \frac{\partial^2 \mathcal{L}}{\partial a_{i,K_2}a_{j,1}} & \cdots & \frac{\partial^2 \mathcal{L}}{\partial a_{i,K_2}a_{j,K_2}} \end{pmatrix}
$$
(3.15)

 $\operatorname{Los}$  demás subbloques se definen de manera análoga.

El cálculo del Hessiano es muy costoso computacionalmente. Esto es porque cada entrada de la matriz depende de todos los datos. En el Apéndice B mostramos cómo paralelizar el cálculo del Hessiano usando la librería [MPI](#page-12-2) y el lenguaje Fortran.

## Capítulo 4

### Resultados numéricos

#### 4.1. Datos de Franke

El primer experimento consiste en aplicar los métodos en cuestión a 100 puntos (fig. 4.1) provenientes de la función de prueba de Franke (Fig. 4.2 a)

$$
f(x,y) = \frac{3}{4} \exp\left[-\frac{(9x-2)^2 + (9y-2)^2}{4}\right] + \frac{3}{4} \exp\left[-\frac{(9x+1)^2}{49} - \frac{(9y+1)}{10}\right] + \frac{1}{2} \exp\left[-\frac{(9x-7)^2 + (9y-3)^2}{4}\right] - \frac{1}{5} \exp\left[-(9x-4)^2 - (9y-7)^2\right].
$$

El conjunto de datos está disponible en la página  $[O \text{leg } Davy \text{d}ov's \text{ Home}$  $Page$ . Éstos datos se usaron por R. Franke para comparar varios métodos de aproximación de datos dispersos de su tiempo. Franke concluyó que los métodos basados en RBFs eran los mejores [Franke, [1979\]](#page-106-6).

En la Fig. 4.2 mostramos las superficies producidas al aplicar los m´etodos expuestos.

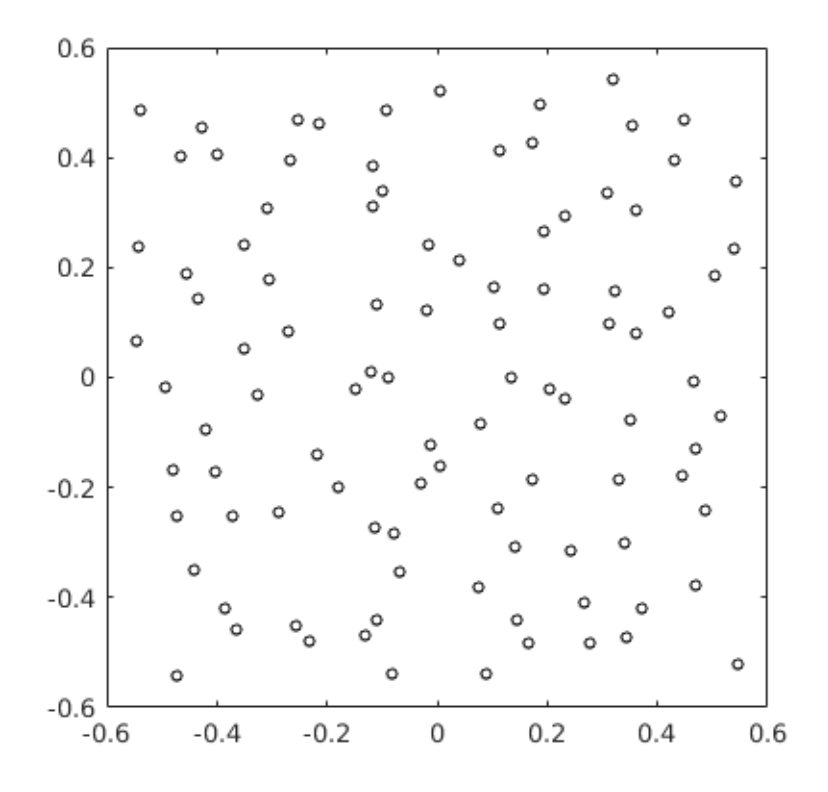

Figura 4.1: Datos de Franke

| $n_x$ | $n_{y}$ | $\boldsymbol{q}$ | $M_{\rm min}$ | $M_{\rm{m\'ax}}$ |     |  |
|-------|---------|------------------|---------------|------------------|-----|--|
|       |         |                  |               |                  | U.5 |  |

Tabla 4.1: Parámetros usados en el método de Davydov para los datos de Franke

|  | $h\mid K_1\mid K_2$ |                                                  |
|--|---------------------|--------------------------------------------------|
|  |                     | $1.8$   $1.8$   $20$   $20$   $1 \times 10^{-7}$ |

Tabla 4.2: Parámetros usados en el método propuesto en los datos de Franke

| ۲<br>ر.<br>Ç |
|--------------|

Tabla 4.3: Parámetro usado en el método de Potts para los datos de Franke

En la siguiente tabla listamos el máximo error, el promedio de los errores y la media cuadrática de los métodos en una malla de 41 por 41.

| método    | máx    | promedio | media cuadrática |
|-----------|--------|----------|------------------|
| Potts     | 0.2651 | 0.0032   | 0.0192           |
| Davydov   | 0.0188 | 0.0022   | 0.0035           |
| propuesto | 0.0376 | 0.0108   | 0.0135           |

Tabla 4.4: Error de aproximación de los métodos en una malla de tamaño 241 por 241

En la figura 4.2 mostramos las gráficas producidas al implementar los métodos con los parámetros antes mencionados. Visualmente el método de Davydov y el método propuesto reproducen muy bien a la gráfica de Franke. Una de las razones por las cuales el método propuesto no es tan preciso como el de Davydov es por que la función de Franke se compone de términos exponenciales que requieren muchos t´erminos en la serie de Fourier y por la poca cantidad de datos.

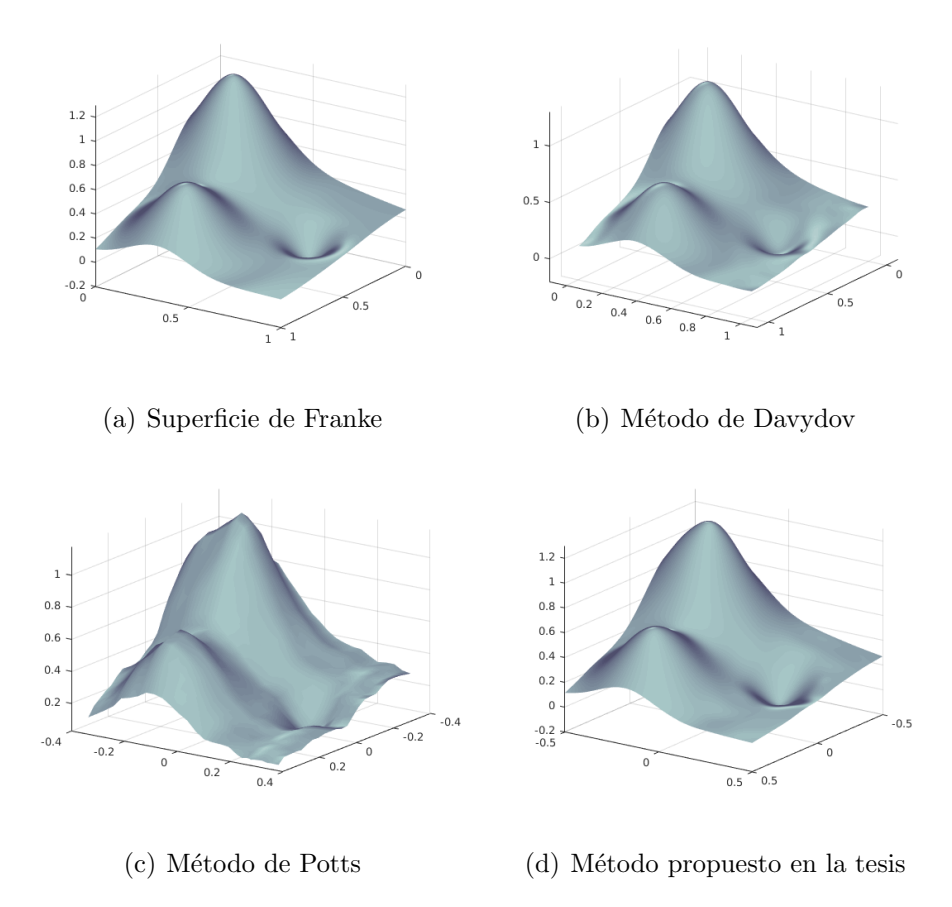

Figura 4.2: Métodos en los datos de Franke

#### 4.2. Datos de Valles curvos

El segundo experimento numérico contrasta con el primero en el sentido que se tiene mucha información disponible o, en otras palabras, los datos son densos. Consideramos la función de referencia "valles curvos"

$$
f(x, y) = 0.5 \cos^4(4(x^2 + y - 1))
$$

cuya gráfica se muestra en la figura (Fig. 4.3 b). Usamos 10,201 puntos de ésta

función en una malla regular

|  | $h \mid K_1 \mid K_2$ |                                          |
|--|-----------------------|------------------------------------------|
|  |                       | 1.5   1.5   20   20   $1 \times 10^{-6}$ |

Tabla 4.5: Parámetros usados por el método propuesto en los datos de valles curvos

| 25<br>× |
|---------|

Tabla 4.6: Parámetro usado en el método de Potts [Kunis y Potts, [2007\]](#page-106-7) para los valles curvos

| método    | máx    | promedio                                  | media cuadrática        |
|-----------|--------|-------------------------------------------|-------------------------|
| Potts     | 0.0490 | 0.0092                                    | 0.0053                  |
| propuesto |        | 0.0096   3.4014 $\times$ 10 <sup>-4</sup> | $6.9306 \times 10^{-4}$ |

Tabla 4.7: Error de aproximación de los métodos para valles curvos

En la figura 4.3 comparamos el método de Potts y el método propuesto. Ambos funcionan muy bien cuando hay una cantidad abundante y bien distribuida de datos.

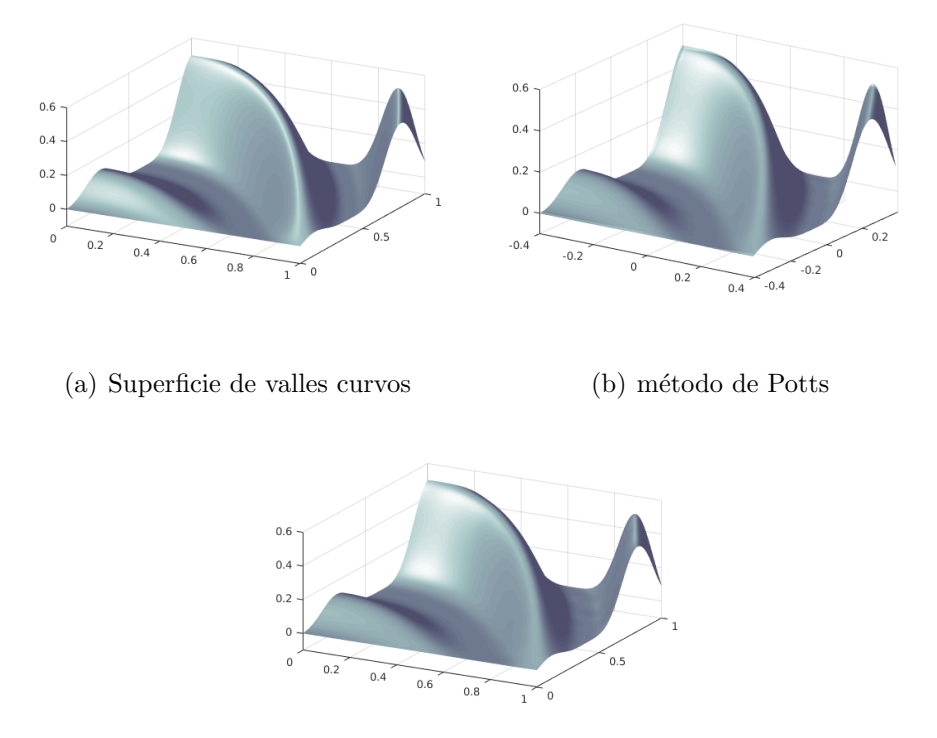

(c) m´etodo propuesto en la tesis

Figura 4.3: Métodos en los datos de valles curvos

### 4.3. Datos del glaciar

En ésta sección usamos los 8345 puntos de referencia del "glaciar" disponibles en [[Oleg Davydov's Home Page](#page-105-5)] bajo el nombre vol87. Éstos puntos se muestran en la figura 4.4 a. La figura 4.4 muestra el resultado de aplicar los métodos expuestos a dichos datos. La Fig. 4.5 muestra las curvas de nivel.

|    | $n_x   n_y$ | q               | $\kappa_H$ |        | $\mid M_{\rm min} \mid M_{\rm max} \mid$ |  |
|----|-------------|-----------------|------------|--------|------------------------------------------|--|
| 20 | 24          | $\vert 3 \vert$ | $10^{-5}$  | $60\,$ | 160                                      |  |

Tabla 4.8: Parámetros usados por el método de Davydov en los datos del glaciar

| h | $l \mid K_1 \mid K_2$ |  | Figura                                                      |
|---|-----------------------|--|-------------------------------------------------------------|
|   |                       |  | 1.2   1.2   30   30   $1 \times 10^{-8}$   4.4 (d), 4.5 (d) |
|   |                       |  | 1.2 1.2 35 35 $1 \times 10^{-8}$ 4.4 (e), 4.5 (e)           |

Tabla 4.9: Parámetros usados por el método propuesto en los datos del glaciar

En las figuras 4.4 y 4.5 mostramos las superficies y curvas de nivel resultantes de aplicar los métodos expuestos. Las figuras 4.4, 4.5 (d) y (e) corresponden al método propuesto con distinto número de términos de Fourier. En las figuras 4.4 (d) y 4.5 (d) se usaron 3844 términos mientras que en las figuras 4.5 (e) y 4.5 (e) se usaron 5184 términos. Podemos observar que entre más términos de Fourier el método propuesto aproxima mejor los datos (figuras 4.5 (a), (d) y (e)) pero no es tan bueno como el método de Davydov (figura 4.5 (a) y (b)). Aunque el método de Potts interpola los datos la superficie entre éstos presenta oscilaciones (figura 4.4 (c))

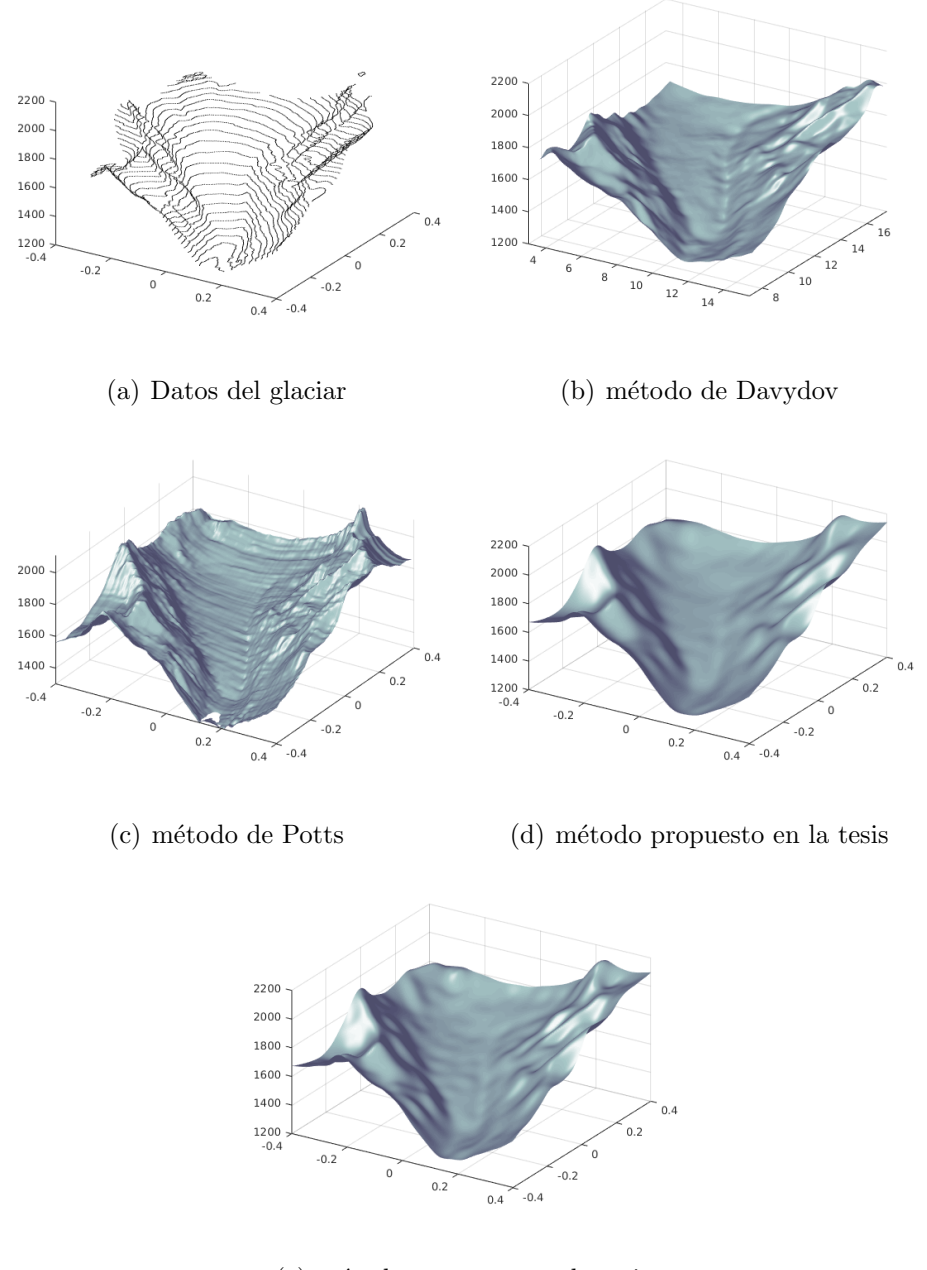

(e) m´etodo propuesto en la tesis

Figura 4.4: Métodos en los datos del glaciar

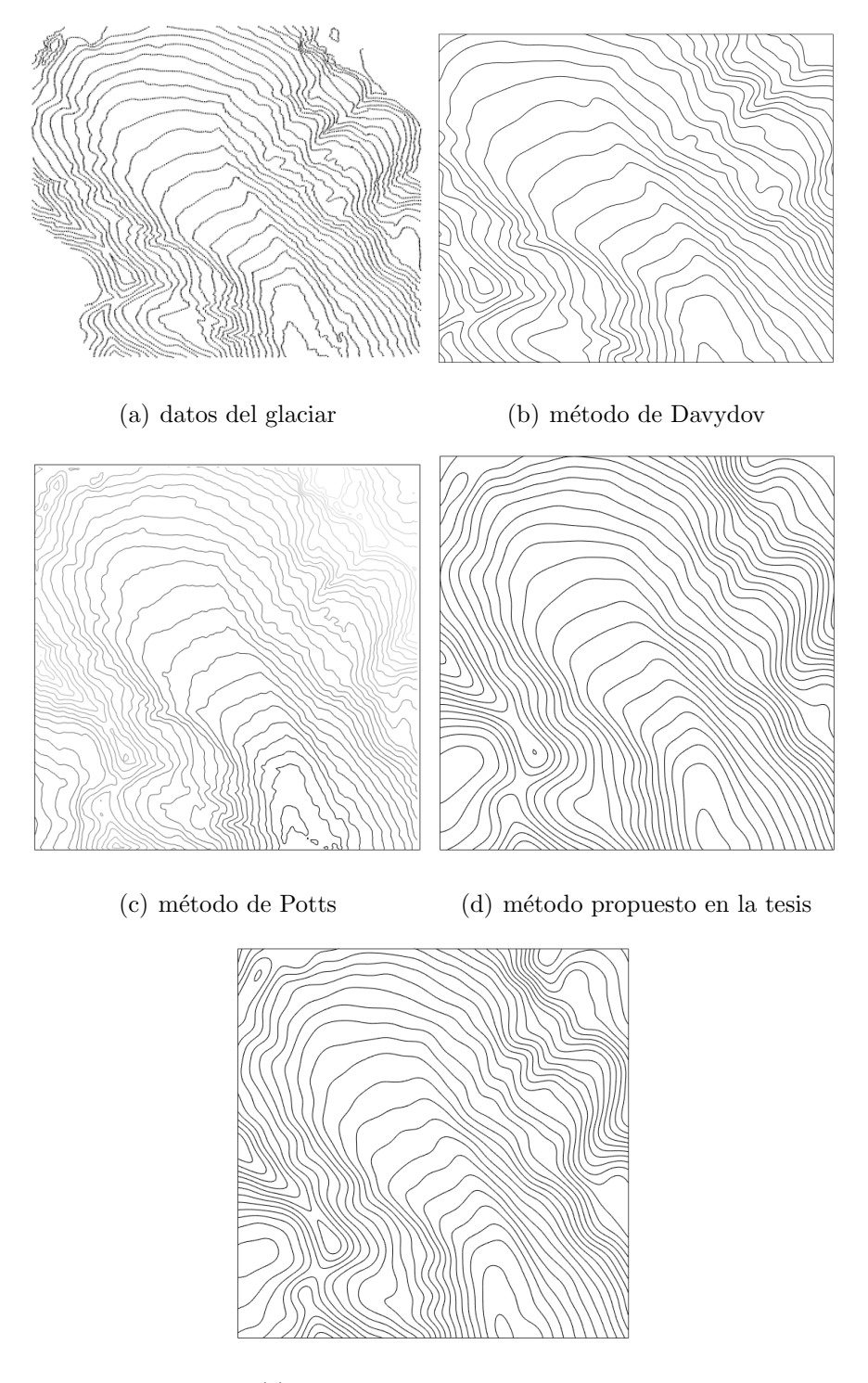

 $\left( \mathbf{e}\right)$ método propuesto en la tesis

Figura 4.5: Curvas de nivel

### Capítulo 5

## Conclusiones y trabajo futuro

Hemos presentado un método global para el problema de aproximación de datos dispersos basado en series de Fourier y que minimiza la rugosidad de la superficie aproximante y considera que los datos pueden contener ruido. El método propuesto es comparado con dos métodos recientes que abordan el mismo problema. El primero es global y también se basa en series de Fourier pero no minimiza la rugosidad de la superficie y considera que los datos no tienen ruido. El segundo m´etodo es local y se basa en splines y RBFs. Otras diferencias entre el primer método y el método propuesto en la tesis es en la representación de las series de Fourier y los algoritmos usados.

Podemos concluir en primer lugar acerca de la eficiencia de los métodos. El método propuesto es más costoso computacionalmente que los otros dos. El costo computacional aumenta con el número de términos de la serie pero da lugar a mejores aproximaciones. Sin embargo, éste se puede paralelizar muy fácilmente y no tiene tiempo muerto. El cómputo de una entrada del Hessiano no depende del valor de ninguna otra entrada. Cada valor se puede calcular de manera independiente siempre y cuando se tenga a disposición un número

suficiente de procesadores.

En segundo lugar concluimos que el método propuesto es mucho más simple que los otros dos. Adem´as el n´umero de par´ametros depende de la complejidad de la función cuyos datos observables se van a aproximar. Entonces una función simple requiere pocos parámetros sin importar el número de datos disponibles. Un número mayor de datos sólo incrementaría el costo computacional del método. En contraste, los otros dos m´etodos dependen de muchos par´ametros cuyo número es proporcional al número de datos. Esta característica nos permite, en nuestro m´etodo, comprimir los datos usando solamente los coeficientes de Fourier calculados. Cualquier valor de la función aproximante se puede calcular con sus coeficientes de Fourier.

Los experimentos numéricos muestran que el método propuesto es más preciso que el método de Potts y comparable con el método de Davydov.

#### 5.1. Trabajo futuro

En el trabajo futuro creemos que lo que se tiene que hacer para mejorar el método es:

Primero, generalizarlo a dimensiones mayores usando la notación exponencial de las series de Fourier.

Segundo, después de haber eliminado las filas y columnas iguales a cero del Hessiano podemos incorporar métodos iterativos como el método de gradiente conjugado para resolver el sistema lineal.

Tercero, se pueden incorporar algoritmos para calcular el parámetro de suavidad como validación cruzada o la curva L. Este parámetro tiene un impacto considerable en la solución pues controla la rugosidad y la distancia de la superficie aproximante a los puntos.

Finalmente, podemos derivar cotas del error del método propuesto como aquellas disponibles en el método de Davydov y los métodos globales basados en RBFs.

# Apéndice A

# Simplificando el sistema lineal

Recordemos que la función aproximante se expresa como

$$
f(x,y) := \sum_{m=0}^{K_1} \sum_{n=0}^{K_2} \left\{ a_{m,n} \cos\left(\frac{\pi mx}{l}\right) \cos\left(\frac{\pi ny}{h}\right) + b_{m,n} \sin\left(\frac{\pi mx}{l}\right) \cos\left(\frac{\pi ny}{h}\right) + c_{m,n} \cos\left(\frac{\pi mx}{l}\right) \sin\left(\frac{\pi ny}{h}\right) + d_{m,n} \sin\left(\frac{\pi mx}{l}\right) \sin\left(\frac{\pi ny}{h}\right) \right\}
$$

y el problema consiste en minimizar

$$
\min_{f} \left\{ \frac{1}{N} \sum_{i=1}^{N} (f(X_i, Y_i) - Z_i)^2 + \lambda \int_{-h}^{h} \int_{-l}^{l} (f_{xx}^2 + 2f_{xy}^2 + f_{yy}^2) dx dy) \right\}
$$
 (A.1)

Si definimos

$$
\mathcal{L}(\text{coefficients}) = \frac{1}{N} \sum_{i=1}^{N} (f(X_i, Y_i) - Z_i)^2 + \lambda \int_{-h}^{h} \int_{-l}^{l} (f_{xx}^2 + 2f_{xy}^2 + f_{yy}^2) dx dy
$$

entonces el punto mínimo es la solución del sistema lineal
$$
\frac{\partial \mathcal{L}}{\partial a_{m,n}} = 0
$$

$$
\frac{\partial \mathcal{L}}{\partial b_{m,n}} = 0
$$

$$
\frac{\partial \mathcal{L}}{\partial c_{m,n}} = 0
$$

$$
\frac{\partial \mathcal{L}}{\partial d_{m,n}} = 0
$$

Separamos la sumatoria en [\(A\)](#page-71-0) de la siguiente manera

$$
\sum_{m=0}^{K_1} \sum_{n=0}^{K_2} = \{m = 0, n = 0\} + \{m = 0\} \sum_{n=1}^{K_2} + \sum_{m=1}^{K_1} \{n = 0\} + \sum_{m=1}^{K_1} \sum_{n=1}^{K_2}
$$

$$
f(x,y) := a_{0,0}
$$
  
+
$$
\sum_{n=1}^{K_2} \left\{ a_{0,n} \cos\left(\frac{\pi ny}{h}\right) + c_{0,n} \sin\left(\frac{\pi ny}{h}\right) \right\} + \sum_{m=1}^{K_1} \left\{ a_{m,0} \cos\left(\frac{\pi mx}{l}\right) + b_{m,0} \sin\left(\frac{\pi mx}{l}\right) \right\}
$$
  
+
$$
\sum_{m=1}^{K_1} \sum_{n=1}^{K_2} \left\{ a_{m,n} \cos\left(\frac{\pi mx}{l}\right) \cos\left(\frac{\pi ny}{h}\right) + b_{m,n} \sin\left(\frac{\pi mx}{l}\right) \cos\left(\frac{\pi ny}{h}\right) + c_{m,n} \cos\left(\frac{\pi mx}{l}\right) \sin\left(\frac{\pi ny}{l}\right) \sin\left(\frac{\pi ny}{h}\right) \right\}
$$

La derivada respecto a la variable  $x$ es

$$
f_x(x,y) = \sum_{m=1}^{K_1} \frac{\pi m}{l} \left\{ -a_{m,0} \sin\left(\frac{\pi mx}{l}\right) + b_{m,0} \cos\left(\frac{\pi mx}{l}\right) \right\}
$$

$$
+ \sum_{m=1}^{K_1} \sum_{n=1}^{K_2} \frac{\pi m}{l} \left\{ -a_{m,n} \sin\left(\frac{\pi mx}{l}\right) \cos\left(\frac{\pi ny}{h}\right) + b_{m,n} \cos\left(\frac{\pi mx}{l}\right) \cos\left(\frac{\pi ny}{h}\right) - c_{m,n} \sin\left(\frac{\pi mx}{l}\right) \sin\left(\frac{\pi ny}{h}\right) + d_{m,n} \cos\left(\frac{\pi mx}{l}\right) \sin\left(\frac{\pi ny}{h}\right) \right\}
$$

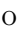

$$
f_x(x,y) :=
$$
  

$$
\sum_{m=1}^{K_1} \sum_{n=0}^{K_2} \frac{\pi m}{l} \left\{ -a_{m,n} \sin\left(\frac{\pi mx}{l}\right) \cos\left(\frac{\pi ny}{h}\right) + b_{m,n} \cos\left(\frac{\pi mx}{l}\right) \cos\left(\frac{\pi ny}{h}\right) \right\}
$$
  

$$
-c_{m,n} \sin\left(\frac{\pi mx}{l}\right) \sin\left(\frac{\pi ny}{h}\right) + d_{m,n} \cos\left(\frac{\pi mx}{l}\right) \sin\left(\frac{\pi ny}{h}\right) \right\}
$$

La segunda derivada de $f(x,y)$  respecto a  $x$  es

$$
f_{xx} = \sum_{m=1}^{K_1} \left(\frac{\pi m}{l}\right)^2 \left\{-a_{m,0} \cos\left(\frac{\pi mx}{l}\right) - b_{m,0} \sin\left(\frac{\pi mx}{l}\right)\right\}
$$

$$
+ \sum_{m=1}^{K_1} \sum_{n=1}^{K_2} -\left(\frac{\pi m}{l}\right)^2 \left[a_{m,n} \cos\left(\frac{\pi mx}{l}\right) \cos\left(\frac{\pi ny}{h}\right) + b_{m,n} \sin\left(\frac{\pi mx}{l}\right) \cos\left(\frac{\pi ny}{h}\right)\right]
$$

$$
+ c_{m,n} \cos\left(\frac{\pi mx}{l}\right) \sin\left(\frac{\pi ny}{h}\right) + d_{m,n} \sin\left(\frac{\pi mx}{l}\right) \sin\left(\frac{\pi ny}{h}\right)
$$

o

$$
f_{xx} = \sum_{m=1}^{K_1} \sum_{n=0}^{K_2} -\left(\frac{\pi m}{l}\right)^2 \left[a_{m,n} \cos\left(\frac{\pi mx}{l}\right) \cos\left(\frac{\pi ny}{h}\right) + b_{m,n} \sin\left(\frac{\pi mx}{l}\right) \cos\left(\frac{\pi ny}{h}\right) + c_{m,n} \cos\left(\frac{\pi mx}{l}\right) \sin\left(\frac{\pi my}{h}\right) + d_{m,n} \sin\left(\frac{\pi mx}{l}\right) \sin\left(\frac{\pi ny}{h}\right)\right]
$$

Luego, la derivada de $f(x, y)$  respecto a  $y$ es

$$
f_y = \sum_{n=1}^{K_2} \frac{\pi n}{h} \left\{ -a_{0,n} \sin\left(\frac{\pi ny}{h}\right) + c_{0,n} \cos\left(\frac{\pi ny}{h}\right) \right\}
$$

$$
+ \sum_{m=1}^{K_1} \sum_{n=1}^{K_2} \frac{\pi n}{h} \left[ -a_{m,n} \cos\left(\frac{\pi mx}{l}\right) \sin\left(\frac{\pi ny}{h}\right) - b_{m,n} \sin\left(\frac{\pi mx}{l}\right) \sin\left(\frac{\pi ny}{h}\right) \right]
$$

$$
+ c_{m,n} \cos\left(\frac{\pi mx}{l}\right) \cos\left(\frac{\pi ny}{h}\right) + d_{m,n} \sin\left(\frac{\pi mx}{l}\right) \cos\left(\frac{\pi ny}{h}\right) \right]
$$

o

$$
f_y = \sum_{m=0}^{K_1} \sum_{n=1}^{K_2} \frac{\pi n}{h} \Big[ -a_{m,n} \cos\left(\frac{\pi mx}{l}\right) \sin\left(\frac{\pi ny}{h}\right) - b_{m,n} \sin\left(\frac{\pi mx}{l}\right) \sin\left(\frac{\pi ny}{h}\right)
$$

$$
+c_{m,n} \cos\left(\frac{\pi mx}{l}\right) \cos\left(\frac{\pi ny}{h}\right) + d_{m,n} \sin\left(\frac{\pi mx}{l}\right) \cos\left(\frac{\pi ny}{h}\right) \Big]
$$

La segunda derivada de  $f(x, y)$  respecto a y es

$$
f_{yy} = \sum_{n=1}^{K_2} \left(\frac{\pi n}{h}\right)^2 \left\{-a_{0,n}\cos\left(\frac{\pi ny}{h}\right) - c_{0,n}\sin\left(\frac{\pi ny}{h}\right)\right\}
$$

$$
\sum_{m=1}^{K_1} \sum_{n=1}^{K_2} -\left(\frac{\pi n}{h}\right)^2 \left[a_{m,n}\cos\left(\frac{\pi mx}{l}\right)\cos\left(\frac{\pi ny}{h}\right) + b_{m,n}\sin\left(\frac{\pi mx}{l}\right)\cos\left(\frac{\pi ny}{h}\right)\right]
$$

$$
+c_{m,n}\cos\left(\frac{\pi mx}{l}\right)\sin\left(\frac{\pi ny}{h}\right) + d_{m,n}\sin\left(\frac{\pi mx}{l}\right)\sin\left(\frac{\pi ny}{h}\right)
$$

o

$$
f_{yy} = \sum_{m=0}^{K_1} \sum_{n=1}^{K_2} -\left(\frac{\pi n}{h}\right)^2 \left[a_{m,n} \cos\left(\frac{\pi mx}{l}\right) \cos\left(\frac{\pi ny}{h}\right) + b_{m,n} \sin\left(\frac{\pi mx}{l}\right) \cos\left(\frac{\pi ny}{h}\right) + c_{m,n} \cos\left(\frac{\pi mx}{l}\right) \sin\left(\frac{\pi ny}{h}\right) + d_{m,n} \sin\left(\frac{\pi mx}{l}\right) \sin\left(\frac{\pi ny}{h}\right)\right]
$$

La derivada mixta de $f(x, y)$ es

$$
f_{xy} = \sum_{m=1}^{K_1} \sum_{n=1}^{K_2} \left(\frac{\pi m}{l}\right) \left(\frac{\pi n}{h}\right) \left[a_{m,n} \sin\left(\frac{\pi mx}{l}\right) \sin\left(\frac{\pi ny}{h}\right) - b_{m,n} \cos\left(\frac{\pi mx}{l}\right) \sin\left(\frac{\pi ny}{h}\right) - c_{m,n} \sin\left(\frac{\pi mx}{l}\right) \cos\left(\frac{\pi ny}{h}\right) + d_{m,n} \cos\left(\frac{\pi mx}{l}\right) \cos\left(\frac{\pi ny}{h}\right)\right]
$$

Para calcular  $f_{xx}(x, y)^2$  recordemos que

$$
f_{xx} = \sum_{m=1}^{K_1} \sum_{n=0}^{K_2} -\left(\frac{\pi m}{l}\right)^2 \left[a_{m,n} \cos\left(\frac{\pi mx}{l}\right) \cos\left(\frac{\pi ny}{h}\right) + b_{m,n} \sin\left(\frac{\pi mx}{l}\right) \cos\left(\frac{\pi ny}{h}\right) + c_{m,n} \cos\left(\frac{\pi mx}{l}\right) \sin\left(\frac{\pi ny}{h}\right) + d_{m,n} \sin\left(\frac{\pi mx}{l}\right) \sin\left(\frac{\pi ny}{h}\right)\right]
$$

entonces

$$
f_{xx}(x, y)^2 = \sum_{m,r=1}^{K_1} \sum_{n,s=0}^{K_2} \left(\frac{\pi m}{l}\right)^2 \left(\frac{\pi r}{l}\right)^2 \left[
$$
  
\n
$$
a_{m,n}a_{r,s}\cos\left(\frac{\pi mx}{l}\right)\cos\left(\frac{\pi ny}{h}\right)\cos\left(\frac{\pi rx}{l}\right)\cos\left(\frac{\pi s y}{h}\right)
$$
  
\n
$$
+ a_{m,n}b_{r,s}\cos\left(\frac{\pi mx}{l}\right)\cos\left(\frac{\pi ny}{h}\right)\sin\left(\frac{\pi rx}{l}\right)\cos\left(\frac{\pi s y}{h}\right)
$$
  
\n
$$
+ a_{m,n}a_{r,s}\cos\left(\frac{\pi mx}{l}\right)\cos\left(\frac{\pi ny}{h}\right)\cos\left(\frac{\pi rx}{l}\right)\sin\left(\frac{\pi s y}{h}\right)
$$
  
\n
$$
+ b_{m,n}a_{r,s}\sin\left(\frac{\pi mx}{l}\right)\cos\left(\frac{\pi ny}{h}\right)\sin\left(\frac{\pi rx}{l}\right)\sin\left(\frac{\pi s y}{h}\right)
$$
  
\n
$$
+ b_{m,n}b_{r,s}\sin\left(\frac{\pi mx}{l}\right)\cos\left(\frac{\pi ny}{h}\right)\cos\left(\frac{\pi rx}{l}\right)\cos\left(\frac{\pi s y}{h}\right)
$$
  
\n
$$
+ b_{m,n}b_{r,s}\sin\left(\frac{\pi mx}{l}\right)\cos\left(\frac{\pi ny}{h}\right)\sin\left(\frac{\pi rx}{l}\right)\cos\left(\frac{\pi s y}{h}\right)
$$
  
\n
$$
+ b_{m,n}a_{r,s}\sin\left(\frac{\pi mx}{l}\right)\cos\left(\frac{\pi ny}{h}\right)\sin\left(\frac{\pi rx}{l}\right)\sin\left(\frac{\pi s y}{h}\right)
$$
  
\n
$$
+ c_{m,n}a_{r,s}\cos\left(\frac{\pi mx}{l}\right)\sin\left(\frac{\pi ny}{h}\right)\cos\left(\frac{\pi rx}{l}\right)\sin\left(\frac{\pi s y}{h}\right)
$$
  
\n
$$
+ c_{m,n}b_{r,s}\cos\left(\frac{\pi mx}{l}\right)\sin\left(\frac{\pi ny}{h}\right)\cos\left(\frac{\pi rx}{l}\right)\cos\left(\frac{\pi s y}{h}\right)
$$
  
\n
$$
+ c_{m,n}b_{
$$

Integrando sobre el rectángulo  $[-l, l] \times [-h, h]$ y luego derivando respecto a  $\boldsymbol{a}_{i,j}$  obtenemos

$$
\frac{\partial}{\partial a_{i,j}} \int_{-h}^{h} \int_{-h}^{l} f_{xx}(x, y)^{2} dx dy =
$$
\n
$$
\sum_{r=1}^{K_{1}} \sum_{s=0}^{K_{2}} \left(\frac{\pi i}{l}\right)^{2} \left(\frac{\pi r}{l}\right)^{2} a_{r,s} \int_{-h}^{h} \int_{-l}^{l} \cos\left(\frac{\pi ix}{l}\right) \cos\left(\frac{\pi j y}{h}\right) \cos\left(\frac{\pi x}{l}\right) \cos\left(\frac{\pi s y}{h}\right) dx dy
$$
\n
$$
+ \sum_{m=1}^{K_{1}} \sum_{n=0}^{K_{2}} \left(\frac{\pi m}{l}\right)^{2} \left(\frac{\pi i}{l}\right)^{2} a_{m,n} \int_{-h}^{h} \int_{-l}^{l} \cos\left(\frac{\pi mx}{l}\right) \cos\left(\frac{\pi ny}{h}\right) \cos\left(\frac{\pi ix}{l}\right) \cos\left(\frac{\pi j y}{h}\right) dx dy
$$
\n
$$
+ \sum_{r=1}^{K_{1}} \sum_{s=0}^{K_{2}} \left(\frac{\pi i}{l}\right)^{2} \left(\frac{\pi r}{l}\right)^{2} b_{r,s} \int_{-h}^{h} \int_{-l}^{l} \cos\left(\frac{\pi ix}{l}\right) \cos\left(\frac{\pi j y}{h}\right) \sin\left(\frac{\pi r x}{l}\right) \cos\left(\frac{\pi s y}{h}\right) dx dy
$$
\n
$$
+ \sum_{r=1}^{K_{1}} \sum_{s=0}^{K_{2}} \left(\frac{\pi i}{l}\right)^{2} \left(\frac{\pi r}{l}\right)^{2} c_{r,s} \int_{-h}^{h} \int_{-l}^{l} \cos\left(\frac{\pi ix}{l}\right) \cos\left(\frac{\pi j y}{h}\right) \cos\left(\frac{\pi r x}{l}\right) \sin\left(\frac{\pi s y}{h}\right) dx dy
$$
\n
$$
+ \sum_{r=1}^{K_{1}} \sum_{s=0}^{K_{2}} \left(\frac{\pi i}{l}\right)^{2} \left(\frac{\pi r}{l}\right)^{2} d_{r,s} \int_{-h}^{h} \int_{-l}^{l} \cos\left(\frac{\pi ix}{l}\right) \cos\left(\frac{\pi j y}{h}\right) \sin\left(\frac{\pi
$$

Combinando los términos

$$
\frac{\partial}{\partial a_{i,j}} \int_{-h}^{h} \int_{-l}^{l} f_{xx}(x, y)^{2} dx dy =
$$
\n
$$
2 \sum_{m=1}^{K_{1}} \sum_{n=0}^{K_{2}} \left(\frac{\pi m}{l}\right)^{2} \left(\frac{\pi i}{l}\right)^{2} a_{m,n} \int_{-h}^{h} \int_{-l}^{l} \cos\left(\frac{\pi mx}{l}\right) \cos\left(\frac{\pi ny}{h}\right) \cos\left(\frac{\pi ix}{l}\right) \cos\left(\frac{\pi j y}{h}\right) dx dy
$$
\n
$$
+2 \sum_{m=1}^{K_{1}} \sum_{n=0}^{K_{2}} \left(\frac{\pi m}{l}\right)^{2} \left(\frac{\pi i}{l}\right)^{2} b_{m,n} \int_{-h}^{h} \int_{-l}^{l} \sin\left(\frac{\pi mx}{l}\right) \cos\left(\frac{\pi ny}{h}\right) \cos\left(\frac{\pi ix}{l}\right) \cos\left(\frac{\pi j y}{h}\right) dx dy
$$
\n
$$
+2 \sum_{m=1}^{K_{1}} \sum_{n=0}^{K_{2}} \left(\frac{\pi m}{l}\right)^{2} \left(\frac{\pi i}{l}\right)^{2} c_{m,n} \int_{-h}^{h} \int_{-l}^{l} \cos\left(\frac{\pi mx}{l}\right) \sin\left(\frac{\pi ny}{h}\right) \cos\left(\frac{\pi ix}{l}\right) \cos\left(\frac{\pi j y}{h}\right) dx dy
$$
\n
$$
+2 \sum_{m=1}^{K_{1}} \sum_{n=0}^{K_{2}} \left(\frac{\pi m}{l}\right)^{2} \left(\frac{\pi i}{l}\right)^{2} d_{m,n} \int_{-h}^{h} \int_{-l}^{l} \sin\left(\frac{\pi mx}{l}\right) \sin\left(\frac{\pi ny}{h}\right) \cos\left(\frac{\pi ix}{l}\right) \cos\left(\frac{\pi j y}{h}\right) dx dy
$$

Muchas de las integrales en la ecuación anterior son cero porque su integrando es una función impar en  $x$  o en  $y$  y el intervalo de integración correspondiente es simétrico. entonces la ecuación anterior se reduce a

<span id="page-77-0"></span>
$$
\frac{\partial}{\partial a_{i,j}} \int_{-h}^{h} \int_{-l}^{l} f_{xx}(x, y)^2 dx dy =
$$
\n
$$
2 \sum_{m=1}^{K_1} \sum_{n=0}^{K_2} \left(\frac{\pi m}{l}\right)^2 \left(\frac{\pi i}{l}\right)^2 a_{m,n} \int_{-h}^{h} \int_{-l}^{l} \cos\left(\frac{\pi mx}{l}\right) \cos\left(\frac{\pi ny}{h}\right) \cos\left(\frac{\pi ix}{l}\right) \cos\left(\frac{\pi jy}{h}\right) dx dy
$$
\n(A.2)

 $\label{prop:nonlinear} An\'alogramente$ 

<span id="page-77-1"></span>
$$
\frac{\partial}{\partial b_{i,j}} \int_{-h}^{h} \int_{-l}^{l} f_{xx}(x, y)^2 dx dy =
$$
\n
$$
2 \sum_{m=1}^{K_1} \sum_{n=0}^{K_2} \left(\frac{\pi m}{l}\right)^2 \left(\frac{\pi i}{l}\right)^2 b_{m,n} \int_{-h}^{h} \int_{-l}^{l} \sin\left(\frac{\pi mx}{l}\right) \cos\left(\frac{\pi ny}{h}\right) \sin\left(\frac{\pi ix}{l}\right) \cos\left(\frac{\pi jy}{h}\right) dx dy,
$$
\n(A.3)

<span id="page-77-2"></span>
$$
\frac{\partial}{\partial c_{i,j}} \int_{-h}^{h} \int_{-l}^{l} f_{xx}(x, y)^2 dx dy =
$$
\n
$$
2 \sum_{m=1}^{K_1} \sum_{n=0}^{K_2} \left(\frac{\pi m}{l}\right)^2 \left(\frac{\pi i}{l}\right)^2 c_{m,n} \int_{-h}^{h} \int_{-l}^{l} \cos\left(\frac{\pi mx}{l}\right) \sin\left(\frac{\pi ny}{h}\right) \cos\left(\frac{\pi ix}{l}\right) \sin\left(\frac{\pi jy}{h}\right) dx dy,
$$
\n(A.4)

<span id="page-77-3"></span>
$$
\frac{\partial}{\partial d_{i,j}} \int_{-h}^{h} \int_{-l}^{l} f_{xx}(x, y)^2 dx dy =
$$
\n
$$
2 \sum_{m=1}^{K_1} \sum_{n=0}^{K_2} \left(\frac{\pi m}{l}\right)^2 \left(\frac{\pi i}{l}\right)^2 d_{m,n} \int_{-h}^{h} \int_{-l}^{l} \sin\left(\frac{\pi mx}{l}\right) \sin\left(\frac{\pi ny}{h}\right) \sin\left(\frac{\pi ix}{l}\right) \sin\left(\frac{\pi jy}{h}\right) dx dy
$$
\n(A.5)

Recordemos que

y

$$
f_{xy} = \sum_{m=1}^{K_1} \sum_{n=1}^{K_2} {\left(\frac{\pi m}{l}\right) \left(\frac{\pi n}{h}\right) \left[a_{m,n} \sin\left(\frac{\pi mx}{l}\right) \sin\left(\frac{\pi ny}{h}\right) - b_{m,n} \cos\left(\frac{\pi mx}{l}\right) \sin\left(\frac{\pi ny}{h}\right)\right] \over -c_{m,n} \sin\left(\frac{\pi mx}{l}\right) \cos\left(\frac{\pi ny}{h}\right) + d_{m,n} \cos\left(\frac{\pi mx}{l}\right) \cos\left(\frac{\pi ny}{h}\right)}
$$

Entonces  $f_{xy}(x,y)^2$  está dada por

$$
f_{xy}(x, y) = \sum_{m,r=1}^{K_1} \sum_{n,s=1}^{K_2} \left(\frac{\pi m}{l}\right) \left(\frac{\pi n}{l}\right) \left(\frac{\pi r}{l}\right) \left(\frac{\pi s}{l}\right)
$$
\n
$$
a_{m,n}a_{r,s}\sin\left(\frac{\pi mx}{l}\right)\sin\left(\frac{\pi ny}{h}\right)\sin\left(\frac{\pi rx}{l}\right)\sin\left(\frac{\pi s y}{h}\right)
$$
\n
$$
- a_{m,n}b_{r,s}\sin\left(\frac{\pi mx}{l}\right)\sin\left(\frac{\pi ny}{h}\right)\cos\left(\frac{\pi rx}{l}\right)\sin\left(\frac{\pi s y}{h}\right)
$$
\n
$$
+ a_{m,n}d_{r,s}\sin\left(\frac{\pi mx}{l}\right)\sin\left(\frac{\pi ny}{h}\right)\sin\left(\frac{\pi rx}{l}\right)\cos\left(\frac{\pi s y}{h}\right)
$$
\n
$$
+ b_{m,n}d_{r,s}\sin\left(\frac{\pi mx}{l}\right)\sin\left(\frac{\pi ny}{h}\right)\cos\left(\frac{\pi rx}{l}\right)\cos\left(\frac{\pi s y}{h}\right)
$$
\n
$$
+ b_{m,n}a_{r,s}\cos\left(\frac{\pi mx}{l}\right)\sin\left(\frac{\pi ny}{h}\right)\sin\left(\frac{\pi rx}{l}\right)\sin\left(\frac{\pi s y}{h}\right)
$$
\n
$$
+ b_{m,n}b_{r,s}\cos\left(\frac{\pi mx}{l}\right)\sin\left(\frac{\pi ny}{h}\right)\cos\left(\frac{\pi rx}{l}\right)\sin\left(\frac{\pi s y}{h}\right)
$$
\n
$$
+ b_{m,n}d_{r,s}\cos\left(\frac{\pi mx}{l}\right)\sin\left(\frac{\pi ny}{h}\right)\cos\left(\frac{\pi rx}{l}\right)\cos\left(\frac{\pi s y}{h}\right)
$$
\n
$$
- b_{m,n}d_{r,s}\cos\left(\frac{\pi mx}{l}\right)\sin\left(\frac{\pi ny}{h}\right)\cos\left(\frac{\pi rx}{l}\right)\cos\left(\frac{\pi s y}{h}\right)
$$
\n
$$
+ c_{m,n}b_{r,s}\sin\left(\frac{\pi mx}{l}\right)\cos\left(\frac{\pi ny}{h}\right)\sin\left(\frac{\pi rx}{l}\right)\cos\left(\frac{\pi s y}{h}\right)
$$
\n
$$
+ c_{m,n}b_{r,s}\
$$

Integrando en el rectángulo  $[-l, l] \times [-h, h]$ y después derivando respecto a  $\boldsymbol{a}_{i,j}$  obtenemos

$$
\frac{\partial}{\partial a_{i,j}} \int_{-h}^{h} \int_{-l}^{l} f_{xy}(x, y)^{2} dx dy =
$$
\n
$$
\sum_{r=1}^{K_{1}} \sum_{s=1}^{K_{2}} \left(\frac{\pi i}{l}\right) \left(\frac{\pi j}{l}\right) \left(\frac{\pi r}{l}\right) \left(\frac{\pi s}{l}\right) a_{r,s} \int_{-h}^{h} \int_{-l}^{l} \sin\left(\frac{\pi ix}{l}\right) \sin\left(\frac{\pi j y}{h}\right) \sin\left(\frac{\pi r x}{l}\right) \sin\left(\frac{\pi s y}{h}\right) dx dy
$$
\n
$$
+ \sum_{m=1}^{K_{1}} \sum_{n=1}^{K_{2}} \left(\frac{\pi m}{l}\right) \left(\frac{\pi n}{l}\right) \left(\frac{\pi i}{l}\right) \left(\frac{\pi j}{l}\right) a_{m,n} \int_{-h}^{h} \int_{-l}^{l} \sin\left(\frac{\pi mx}{l}\right) \sin\left(\frac{\pi ny}{h}\right) \sin\left(\frac{\pi ix}{l}\right) \sin\left(\frac{\pi j y}{h}\right) dx dy
$$
\n
$$
- \sum_{r=1}^{K_{1}} \sum_{s=1}^{K_{2}} \left(\frac{\pi i}{l}\right) \left(\frac{\pi j}{l}\right) \left(\frac{\pi r}{l}\right) \left(\frac{\pi s}{l}\right) b_{r,s} \int_{-h}^{h} \int_{-l}^{l} \sin\left(\frac{\pi ix}{l}\right) \sin\left(\frac{\pi j y}{h}\right) \cos\left(\frac{\pi r x}{l}\right) \sin\left(\frac{\pi s y}{h}\right) dx dy
$$
\n
$$
- \sum_{r=1}^{K_{1}} \sum_{s=1}^{K_{2}} \left(\frac{\pi i}{l}\right) \left(\frac{\pi j}{l}\right) \left(\frac{\pi r}{l}\right) \left(\frac{\pi s}{l}\right) c_{r,s} \int_{-h}^{h} \int_{-l}^{l} \sin\left(\frac{\pi ix}{l}\right) \sin\left(\frac{\pi j y}{h}\right) \sin\left(\frac{\pi r x}{l}\right) \cos\left(\frac{\pi s y}{h}\right) dx dy
$$
\n
$$
+ \sum_{r=1}^{K_{1}} \sum_{s=1}^{K_{2}} \left(\frac{\pi i}{l}\right) \left(\frac{\
$$

 $\,$  combinando los términos

$$
2\sum_{m=1}^{K_{1}}\sum_{n=1}^{K_{2}}\left(\frac{\pi m}{l}\right)\left(\frac{\pi i}{l}\right)\left(\frac{\pi j}{l}\right)\left(\frac{\pi j}{l}\right)a_{m,n}\int_{-h}^{h}\int_{-l}^{l}\sin\left(\frac{\pi mx}{l}\right)\sin\left(\frac{\pi ny}{h}\right)\sin\left(\frac{\pi ix}{l}\right)\sin\left(\frac{\pi jy}{h}\right)dxdy
$$
  

$$
-2\sum_{m=1}^{K_{1}}\sum_{n=1}^{K_{2}}\left(\frac{\pi m}{l}\right)\left(\frac{\pi n}{l}\right)\left(\frac{\pi i}{l}\right)\left(\frac{\pi j}{l}\right)b_{m,n}\int_{-h}^{h}\int_{-l}^{l}\cos\left(\frac{\pi mx}{l}\right)\sin\left(\frac{\pi ny}{h}\right)\sin\left(\frac{\pi ix}{l}\right)\sin\left(\frac{\pi jy}{h}\right)dxdy
$$
  

$$
-2\sum_{m=1}^{K_{1}}\sum_{n=1}^{K_{2}}\left(\frac{\pi m}{l}\right)\left(\frac{\pi n}{l}\right)\left(\frac{\pi i}{l}\right)\left(\frac{\pi j}{l}\right)c_{m,n}\int_{-h}^{h}\int_{-l}^{l}\sin\left(\frac{\pi mx}{l}\right)\cos\left(\frac{\pi ny}{h}\right)\sin\left(\frac{\pi ix}{l}\right)\sin\left(\frac{\pi jy}{h}\right)dxdy
$$
  
+2
$$
\sum_{m=1}^{K_{1}}\sum_{n=1}^{K_{2}}\left(\frac{\pi m}{l}\right)\left(\frac{\pi n}{l}\right)\left(\frac{\pi i}{l}\right)\left(\frac{\pi j}{l}\right)d_{m,n}\int_{-h}^{h}\int_{-l}^{l}\cos\left(\frac{\pi mx}{l}\right)\cos\left(\frac{\pi ny}{h}\right)\sin\left(\frac{\pi ix}{l}\right)\sin\left(\frac{\pi jy}{h}\right)dxdy
$$

Muchos de los términos en la ecuación anterior son iguales a cero pues su integrando es una función impar respecto a  $x$  o respecto a  $y$  y el dominio de integración es simétrico. Eliminando dichos términos obtenemos

<span id="page-80-0"></span>
$$
\frac{\partial}{\partial a_{i,j}} \int_{-h}^{h} \int_{-l}^{l} f_{xy}(x, y)^2 dx dy =
$$
\n
$$
2 \sum_{m=1}^{K_1} \sum_{n=1}^{K_2} \left(\frac{\pi m}{l}\right) \left(\frac{\pi n}{l}\right) \left(\frac{\pi i}{l}\right) \left(\frac{\pi j}{l}\right) a_{m,n} \int_{-h}^{h} \int_{-l}^{l} \sin\left(\frac{\pi mx}{l}\right) \sin\left(\frac{\pi ny}{h}\right) \sin\left(\frac{\pi i x}{l}\right) \sin\left(\frac{\pi j y}{h}\right) dx dy
$$
\n(A.6)

 $An \'alogamente$ 

<span id="page-80-1"></span>
$$
\frac{\partial}{\partial b_{i,j}} \int_{-h}^{h} \int_{-l}^{l} f_{xy}(x, y)^2 dx dy =
$$
\n
$$
2 \sum_{m=1}^{K_1} \sum_{n=1}^{K_2} \left(\frac{\pi m}{l}\right) \left(\frac{\pi n}{l}\right) \left(\frac{\pi j}{l}\right) \left(\frac{\pi j}{l}\right) b_{m,n} \int_{-h}^{h} \int_{-l}^{l} \cos\left(\frac{\pi mx}{l}\right) \sin\left(\frac{\pi ny}{h}\right) \cos\left(\frac{\pi ix}{l}\right) \sin\left(\frac{\pi j y}{h}\right) dx dy, \tag{A.7}
$$

<span id="page-80-2"></span>
$$
\frac{\partial}{\partial c_{i,j}} \int_{-h}^{h} \int_{-l}^{l} f_{xy}(x, y)^2 dx dy =
$$
\n
$$
2 \sum_{m=1}^{K_1} \sum_{n=1}^{K_2} \left(\frac{\pi m}{l}\right) \left(\frac{\pi n}{l}\right) \left(\frac{\pi j}{l}\right) \left(\frac{\pi j}{l}\right) c_{m,n} \int_{-h}^{h} \int_{-l}^{l} \sin\left(\frac{\pi mx}{l}\right) \cos\left(\frac{\pi ny}{h}\right) \sin\left(\frac{\pi ix}{l}\right) \cos\left(\frac{\pi j y}{h}\right) dx dy,
$$
\n
$$
y \tag{A.8}
$$

<span id="page-80-3"></span>
$$
\frac{\partial}{\partial d_{i,j}} \int_{-h}^{h} \int_{-l}^{l} f_{xy}(x, y)^2 dx dy =
$$
\n
$$
2 \sum_{m=1}^{K_1} \sum_{n=1}^{K_2} \left(\frac{\pi m}{l}\right) \left(\frac{\pi n}{l}\right) \left(\frac{\pi i}{l}\right) \left(\frac{\pi j}{l}\right) d_{m,n} \int_{-h}^{h} \int_{-l}^{l} \cos\left(\frac{\pi mx}{l}\right) \cos\left(\frac{\pi ny}{h}\right) \cos\left(\frac{\pi ix}{l}\right) \cos\left(\frac{\pi j y}{h}\right) dx dy
$$
\n(A.9)

Ahora calculemos los términos correspondientes a $f_{yy}.$  Recordemos

$$
f_{yy} = \sum_{m=0}^{K_1} \sum_{n=1}^{K_2} -\left(\frac{\pi n}{h}\right)^2 \left[a_{m,n} \cos\left(\frac{\pi mx}{l}\right) \cos\left(\frac{\pi ny}{h}\right) + b_{m,n} \sin\left(\frac{\pi mx}{l}\right) \cos\left(\frac{\pi ny}{h}\right) + c_{m,n} \cos\left(\frac{\pi mx}{l}\right) \sin\left(\frac{\pi my}{h}\right) + d_{m,n} \sin\left(\frac{\pi mx}{l}\right) \sin\left(\frac{\pi ny}{h}\right)\right]
$$

 $f_{yy}(x, y)^2$  está dado por

$$
f_{yy}(x, y)^2 = \sum_{m,r=0}^{K_1} \sum_{n,s=1}^{K_2} \left(\frac{\pi n}{h}\right)^2 \left(\frac{\pi s}{h}\right)^2 \left[\right]
$$
  
\n
$$
a_{m,n}a_{r,s}\cos\left(\frac{\pi mx}{l}\right)\cos\left(\frac{\pi ny}{h}\right)\cos\left(\frac{\pi rx}{l}\right)\cos\left(\frac{\pi s y}{h}\right)
$$
  
\n+  $a_{m,n}c_{r,s}\cos\left(\frac{\pi mx}{l}\right)\cos\left(\frac{\pi ny}{h}\right)\sin\left(\frac{\pi rx}{l}\right)\cos\left(\frac{\pi s y}{h}\right)$   
\n+  $a_{m,n}a_{r,s}\cos\left(\frac{\pi mx}{l}\right)\cos\left(\frac{\pi ny}{h}\right)\cos\left(\frac{\pi rx}{l}\right)\sin\left(\frac{\pi s y}{h}\right)$   
\n+  $b_{m,n}a_{r,s}\sin\left(\frac{\pi mx}{l}\right)\cos\left(\frac{\pi ny}{h}\right)\sin\left(\frac{\pi rx}{l}\right)\sin\left(\frac{\pi s y}{h}\right)$   
\n+  $b_{m,n}a_{r,s}\sin\left(\frac{\pi mx}{l}\right)\cos\left(\frac{\pi ny}{h}\right)\cos\left(\frac{\pi rx}{l}\right)\cos\left(\frac{\pi s y}{h}\right)$   
\n+  $b_{m,n}c_{r,s}\sin\left(\frac{\pi mx}{l}\right)\cos\left(\frac{\pi ny}{h}\right)\sin\left(\frac{\pi rx}{l}\right)\cos\left(\frac{\pi s y}{h}\right)$   
\n+  $b_{m,n}a_{r,s}\sin\left(\frac{\pi mx}{l}\right)\cos\left(\frac{\pi ny}{h}\right)\sin\left(\frac{\pi rx}{l}\right)\sin\left(\frac{\pi s y}{h}\right)$   
\n+  $c_{m,n}a_{r,s}\cos\left(\frac{\pi mx}{l}\right)\sin\left(\frac{\pi ny}{h}\right)\cos\left(\frac{\pi rx}{l}\right)\sin\left(\frac{\pi s y}{h}\right)$   
\n+  $c_{m,n}a_{r,s}\cos\left(\frac{\pi mx}{l}\right)\sin\left(\frac{\pi ny}{h}\right)\cos\left(\frac{\pi rx}{l}\right)\cos\left(\frac{\pi s y}{h}\right)$   
\n+  $c_{m,n}a_{r,s}\cos\left(\frac{\pi mx}{l}\right)\sin\left(\frac{\pi ny}{h}\right)\cos\left(\frac{\$ 

Integrando sobre $[-l,l]\times[-h,h]$ y luego derivando respecto a $a_{i,j}$  obtenemos

$$
\frac{\partial}{\partial a_{i,j}} \int_{-h}^{h} \int_{-l}^{l} f_{yy}(x, y)^{2} dx dy =
$$
\n
$$
\sum_{r=0}^{K_{1}} \sum_{s=1}^{K_{2}} \left(\frac{\pi j}{h}\right)^{2} \left(\frac{\pi s}{h}\right)^{2} a_{r,s} \int_{-h}^{h} \int_{-l}^{l} \cos\left(\frac{\pi i x}{l}\right) \cos\left(\frac{\pi j y}{h}\right) \cos\left(\frac{\pi x}{l}\right) \cos\left(\frac{\pi s y}{h}\right) dx dy
$$
\n
$$
+ \sum_{m=0}^{K_{1}} \sum_{n=1}^{K_{2}} \left(\frac{\pi n}{h}\right)^{2} \left(\frac{\pi j}{h}\right)^{2} a_{m,n} \int_{-h}^{h} \int_{-l}^{l} \cos\left(\frac{\pi m x}{l}\right) \cos\left(\frac{\pi n y}{h}\right) \cos\left(\frac{\pi i x}{l}\right) \cos\left(\frac{\pi j y}{h}\right) dx dy
$$
\n
$$
+ \sum_{r=0}^{K_{1}} \sum_{s=1}^{K_{2}} \left(\frac{\pi j}{h}\right)^{2} \left(\frac{\pi s}{h}\right)^{2} b_{r,s} \int_{-h}^{h} \int_{-l}^{l} \cos\left(\frac{\pi i x}{l}\right) \cos\left(\frac{\pi j y}{h}\right) \sin\left(\frac{\pi r x}{l}\right) \cos\left(\frac{\pi s y}{h}\right) dx dy
$$
\n
$$
+ \sum_{r=0}^{K_{1}} \sum_{s=1}^{K_{2}} \left(\frac{\pi j}{h}\right)^{2} \left(\frac{\pi s}{h}\right)^{2} c_{r,s} \int_{-h}^{h} \int_{-l}^{l} \cos\left(\frac{\pi i x}{l}\right) \cos\left(\frac{\pi j y}{h}\right) \cos\left(\frac{\pi r x}{l}\right) \sin\left(\frac{\pi s y}{h}\right) dx dy
$$
\n
$$
+ \sum_{r=0}^{K_{1}} \sum_{s=1}^{K_{2}} \left(\frac{\pi j}{h}\right)^{2} \left(\frac{\pi s}{h}\right)^{2} d_{r,s} \int_{-h}^{h} \int_{-l}^{l} \cos\left(\frac{\pi i x}{l}\right) \cos\left(\frac{\pi j y}{h}\right) \
$$

Combinando los términos de la última ecuación

$$
\frac{\partial}{\partial a_{i,j}} \int_{-h}^{h} \int_{-l}^{l} f_{yy}(x, y)^2 dx dy =
$$
\n
$$
2 \sum_{m=0}^{K_1} \sum_{n=1}^{K_2} \left(\frac{\pi n}{h}\right)^2 \left(\frac{\pi j}{h}\right)^2 a_{m,n} \int_{-h}^{h} \int_{-l}^{l} \cos\left(\frac{\pi mx}{l}\right) \cos\left(\frac{\pi ny}{h}\right) \cos\left(\frac{\pi ix}{l}\right) \cos\left(\frac{\pi j y}{h}\right) dx dy
$$
\n
$$
+2 \sum_{m=0}^{K_1} \sum_{n=1}^{K_2} \left(\frac{\pi n}{h}\right)^2 \left(\frac{\pi j}{h}\right)^2 b_{m,n} \int_{-h}^{h} \int_{-l}^{l} \sin\left(\frac{\pi mx}{l}\right) \cos\left(\frac{\pi ny}{h}\right) \cos\left(\frac{\pi ix}{l}\right) \cos\left(\frac{\pi j y}{h}\right) dx dy
$$
\n
$$
+2 \sum_{m=0}^{K_1} \sum_{n=1}^{K_2} \left(\frac{\pi n}{h}\right)^2 \left(\frac{\pi j}{h}\right)^2 c_{m,n} \int_{-h}^{h} \int_{-l}^{l} \cos\left(\frac{\pi mx}{l}\right) \sin\left(\frac{\pi ny}{h}\right) \cos\left(\frac{\pi ix}{l}\right) \cos\left(\frac{\pi j y}{h}\right) dx dy
$$
\n
$$
+2 \sum_{m=0}^{K_1} \sum_{n=1}^{K_2} \left(\frac{\pi n}{h}\right)^2 \left(\frac{\pi j}{h}\right)^2 d_{m,n} \int_{-h}^{h} \int_{-l}^{l} \sin\left(\frac{\pi mx}{l}\right) \sin\left(\frac{\pi ny}{h}\right) \cos\left(\frac{\pi ix}{l}\right) \cos\left(\frac{\pi j y}{h}\right) dx dy
$$

Como antes, muchos términos en la ecuación anterior son iguales a cero pues sus integrandos son funciónes simétricas respecto a  $x$  o a  $y$  y el dominio de integración es simétrico. Eliminando estos términos obtenemos

<span id="page-83-0"></span>
$$
\frac{\partial}{\partial a_{i,j}} \int_{-h}^{h} \int_{-h}^{l} f_{yy}(x, y)^2 dx dy =
$$
\n
$$
2 \sum_{m=0}^{K_1} \sum_{n=1}^{K_2} \left(\frac{\pi n}{h}\right)^2 \left(\frac{\pi j}{h}\right)^2 a_{m,n} \int_{-h}^{h} \int_{-l}^{l} \cos\left(\frac{\pi mx}{l}\right) \cos\left(\frac{\pi ny}{h}\right) \cos\left(\frac{\pi ix}{l}\right) \cos\left(\frac{\pi jy}{h}\right) dx dy
$$
\n(A.10)

 $An \'alogamente$ 

y

<span id="page-83-1"></span>
$$
\frac{\partial}{\partial b_{i,j}} \int_{-h}^{h} \int_{-h}^{l} f_{yy}(x, y)^2 dx dy =
$$
\n
$$
2 \sum_{m=0}^{K_1} \sum_{n=1}^{K_2} \left(\frac{\pi n}{h}\right)^2 \left(\frac{\pi j}{h}\right)^2 b_{m,n} \int_{-h}^{h} \int_{-l}^{l} \sin\left(\frac{\pi mx}{l}\right) \cos\left(\frac{\pi ny}{h}\right) \sin\left(\frac{\pi ix}{l}\right) \cos\left(\frac{\pi j y}{h}\right) dx dy,
$$
\n(A.11)

<span id="page-83-2"></span>
$$
\frac{\partial}{\partial c_{i,j}} \int_{-h}^{h} \int_{-l}^{l} f_{yy}(x, y)^2 dx dy =
$$
\n
$$
2 \sum_{m=0}^{K_1} \sum_{n=1}^{K_2} \left(\frac{\pi n}{h}\right)^2 \left(\frac{\pi j}{h}\right)^2 c_{m,n} \int_{-h}^{h} \int_{-l}^{l} \cos\left(\frac{\pi mx}{l}\right) \sin\left(\frac{\pi ny}{h}\right) \cos\left(\frac{\pi ix}{l}\right) \sin\left(\frac{\pi jy}{h}\right)
$$
\n(A.12)

<span id="page-83-3"></span>
$$
\frac{\partial}{\partial d_{i,j}} \int_{-h}^{h} \int_{-h}^{l} f_{yy}(x, y)^2 dx dy =
$$
\n
$$
2 \sum_{m=0}^{K_1} \sum_{n=1}^{K_2} \left(\frac{\pi n}{h}\right)^2 \left(\frac{\pi j}{h}\right)^2 d_{m,n} \int_{-h}^{h} \int_{-l}^{l} \sin\left(\frac{\pi nx}{l}\right) \sin\left(\frac{\pi ny}{h}\right) \sin\left(\frac{\pi ix}{l}\right) \sin\left(\frac{\pi jy}{h}\right) dx dy
$$
\n(A.13)

Usando las ecuaciones anteriores procedemos a calcular el gradiente de  $\mathcal{L}.$ Combinando las ecuaciones [\(A.2\)](#page-77-0), [\(A.6\)](#page-80-0) y [\(A.10\)](#page-83-0) obtenemos

$$
\frac{\partial \mathcal{L}}{\partial a_{i,j}} = \frac{2}{N} \sum_{s=1}^{N} (f(X_s, Y_s) - Z_s) \cos\left(\frac{\pi i X_s}{l}\right) \cos\left(\frac{\pi j Y_s}{h}\right)
$$
  
+2 $\lambda \sum_{m=1}^{K_1} \sum_{n=0}^{K_2} \left(\frac{\pi}{l}\right)^4 m^2 i^2 a_{m,n} \int_{-h}^h \int_{-l}^l \cos\left(\frac{\pi m x}{l}\right) \cos\left(\frac{\pi n y}{h}\right) \cos\left(\frac{\pi i x}{l}\right) \cos\left(\frac{\pi j y}{h}\right) dx dy$   
+4 $\lambda \sum_{m=1}^{K_1} \sum_{n=1}^{K_2} \frac{\pi^4}{l^2 h^2} m n i j a_{m,n} \int_{-h}^h \int_{-l}^l \sin\left(\frac{\pi m x}{l}\right) \sin\left(\frac{\pi n y}{h}\right) \sin\left(\frac{\pi i x}{l}\right) \sin\left(\frac{\pi j y}{h}\right) dx dy$   
+2 $\lambda \sum_{m=0}^{K_1} \sum_{n=1}^{K_2} \left(\frac{\pi}{h}\right)^4 n^2 j^2 a_{m,n} \int_{-h}^h \int_{-l}^l \cos\left(\frac{\pi n x}{l}\right) \cos\left(\frac{\pi n y}{h}\right) \cos\left(\frac{\pi i x}{l}\right) \cos\left(\frac{\pi j y}{h}\right) dx dy$   

$$
+2\lambda \sum_{m=0}^{K_1} \sum_{n=1}^{K_2} \left(\left(\frac{\pi}{l}\right)^4 m^2 i^2 + \left(\frac{\pi}{h}\right)^4 n^2 j^2\right) a_{m,n} \int_{-h}^h \int_{-l}^l \cos\left(\frac{\pi m x}{l}\right) \cos\left(\frac{\pi n y}{h}\right) \cos\left(\frac{\pi i x}{l}\right) \cos\left(\frac{\pi j y}{h}\right) dx dy
$$
  
+4 $\lambda \sum_{m=1}^{K_1} \sum_{n=1}^{K_2} \frac{\pi^4}{l^2 h^2} m n i j a_{m,n} \int_{-h}^h \int_{-l}^l \sin\left(\frac{\pi m x}{l}\right) \sin\left(\frac{\pi n y}{h}\right) \sin\left(\frac{\pi i x}{$ 

Sustituyendo la expresión que define a  $f(\boldsymbol{x}, \boldsymbol{y})$ 

$$
f(x,y) := \sum_{m=0}^{K_1} \sum_{n=0}^{K_2} \left\{ a_{m,n} \cos\left(\frac{\pi mx}{l}\right) \cos\left(\frac{\pi ny}{h}\right) + b_{m,n} \sin\left(\frac{\pi mx}{l}\right) \cos\left(\frac{\pi ny}{h}\right) + c_{m,n} \cos\left(\frac{\pi mx}{l}\right) \sin\left(\frac{\pi ny}{h}\right) + d_{m,n} \sin\left(\frac{\pi mx}{l}\right) \sin\left(\frac{\pi ny}{h}\right) \right\}
$$

obtenemos

$$
\frac{\partial \mathcal{L}}{\partial a_{i,j}} =
$$
\n
$$
4\lambda \sum_{m=1}^{K_1} \sum_{n=1}^{K_2} \frac{\pi^4}{l^2 h^2} mnij a_{m,n} \int_{-h}^h \int_{-l}^l \sin\left(\frac{\pi mx}{l}\right) \sin\left(\frac{\pi ny}{h}\right) \sin\left(\frac{\pi ix}{l}\right) \sin\left(\frac{\pi jy}{h}\right) dxdy +
$$
\n
$$
2\lambda \sum_{m=0}^{K_1} \sum_{n=0}^{K_2} \left(\left(\frac{\pi}{l}\right)^4 m^2 i^2 + \left(\frac{\pi}{h}\right)^4 n^2 j^2\right) a_{m,n} \int_{-h}^h \int_{-l}^l \cos\left(\frac{\pi mx}{l}\right) \cos\left(\frac{\pi ny}{h}\right) \cos\left(\frac{\pi ix}{l}\right) \cos\left(\frac{\pi jy}{h}\right) dxdy +
$$
\n
$$
+ \frac{2}{N} \sum_{s=1}^N \sum_{m=0}^{K_1} \sum_{n=0}^{K_2} a_{m,n} \cos\left(\frac{\pi mx_s}{l}\right) \cos\left(\frac{\pi nY_s}{h}\right) \cos\left(\frac{\pi iX_s}{l}\right) \cos\left(\frac{\pi jY_s}{h}\right) +
$$
\n
$$
+ \frac{2}{N} \sum_{s=1}^N \sum_{m=0}^{K_1} \sum_{n=0}^{K_2} b_{m,n} \sin\left(\frac{\pi mX_s}{l}\right) \cos\left(\frac{\pi nY_s}{h}\right) \cos\left(\frac{\pi iX_s}{l}\right) \cos\left(\frac{\pi jY_s}{h}\right) +
$$
\n
$$
+ \frac{2}{N} \sum_{s=1}^N \sum_{m=0}^{K_1} \sum_{n=0}^{K_2} c_{m,n} \cos\left(\frac{\pi mx_s}{l}\right) \sin\left(\frac{\pi nY_s}{h}\right) \cos\left(\frac{\pi iX_s}{l}\right) \cos\left(\frac{\pi jY_s}{h}\right) +
$$
\n
$$
+ \frac{2}{N} \sum_{s=1}^N \sum_{m=0}^{K_1} \sum_{n=0}^{K_2} d_{m,n} \sin\left(\frac{\pi mX_s}{l}\right) \sin\left(\frac{\pi nY_s}{h
$$

 $\operatorname{Factorizando}$  algunos términos

$$
\frac{\partial \mathcal{L}}{\partial a_{i,j}} =
$$
\n
$$
4\lambda \sum_{m=1}^{K_1} \sum_{n=1}^{K_2} \frac{\pi^4}{l^2 h^2} mnij a_{m,n} \int_{-h}^h \int_{-l}^l \sin\left(\frac{\pi mx}{l}\right) \sin\left(\frac{\pi ny}{h}\right) \sin\left(\frac{\pi i x}{l}\right) \sin\left(\frac{\pi j y}{h}\right) dxdy +
$$
\n
$$
2\lambda \sum_{m=0}^{K_1} \sum_{n=0}^{K_2} \left(\left(\frac{\pi}{l}\right)^4 m^2 i^2 + \left(\frac{\pi}{h}\right)^4 n^2 j^2\right) a_{m,n} \int_{-h}^h \int_{-l}^l \cos\left(\frac{\pi mx}{l}\right) \cos\left(\frac{\pi ny}{h}\right) \cos\left(\frac{\pi i x}{l}\right) \cos\left(\frac{\pi j y}{h}\right) dxdy +
$$
\n
$$
+ \frac{2}{N} \sum_{m=0}^{K_1} \sum_{n=0}^{K_2} a_{m,n} \sum_{s=1}^N \cos\left(\frac{\pi m X_s}{l}\right) \cos\left(\frac{\pi n Y_s}{h}\right) \cos\left(\frac{\pi i X_s}{l}\right) \cos\left(\frac{\pi j Y_s}{h}\right) +
$$
\n
$$
+ \frac{2}{N} \sum_{m=0}^{K_1} \sum_{n=0}^{K_2} b_{m,n} \sum_{s=1}^N \sin\left(\frac{\pi m X_s}{l}\right) \cos\left(\frac{\pi n Y_s}{h}\right) \cos\left(\frac{\pi i X_s}{l}\right) \cos\left(\frac{\pi j Y_s}{h}\right) +
$$
\n
$$
+ \frac{2}{N} \sum_{m=0}^{K_1} \sum_{n=0}^{K_2} c_{m,n} \sum_{s=1}^N \cos\left(\frac{\pi m X_s}{l}\right) \sin\left(\frac{\pi n Y_s}{h}\right) \cos\left(\frac{\pi i X_s}{l}\right) \cos\left(\frac{\pi j Y_s}{h}\right) +
$$
\n
$$
+ \frac{2}{N} \sum_{m=0}^{K_1} \sum_{n=0}^{K_2} d_{m,n} \sum_{s=1}^N \sin\left(\frac{\pi m X_s}{l}\right) \sin\left(\frac{\pi n
$$

Factorizando los términos que dependen de  $a_{m,n}$ 

<span id="page-86-0"></span>
$$
\frac{\partial \mathcal{L}}{\partial a_{i,j}} = \sum_{m=0}^{K_1} \sum_{n=0}^{K_2} a_{m,n} \left[ 4\lambda \frac{\pi^4}{l^2 h^2} m n i j \int_{-h}^h \int_{-l}^l \sin\left(\frac{\pi m x}{l}\right) \sin\left(\frac{\pi n y}{h}\right) \sin\left(\frac{\pi i x}{l}\right) \sin\left(\frac{\pi j y}{h}\right) dx dy
$$
  
+2\lambda \left( \left(\frac{\pi}{l}\right)^4 m^2 i^2 + \left(\frac{\pi}{h}\right)^4 n^2 j^2 \right) \int\_{-h}^h \int\_{-l}^l \cos\left(\frac{\pi m x}{l}\right) \cos\left(\frac{\pi n y}{h}\right) \cos\left(\frac{\pi i x}{l}\right) \cos\left(\frac{\pi j y}{h}\right) dx dy  
+  $\frac{2}{N} \sum_{s=1}^N \cos\left(\frac{\pi m X_s}{l}\right) \cos\left(\frac{\pi n Y_s}{h}\right) \cos\left(\frac{\pi i X_s}{l}\right) \cos\left(\frac{\pi j Y_s}{h}\right)$   
+  $\frac{2}{N} \sum_{m=0}^{K_1} \sum_{n=0}^{K_2} b_{m,n} \sum_{s=1}^N \sin\left(\frac{\pi m X_s}{l}\right) \cos\left(\frac{\pi n Y_s}{h}\right) \cos\left(\frac{\pi i X_s}{l}\right) \cos\left(\frac{\pi j Y_s}{h}\right)$  (A.14)  
+  $\frac{2}{N} \sum_{m=0}^{K_1} \sum_{n=0}^{K_2} c_{m,n} \sum_{s=1}^N \cos\left(\frac{\pi m X_s}{l}\right) \sin\left(\frac{\pi n Y_s}{h}\right) \cos\left(\frac{\pi i X_s}{l}\right) \cos\left(\frac{\pi j Y_s}{h}\right)$   
+  $\frac{2}{N} \sum_{m=0}^{K_1} \sum_{n=0}^{K_2} d_{m,n} \sum_{s=1}^N \sin\left(\frac{\pi m X_s}{l}\right) \sin\left(\frac{\pi n Y_s}{h}\right) \cos\left(\frac{\pi i X_s}{l}\right) \cos\left(\frac{\pi j Y_s}{h}\right)$   
-  $\frac{2}{N} \sum_{s=1}^N Z_s \cos\left(\frac{\pi i X_s}{l}\right) \cos\$ 

Ahora nos concentramos en la derivada de $\mathcal L$ respecto a $b_{i,j}.$  combinando las ecuaciones [\(A.3\)](#page-77-1), [\(A.7\)](#page-80-1) y [\(A.11\)](#page-83-1) obtenemos

$$
\frac{\partial \mathcal{L}}{\partial b_{i,j}} = \frac{2}{N} \sum_{s=1}^{N} (f(X_s, Y_s) - Z_s) \sin\left(\frac{\pi i X_s}{l}\right) \cos\left(\frac{\pi j Y_s}{h}\right)
$$
  
+2 $\lambda \sum_{m=1}^{K_1} \sum_{n=0}^{K_2} \left(\frac{\pi}{l}\right)^4 m^2 i^2 b_{m,n} \int_{-h}^h \int_{-l}^l \sin\left(\frac{\pi mx}{l}\right) \cos\left(\frac{\pi ny}{h}\right) \sin\left(\frac{\pi ix}{l}\right) \cos\left(\frac{\pi j y}{h}\right) dx dy$   
+4 $\lambda \sum_{m=1}^{K_1} \sum_{n=1}^{K_2} \frac{\pi^4}{l^2 h^2} m n i j b_{m,n} \int_{-h}^h \int_{-l}^l \cos\left(\frac{\pi mx}{l}\right) \sin\left(\frac{\pi ny}{h}\right) \cos\left(\frac{\pi ix}{l}\right) \sin\left(\frac{\pi j y}{h}\right) dx dy$   
+2 $\lambda \sum_{m=0}^{K_1} \sum_{n=1}^{K_2} \left(\frac{\pi}{h}\right)^4 n^2 j^2 b_{m,n} \int_{-h}^h \int_{-l}^l \sin\left(\frac{\pi mx}{l}\right) \cos\left(\frac{\pi ny}{h}\right) \sin\left(\frac{\pi ix}{l}\right) \cos\left(\frac{\pi j y}{h}\right) dx dy$   
+2 $\lambda \sum_{m=0}^{K_1} \sum_{n=0}^{K_2} \left(\left(\frac{\pi}{l}\right)^4 m^2 i^2 + \left(\frac{\pi}{h}\right)^4 n^2 j^2\right) b_{m,n} \int_{-h}^h \int_{-l}^l \sin\left(\frac{\pi mx}{l}\right) \cos\left(\frac{\pi ny}{h}\right) \sin\left(\frac{\pi ix}{l}\right) \cos\left(\frac{\pi j y}{h}\right) dx dy$   
+4 $\lambda \sum_{m=1}^{K_1} \sum_{n=1}^{K_2} \sum_{l=1}^{m} \frac{\pi^4}{l^2 h^2} m n i j b_{m,n} \int_{-h}^h \int_{-l}^l \cos\left(\frac{\pi mx}{l}\right) \sin\left(\frac{\pi ny}{h}\right) \cos\left(\frac{\pi ix}{l}\right) \sin\left(\$ 

Sustityendo

$$
f(x,y) := \sum_{m=0}^{K_1} \sum_{n=0}^{K_2} \left\{ a_{m,n} \cos\left(\frac{\pi mx}{l}\right) \cos\left(\frac{\pi ny}{h}\right) + b_{m,n} \sin\left(\frac{\pi mx}{l}\right) \cos\left(\frac{\pi ny}{h}\right) + c_{m,n} \cos\left(\frac{\pi mx}{l}\right) \sin\left(\frac{\pi ny}{h}\right) + d_{m,n} \sin\left(\frac{\pi mx}{l}\right) \sin\left(\frac{\pi ny}{h}\right) \right\}
$$

en la expresión anterior obtenemos

$$
\frac{\partial \mathcal{L}}{\partial b_{i,j}} =
$$
\n
$$
4\lambda \sum_{m=1}^{K_1} \sum_{n=1}^{K_2} \frac{\pi^4}{l^2 h^2} m n i j b_{m,n} \int_{-h}^{h} \int_{-l}^{l} \cos\left(\frac{\pi m x}{l}\right) \sin\left(\frac{\pi n y}{h}\right) \cos\left(\frac{\pi i x}{l}\right) \sin\left(\frac{\pi j y}{h}\right) dx dy +
$$
\n
$$
2\lambda \sum_{m=0}^{K_1} \sum_{n=0}^{K_2} \left(\left(\frac{\pi}{l}\right)^4 m^2 i^2 + \left(\frac{\pi}{h}\right)^4 n^2 j^2\right) b_{m,n} \int_{-h}^{h} \int_{-l}^{l} \sin\left(\frac{\pi m x}{l}\right) \cos\left(\frac{\pi n y}{h}\right) \sin\left(\frac{\pi i x}{l}\right) \cos\left(\frac{\pi j y}{h}\right) dx dy +
$$
\n
$$
+ \frac{2}{N} \sum_{m=0}^{K_1} \sum_{n=0}^{K_2} a_{m,n} \sum_{s=1}^{N} \cos\left(\frac{\pi m X_s}{l}\right) \cos\left(\frac{\pi n Y_s}{h}\right) \sin\left(\frac{\pi i X_s}{l}\right) \cos\left(\frac{\pi j Y_s}{h}\right)
$$
\n
$$
+ \frac{2}{N} \sum_{m=0}^{K_1} \sum_{n=0}^{K_2} b_{m,n} \sum_{s=1}^{N} \sin\left(\frac{\pi m X_s}{l}\right) \cos\left(\frac{\pi n Y_s}{h}\right) \sin\left(\frac{\pi i X_s}{l}\right) \cos\left(\frac{\pi j Y_s}{h}\right)
$$
\n
$$
+ \frac{2}{N} \sum_{m=0}^{K_1} \sum_{n=0}^{K_2} c_{m,n} \sum_{s=1}^{N} \cos\left(\frac{\pi m X_s}{l}\right) \sin\left(\frac{\pi n Y_s}{h}\right) \sin\left(\frac{\pi i X_s}{l}\right) \cos\left(\frac{\pi j Y_s}{h}\right)
$$
\n
$$
+ \frac{2}{N} \sum_{m=0}^{K_1} \sum_{n=0}^{K_2} d_{m,n} \sum_{s=1}^{N} \sin\left(\frac{\pi m X_s}{l}\right) \sin\
$$

Factorizando los términos que dependen de  $b_{m,n}$ 

<span id="page-88-0"></span>
$$
\frac{\partial \mathcal{L}}{\partial b_{i,j}} = \frac{2}{N} \sum_{s=1}^{N} \sum_{m=0}^{K_1} \sum_{n=0}^{K_2} a_{m,n} \cos\left(\frac{\pi m X_s}{l}\right) \cos\left(\frac{\pi n Y_s}{h}\right) \sin\left(\frac{\pi i X_s}{l}\right) \cos\left(\frac{\pi j Y_s}{h}\right)
$$
  

$$
\sum_{m=0}^{K_1} \sum_{n=0}^{K_2} b_{m,n} \left[4\lambda \frac{\pi^4}{l^2 h^2} m n i j \int_{-h}^{h} \int_{-l}^{l} \cos\left(\frac{\pi m x}{l}\right) \sin\left(\frac{\pi n y}{h}\right) \cos\left(\frac{\pi i x}{l}\right) \sin\left(\frac{\pi j y}{h}\right) dx dy
$$

$$
+2\lambda \left(\left(\frac{\pi}{l}\right)^4 m^2 i^2 + \left(\frac{\pi}{h}\right)^4 n^2 j^2\right) \int_{-h}^{h} \int_{-l}^{l} \sin\left(\frac{\pi m x}{l}\right) \cos\left(\frac{\pi n y}{h}\right) \sin\left(\frac{\pi i x}{l}\right) \cos\left(\frac{\pi j y}{h}\right) dx dy
$$

$$
+ \frac{2}{N} \sum_{s=1}^{N} \sum_{n=1}^{N} \sin\left(\frac{\pi m X_s}{l}\right) \cos\left(\frac{\pi n Y_s}{h}\right) \sin\left(\frac{\pi i X_s}{l}\right) \cos\left(\frac{\pi j Y_s}{h}\right) \right] \qquad (A.15)
$$

$$
+ \frac{2}{N} \sum_{m=0}^{K_1} \sum_{n=0}^{K_2} c_{m,n} \sum_{s=1}^{N} \cos\left(\frac{\pi m X_s}{l}\right) \sin\left(\frac{\pi n Y_s}{h}\right) \sin\left(\frac{\pi i X_s}{l}\right) \cos\left(\frac{\pi j Y_s}{h}\right)
$$

$$
+ \frac{2}{N} \sum_{m=0}^{K_1} \sum_{n=0}^{K_2} d_{m,n} \sum_{s=1}^{N} \sin\left(\frac{\pi m X_s}{l}\right) \sin\left(\frac{\pi n Y_s}{h}\right) \sin\left(\frac{\pi i X_s}{l}\right) \cos\left(\frac{\pi j Y_s}{h}\right)
$$

$$
- \
$$

Ahora procedemos a calcular la derivada de ${\mathcal L}$ respecto a $c_{i,j}.$  Combinando las ecuaciones [\(A.4\)](#page-77-2), [\(A.8\)](#page-80-2) y [\(A.12\)](#page-83-2) obtenemos

$$
\frac{\partial \mathcal{L}}{\partial c_{i,j}} = \frac{2}{N} \sum_{s=1}^{N} (f(X_s, Y_s) - Z_s) \cos\left(\frac{\pi i X_s}{l}\right) \sin\left(\frac{\pi j Y_s}{h}\right)
$$
  
+2 $\lambda \sum_{m=1}^{K_1} \sum_{n=0}^{K_2} \left(\frac{\pi}{l}\right)^4 m^2 i^2 c_{m,n} \int_{-h}^h \int_{-l}^l \cos\left(\frac{\pi m x}{l}\right) \sin\left(\frac{\pi n y}{h}\right) \cos\left(\frac{\pi i x}{l}\right) \sin\left(\frac{\pi j y}{h}\right) dx dy$   
+4 $\lambda \sum_{m=1}^{K_1} \sum_{n=1}^{K_2} \frac{\pi^4}{l^2 h^2} m n i j c_{m,n} \int_{-h}^h \int_{-l}^l \sin\left(\frac{\pi m x}{l}\right) \cos\left(\frac{\pi n y}{h}\right) \sin\left(\frac{\pi i x}{l}\right) \cos\left(\frac{\pi j y}{h}\right) dx dy$   
+2 $\lambda \sum_{m=0}^{K_1} \sum_{n=1}^{K_2} \left(\frac{\pi}{h}\right)^4 n^2 j^2 c_{m,n} \int_{-h}^h \int_{-l}^l \cos\left(\frac{\pi m x}{l}\right) \sin\left(\frac{\pi n y}{h}\right) \cos\left(\frac{\pi i x}{l}\right) \sin\left(\frac{\pi j y}{h}\right) dx dy$   
+2 $\lambda \sum_{m=0}^{K_1} \sum_{n=0}^{K_2} \left(\left(\frac{\pi}{l}\right)^4 m^2 i^2 + \left(\frac{\pi}{h}\right)^4 n^2 j^2\right) c_{m,n} \int_{-h}^h \int_{-l}^l \cos\left(\frac{\pi m x}{l}\right) \sin\left(\frac{\pi n y}{h}\right) \cos\left(\frac{\pi i x}{l}\right) \sin\left(\frac{\pi j y}{h}\right) dx dy$   
+4 $\lambda \sum_{m=1}^{K_1} \sum_{n=1}^{K_2} \frac{\pi^4}{l^2 h^2} m n i j c_{m,n} \int_{-h}^h \int_{-l}^l \sin\left(\frac{\pi m x}{l}\right) \cos\left(\frac{\pi n y}{h}\right) \sin\left(\frac{\pi i x}{l}\right)$ 

Sustituyendo la expresión de  $f(\boldsymbol{x}, \boldsymbol{y})$ 

$$
4\lambda \sum_{m=1}^{K_1} \sum_{n=1}^{K_2} \frac{\pi^4}{l^2 h^2} mnijc_{m,n} \int_{-h}^h \int_{-l}^l \sin\left(\frac{\pi mx}{l}\right) \cos\left(\frac{\pi ny}{h}\right) \sin\left(\frac{\pi ix}{l}\right) \cos\left(\frac{\pi jy}{h}\right) dxdy
$$
  
\n
$$
2\lambda \sum_{m=0}^{K_1} \sum_{n=0}^{K_2} \left(\left(\frac{\pi}{l}\right)^4 m^2 i^2 + \left(\frac{\pi}{h}\right)^4 n^2 j^2\right) c_{m,n} \int_{-h}^h \int_{-l}^l \cos\left(\frac{\pi mx}{l}\right) \sin\left(\frac{\pi ny}{h}\right) \cos\left(\frac{\pi ix}{l}\right) \sin\left(\frac{\pi jy}{h}\right) dxdy
$$
  
\n
$$
+ \frac{2}{N} \sum_{m=0}^{K_1} \sum_{n=0}^{K_2} a_{m,n} \sum_{s=1}^N \cos\left(\frac{\pi mx_s}{l}\right) \cos\left(\frac{\pi nY_s}{h}\right) \cos\left(\frac{\pi iX_s}{l}\right) \sin\left(\frac{\pi jY_s}{h}\right)
$$
  
\n
$$
+ \frac{2}{N} \sum_{m=0}^{K_1} \sum_{n=0}^{K_2} b_{m,n} \sum_{s=1}^N \sin\left(\frac{\pi mX_s}{l}\right) \cos\left(\frac{\pi nY_s}{h}\right) \cos\left(\frac{\pi iX_s}{l}\right) \sin\left(\frac{\pi jY_s}{h}\right)
$$
  
\n
$$
+ \frac{2}{N} \sum_{m=0}^{K_1} \sum_{n=0}^{K_2} c_{m,n} \sum_{s=1}^N \cos\left(\frac{\pi mX_s}{l}\right) \sin\left(\frac{\pi nY_s}{h}\right) \cos\left(\frac{\pi iX_s}{l}\right) \sin\left(\frac{\pi jY_s}{h}\right)
$$
  
\n
$$
+ \frac{2}{N} \sum_{m=0}^{K_1} \sum_{n=0}^{K_2} d_{m,n} \sum_{s=1}^N \sin\left(\frac{\pi mX_s}{l}\right) \sin\left(\frac{\pi nY_s}{h}\right) \cos\left(\frac{\pi iX_s}{l}\right) \sin\left(\
$$

y factorizando los términos que dependen de $c_{m,n}$ 

<span id="page-89-0"></span>
$$
\frac{\partial \mathcal{L}}{\partial c_{i,j}} = \frac{2}{N} \sum_{m=0}^{K_1} \sum_{n=0}^{K_2} a_{m,n} \sum_{s=1}^{N} \cos\left(\frac{\pi m X_s}{l}\right) \cos\left(\frac{\pi i X_s}{h}\right) \sin\left(\frac{\pi j Y_s}{h}\right)
$$
  
+ 
$$
\frac{2}{N} \sum_{m=0}^{K_1} \sum_{n=0}^{K_2} b_{m,n} \sum_{s=1}^{N} \sin\left(\frac{\pi m X_s}{l}\right) \cos\left(\frac{\pi n Y_s}{h}\right) \cos\left(\frac{\pi i X_s}{l}\right) \sin\left(\frac{\pi j Y_s}{h}\right)
$$
  
+ 
$$
\sum_{m=0}^{K_1} \sum_{n=0}^{K_2} c_{m,n} \left[4\lambda \frac{\pi^4}{l^2 h^2} m n i j \int_{-h}^{h} \int_{-l}^{l} \sin\left(\frac{\pi m x}{l}\right) \cos\left(\frac{\pi n y}{h}\right) \sin\left(\frac{\pi i x}{l}\right) \cos\left(\frac{\pi j y}{h}\right) dx dy
$$
  
+ 
$$
2\lambda \left(\left(\frac{\pi}{l}\right)^4 m^2 i^2 + \left(\frac{\pi}{h}\right)^4 n^2 j^2\right) \int_{-h}^{h} \int_{-l}^{l} \cos\left(\frac{\pi m x}{l}\right) \sin\left(\frac{\pi n y}{h}\right) \cos\left(\frac{\pi i x}{l}\right) \sin\left(\frac{\pi j y}{h}\right) dx dy
$$
  
+ 
$$
\frac{2}{N} \sum_{s=1}^{N} \cos\left(\frac{\pi m X_s}{l}\right) \sin\left(\frac{\pi n Y_s}{h}\right) \cos\left(\frac{\pi i X_s}{l}\right) \sin\left(\frac{\pi j Y_s}{h}\right)
$$
  
+ 
$$
\frac{2}{N} \sum_{m=0}^{K_1} \sum_{n=0}^{K_2} d_{m,n} \sum_{s=1}^{N} \sin\left(\frac{\pi m X_s}{l}\right) \sin\left(\frac{\pi n Y_s}{h}\right) \cos\left(\frac{\pi i X_s}{l}\right) \sin\left(\frac{\pi j Y_s}{h}\right)
$$
  
- 
$$
\frac{2}{N} \sum_{s=1}^{N} Z_s \cos\left(\frac{\pi i X_s}{l
$$

Ahora calculamos la derivada de ${\mathcal L}$  respecto a  $d_{i,j}.$  Combinando las ecuaciones  $(\mathrm{A.5}),\,(\mathrm{A.9})$ y $(\mathrm{A.13})$  obtenemos

$$
\frac{\partial \mathcal{L}}{\partial d_{i,j}} = \frac{2}{N} \sum_{s=1}^{N} (f(X_s, Y_s) - Z_s) \sin\left(\frac{\pi i X_s}{l}\right) \sin\left(\frac{\pi j Y_s}{h}\right)
$$

$$
+2\lambda \sum_{m=1}^{K_1} \sum_{n=0}^{K_2} \left(\frac{\pi}{l}\right)^4 m^2 i^2 d_{m,n} \int_{-h}^h \int_{-l}^l \sin\left(\frac{\pi mx}{l}\right) \sin\left(\frac{\pi ny}{h}\right) \sin\left(\frac{\pi ix}{l}\right) \sin\left(\frac{\pi j y}{h}\right) dxdy
$$

$$
+4\lambda \sum_{m=1}^{K_1} \sum_{n=1}^{K_2} \frac{\pi^4}{l^2 h^2} mnij d_{m,n} \int_{-h}^h \int_{-l}^l \cos\left(\frac{\pi mx}{l}\right) \cos\left(\frac{\pi ny}{h}\right) \cos\left(\frac{\pi ix}{l}\right) \cos\left(\frac{\pi j y}{h}\right) dxdy
$$

$$
+2\lambda \sum_{m=0}^{K_1} \sum_{n=1}^{K_2} \left(\frac{\pi}{h}\right)^4 n^2 j^2 d_{m,n} \int_{-h}^h \int_{-l}^l \sin\left(\frac{\pi mx}{l}\right) \sin\left(\frac{\pi ny}{h}\right) \sin\left(\frac{\pi ix}{l}\right) \sin\left(\frac{\pi j y}{h}\right) dxdy
$$

Sustituyendo la expresión que define a  $f(\boldsymbol{x}, \boldsymbol{y})$ 

$$
\frac{\partial \mathcal{L}}{\partial d_{i,j}} = 2\lambda \sum_{m=1}^{K_1} \sum_{n=0}^{K_2} \left(\frac{\pi}{l}\right)^4 m^2 i^2 d_{m,n} \int_{-h}^h \int_{-l}^l \sin\left(\frac{\pi nx}{l}\right) \sin\left(\frac{\pi ny}{h}\right) \sin\left(\frac{\pi i x}{l}\right) \sin\left(\frac{\pi j y}{h}\right) dxdy
$$
  
+4\lambda \sum\_{m=1}^{K\_1} \sum\_{n=1}^{K\_2} \frac{\pi^4}{l^2 h^2} m n i j d\_{m,n} \int\_{-h}^h \int\_{-l}^l \cos\left(\frac{\pi mx}{l}\right) \cos\left(\frac{\pi ny}{h}\right) \cos\left(\frac{\pi i x}{l}\right) \cos\left(\frac{\pi j y}{h}\right) dxdy  
+2\lambda \sum\_{m=0}^{K\_1} \sum\_{n=1}^{K\_2} \left(\frac{\pi}{h}\right)^4 n^2 j^2 d\_{m,n} \int\_{-h}^h \int\_{-l}^l \sin\left(\frac{\pi mx}{l}\right) \sin\left(\frac{\pi ny}{h}\right) \sin\left(\frac{\pi i x}{l}\right) \sin\left(\frac{\pi j y}{h}\right) dxdy  
+  $\frac{2}{N} \sum_{s=1}^{N} \sum_{m=0}^{K_1} \sum_{n=0}^{K_2} a_{m,n} \cos\left(\frac{\pi m X_s}{l}\right) \cos\left(\frac{\pi n Y_s}{h}\right) \sin\left(\frac{\pi i X_s}{l}\right) \sin\left(\frac{\pi j Y_s}{h}\right)$   
+  $\frac{2}{N} \sum_{s=1}^{N} \sum_{m=0}^{K_1} \sum_{n=0}^{K_2} b_{m,n} \sin\left(\frac{\pi m X_s}{l}\right) \cos\left(\frac{\pi n Y_s}{h}\right) \sin\left(\frac{\pi i X_s}{l}\right) \sin\left(\frac{\pi j Y_s}{h}\right)$   
+  $\frac{2}{N} \sum_{s=1}^{N} \sum_{m=0}^{K_1} \sum_{n=0}^{K_2} c_{m,n} \cos\left(\frac{\pi m X_s}{l}\right) \sin\left(\frac{\pi n Y_s}{h}\right) \sin\left(\frac{\pi i X_s}{l}\right) \sin\left(\frac{\pi j Y_s}{h}\right)$ 

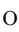

$$
4\lambda \sum_{m=1}^{K_1} \sum_{n=1}^{K_2} \frac{\pi^4}{l^2 h^2} mnij d_{m,n} \int_{-h}^h \int_{-l}^l \cos\left(\frac{\pi m x}{l}\right) \cos\left(\frac{\pi i y}{h}\right) \cos\left(\frac{\pi i y}{l}\right) \cos\left(\frac{\pi j y}{h}\right) dx dy
$$
  
+2 $\lambda \sum_{m=0}^{K_1} \sum_{n=0}^{K_2} \left( \left(\frac{\pi}{l}\right)^4 m^2 i^2 + \left(\frac{\pi}{h}\right)^4 n^2 j^2 \right) d_{m,n} \int_{-h}^h \int_{-l}^l \sin\left(\frac{\pi m x}{l}\right) \sin\left(\frac{\pi n y}{h}\right) \sin\left(\frac{\pi i x}{l}\right) \sin\left(\frac{\pi j y}{h}\right) dx dy$   
+ $\frac{2}{N} \sum_{m=0}^{K_1} \sum_{n=0}^{K_2} a_{m,n} \sum_{s=1}^N \cos\left(\frac{\pi m X_s}{l}\right) \cos\left(\frac{\pi n Y_s}{h}\right) \sin\left(\frac{\pi i X_s}{l}\right) \sin\left(\frac{\pi j Y_s}{h}\right)$   
+ $\frac{2}{N} \sum_{m=0}^{K_1} \sum_{n=0}^{K_2} b_{m,n} \sum_{s=1}^N \sin\left(\frac{\pi m X_s}{l}\right) \cos\left(\frac{\pi n Y_s}{h}\right) \sin\left(\frac{\pi i X_s}{l}\right) \sin\left(\frac{\pi j Y_s}{h}\right)$   
+ $\frac{2}{N} \sum_{m=0}^{K_1} \sum_{n=0}^{K_2} c_{m,n} \sum_{s=1}^N \cos\left(\frac{\pi m X_s}{l}\right) \sin\left(\frac{\pi n Y_s}{h}\right) \sin\left(\frac{\pi i X_s}{l}\right) \sin\left(\frac{\pi j Y_s}{h}\right)$   
+ $\frac{2}{N} \sum_{m=0}^{K_1} \sum_{n=0}^{K_2} d_{m,n} \sum_{s=1}^N \sin\left(\frac{\pi m X_s}{l}\right) \sin\left(\frac{\pi n Y_s}{h}\right) \sin\left(\frac{\pi i X_s}{l}\right) \sin\left(\frac{\pi j Y_s}{h}\right)$   
- $\frac{2}{N$ 

y factorizando los términos que dependen de  $\mathfrak{d}_{m,n}$ 

<span id="page-91-0"></span>
$$
\frac{\partial \mathcal{L}}{\partial d_{i,j}} = \frac{2}{N} \sum_{m=0}^{K_1} \sum_{n=0}^{K_2} a_{m,n} \sum_{s=1}^N \cos\left(\frac{\pi m X_s}{l}\right) \cos\left(\frac{\pi n Y_s}{h}\right) \sin\left(\frac{\pi i X_s}{l}\right) \sin\left(\frac{\pi j Y_s}{h}\right)
$$
  
+  $\frac{2}{N} \sum_{m=0}^{K_1} \sum_{n=0}^{K_2} b_{m,n} \sum_{s=1}^N \sin\left(\frac{\pi m X_s}{l}\right) \cos\left(\frac{\pi n Y_s}{h}\right) \sin\left(\frac{\pi i X_s}{l}\right) \sin\left(\frac{\pi j Y_s}{h}\right)$   
+  $\frac{2}{N} \sum_{m=0}^{K_1} \sum_{n=0}^{K_2} c_{m,n} \sum_{s=1}^N \cos\left(\frac{\pi m X_s}{l}\right) \sin\left(\frac{\pi n Y_s}{h}\right) \sin\left(\frac{\pi i X_s}{l}\right) \sin\left(\frac{\pi j Y_s}{h}\right)$   
+  $\sum_{m=0}^{K_1} \sum_{n=0}^{K_2} d_{m,n} \left[4\lambda \frac{\pi^4}{l^2 h^2} m n i j \int_{-h}^{h} \int_{-l}^{l} \cos\left(\frac{\pi m x}{l}\right) \cos\left(\frac{\pi n y}{h}\right) \cos\left(\frac{\pi i x}{l}\right) \cos\left(\frac{\pi j y}{h}\right) dxdy \right]$   
+  $2\lambda \left(\left(\frac{\pi}{l}\right)^4 m^2 i^2 + \left(\frac{\pi}{h}\right)^4 n^2 j^2\right) \int_{-h}^{h} \int_{-l}^{l} \sin\left(\frac{\pi m x}{l}\right) \sin\left(\frac{\pi n y}{h}\right) \sin\left(\frac{\pi i x}{l}\right) \sin\left(\frac{\pi i x}{h}\right) \sin\left(\frac{\pi j Y_s}{h}\right)$   
+  $\frac{2}{N} \sum_{s=1}^N \sin\left(\frac{\pi m X_s}{l}\right) \sin\left(\frac{\pi n Y_s}{h}\right) \sin\left(\frac{\pi i X_s}{l}\right) \sin\left(\frac{\pi j Y_s}{h}\right)$   
-  $\frac{2}{N} \sum_{s=1}^N Z_s \sin\left$ 

Derivamos [\(A.14\)](#page-86-0) respecto a $a_{m,n},\,b_{m,n},\,c_{m,n}$ y  $d_{m,n}$ para obtener

$$
\frac{\partial^2 \mathcal{L}}{\partial a_{i,j} a_{m,n}} = 4\lambda \frac{\pi^4}{l^2 h^2} m n i j \int_{-h}^h \int_{-l}^l \sin(\frac{\pi m x}{l}) \sin(\frac{\pi n y}{h}) \sin(\frac{\pi i x}{l}) \sin(\frac{\pi j y}{h}) dxdy
$$

$$
+ 2\lambda \left( \left(\frac{\pi}{l}\right)^4 m^2 i^2 + \left(\frac{\pi}{h} n^2 j^2\right) \right) \int_{-h}^h \int_{-l}^l \cos(\frac{\pi m x}{l}) \cos(\frac{\pi n y}{h}) \cos(\frac{\pi i x}{l}) \cos(\frac{\pi j y}{h}) dxdy
$$

$$
+ \frac{2}{N} \sum_{s=1}^N \cos(\frac{\pi m X_s}{l}) \cos(\frac{\pi n Y_s}{h}) \cos(\frac{\pi i X_s}{l}) \cos(\frac{\pi j Y_s}{h})
$$

$$
\frac{\partial^2 \mathcal{L}}{\partial a_{i,j} b_{m,n}} = \frac{2}{N} \sum_{s=1}^N \sin(\frac{\pi m X_s}{l}) \cos(\frac{\pi n Y_s}{h}) \cos(\frac{\pi i X_s}{l}) \cos(\frac{\pi j Y_s}{h})
$$

$$
\frac{\partial^2 \mathcal{L}}{\partial a_{i,j} c_{m,n}} = \frac{2}{N} \sum_{s=1}^N \cos(\frac{\pi m X_s}{l}) \sin(\frac{\pi n Y_s}{h}) \cos(\frac{\pi i X_s}{l}) \cos(\frac{\pi j Y_s}{h})
$$

$$
\frac{\partial^2 \mathcal{L}}{\partial a_{i,j} d_{m,n}} = \frac{2}{N} \sum_{s=1}^N \sin(\frac{\pi m X_s}{l}) \sin(\frac{\pi n Y_s}{h}) \cos(\frac{\pi i X_s}{l}) \cos(\frac{\pi j Y_s}{h})
$$

Luego derivamos [\(A.15\)](#page-88-0) respecto a $b_{m,n},\,c_{m,n}$  y  $d_{m,n}$  obteniendo

$$
\frac{\partial^2 \mathcal{L}}{\partial b_{i,j}b_{m,n}} = 4\lambda \frac{\pi^4}{l^2h^2} mnij \int_{-h}^h \int_{-l}^l \cos(\frac{\pi mx}{l}) \sin(\frac{\pi ny}{h}) \cos(\frac{\pi ix}{l}) \sin(\frac{\pi jy}{h}) dx dy
$$

$$
+2\lambda \left(\left(\frac{\pi}{l}\right)^4 m^2 i^2 + \left(\frac{\pi}{h}\right)^4 n^2 j^2\right) \int_{-h}^h \int_{-l}^l \sin(\frac{\pi mx}{l}) \cos(\frac{\pi ny}{h}) \sin(\frac{\pi ix}{l}) \cos(\frac{\pi jy}{h}) dx dy
$$

$$
+ \frac{2}{N} \sum_{s=1}^N \sin(\frac{\pi m X_s}{l}) \cos(\frac{\pi n Y_s}{h}) \sin(\frac{\pi i X_s}{l}) \cos(\frac{\pi j Y_s}{h})
$$

$$
\frac{\partial^2 \mathcal{L}}{\partial b_{i,j}c_{m,n}} = \frac{2}{N} \sum_{s=1}^N \cos(\frac{\pi m X_s}{l}) \sin(\frac{\pi n Y_s}{h}) \sin(\frac{\pi i X_s}{l}) \cos(\frac{\pi j Y_s}{h})
$$

$$
\frac{\partial^2 \mathcal{L}}{\partial b_{i,j}d_{m,n}} = \frac{2}{N} \sum_{s=1}^N \sin(\frac{\pi m X_s}{l}) \sin(\frac{\pi n Y_s}{h}) \sin(\frac{\pi i X_s}{l}) \cos(\frac{\pi j Y_s}{h})
$$

Después derivamos [\(A.16\)](#page-89-0) respecto a $c_{m,n}$  y  $d_{m,n}$  para obtener

$$
\frac{\partial^2 \mathcal{L}}{\partial c_{i,j}c_{m,n}} = 4\lambda \frac{\pi^4}{l^2h^2} mnij \int_{-h}^h \int_{-l}^l \sin(\frac{\pi mx}{l}) \cos(\frac{\pi ny}{h}) \sin(\frac{\pi ix}{l}) \cos(\frac{\pi jy}{h}) dxdy
$$

$$
+ 2\lambda \left( \left(\frac{\pi}{l}\right)^4 m^2 i^2 + \left(\frac{\pi}{h}\right)^4 n^2 j^2 \right) \int_{-h}^h \int_{-l}^l \cos(\frac{\pi mx}{l}) \sin(\frac{\pi ny}{h}) \cos(\frac{\pi ix}{l}) \sin(\frac{\pi jy}{h}) dxdy
$$

$$
+ \frac{2}{N} \sum_{s=1}^N \cos(\frac{\pi mX_s}{l}) \sin(\frac{\pi nY_s}{h}) \cos(\frac{\pi iX_s}{l}) \sin(\frac{\pi jY_s}{h})
$$

$$
\frac{\partial^2 \mathcal{L}}{\partial c_{i,j} d_{m,n}} = \frac{2}{N} \sum_{s=1}^N \sin(\frac{\pi m X_s}{l}) \sin(\frac{\pi n Y_s}{h}) \cos(\frac{\pi i X_s}{l}) \sin(\frac{\pi j Y_s}{h})
$$

Finalmente derivamos [\(A.17\)](#page-91-0) respecto a $\boldsymbol{d}_{m,n}$ 

$$
\frac{\partial^2 \mathcal{L}}{\partial d_{i,j}d_{m,n}} = 4\lambda \frac{\pi^4}{l^2h^2} mnij \int_{-h}^h \int_{-l}^l \cos(\frac{\pi mx}{l}) \cos(\frac{\pi ny}{h}) \cos(\frac{\pi iy}{l}) \cos(\frac{\pi jy}{h}) dx dy
$$

$$
+2\lambda \left( \left(\frac{\pi}{l}\right)^4 m^2 i^2 + \left(\frac{\pi}{h}^4 n^2 j^2\right) \right) \int_{-h}^h \int_{-l}^l \sin(\frac{\pi mx}{l}) \sin(\frac{\pi ny}{h}) \sin(\frac{\pi ix}{l}) \sin(\frac{\pi jy}{h}) dx dy
$$

$$
+ \frac{2}{N} \sum_{s=1}^N \sin(\frac{\pi m X_s}{l}) \sin(\frac{\pi n Y_s}{h}) \sin(\frac{\pi i X_s}{l}) \sin(\frac{\pi j Y_s}{h})
$$

Notar que no es necesario calcular las otras entradas del Hessiano $\Delta^2 \mathcal{L}$ pues  $\acute{\text{e}}\text{ste}$ es simétrico.

## Apéndice B

## Código Fortran

El siguiente código calcula  $\Delta^2 \mathcal{L}$  y  $\vec{b}$  en paralelo empleando MPI y Fortran usando las fórmulas de la sección anterior. Como la matriz es simétrica sólo se calculan los 10 bloques encima de la diagonal principal. El Hessiano es dividido en dos matrices

$$
\Delta^2 \mathcal{L} = He1 + \lambda He2 \tag{B.1}
$$

donde  $He2$  es la matriz que contiene las dobles integrales y  $He1$  los demás términos. Esto es con la finalidad de calcular varias soluciones para distintos valores del parámetro de suavidad  $\lambda$  sin tener que calcular  $\Delta^2 \mathcal{L}$  otra vez.

El código usa 10 procesadores, indizados de 0 a 9, para calcular los 10 bloques encima de la diagonal principal de  $\Delta^2$  (o más bien los 20 bloques, 10 de  $He1$  y 10 de  $He2$ ). Primero, en el procesador 0, leemos los datos del archivo "glacier.txtz los guardamos en la matriz D. El vector  $\vec{b}$  se calcula en la variable b vec y también se calcula el primer bloque de las matrices  $He1$  y  $He2$ .

Luego, para los procesadores 1,...,9 se calculan los bloques correspondientes

en la variable auxiliar  $Hesub$  y se envían al procesador 0 para ser guardados en He1 y He2. Para saber que entradas de He1 y He2 le corresponde a cada procesador hacemos uso de la función

$$
\phi(i, j, K_2) = i \cdot (K_2 + 1) + j + 1 \text{ for } 0 \le i \le K_1 \text{ and } (B.2)
$$

Esta función calcula el índice de la fila (dados  $i \, y \, j$ ) o el índice de la columna  $(dados m, n)$  de las matrices He<sub>1</sub> y He<sub>2</sub>.

```
1 program SDFFS<br>2 use funcs_SDI
  \frac{2}{3} use funcs_SDFFS
             use mpi
  4 implicit none
  \begin{array}{c} 5 \\ 6 \\ 7 \end{array}integer, dimension (mpi_status_size) :: statusMPI
            integer :: mynode, tn, error_number
  8
9 integer, parameter \therefore K1 = 35<br>10 integer, parameter \therefore K2 = 35
10 integer, parameter :: K2 = 35<br>11 integer, parameter :: NN = 8311 integer, parameter :: NN = 8345 !This is the number of rows (points) in Data file<br>12 integer :: i.i.m.n. aux
 12 integer :: i,j,m,n, aux<br>13 real :: l,h, t1, t2 !Wonder if I can define this variables as parameters<br>14 double precision :: pi !Wonder if I can define this variables as parameters
 15 double precision, dimension(:,:), allocatable :: D
16 double precision, dimension(:,:), allocatable :: He1, He2
17 double precision, dimension(:,:), allocatable :: Hesub1, Hesub2, Heaux
18 double precision, dimension(:), allocatable :: b_vec
\frac{19}{20}20 pi = 4∗ATAN(1.0)<br>21 l=1.2 !I need to ad
 21 l=1.2 !I need to adjust this value
22 h=1.2 !I need to adjust this value
23 !lambda=0.00000000001 !I need to adjust this value
23 \text{lambda}=0.000000000001<br>24 \text{aux} = (\text{K1}+1)*( \text{K2}+1)\frac{25}{26}<br>26
 26 call mpi init(error number)
27 call mpi comm size(mpi comm world, tn, error number)
28 call mpi comm rank(mpi comm world, mynode, error number)
\frac{29}{30}t1 = mpi-wtime()
31
 32 allocate(Hesub1(aux,aux))
33 allocate(Hesub2(aux,aux))
\frac{33}{33} allocate(Hesub2(au<br>
\frac{34}{34} allocate(D(NN,3))
\begin{array}{c} 35 \\ 36 \end{array}36 !Read data form DataFranke.txt file. This has to be in the same directory as the source file<br>37 open(unit=1.file="glacier.txt".status='old')
 37 open(unit=1,file="glacier.txt",status='old')
38 do i=1,NN
 39 read(1,∗) D(i,:)
40 end do
41 close(unit=1)
42
43 if (mynode == 0) then<br>44 allocate(b_vec(4*aux))
44 allocate(b vec(4∗aux))<br>45 allocate(Heaux(aux,au
             allocate(Heaux(aux,aux))46 allocate(He1(4∗aux,4∗aux))
47 allocate(He2(4∗aux,4∗aux))<br>48 He1 = 0.0<br>49 He2 = 0.0
 48 He1 = 0.0<br>
49 He2 = 0.0
50 do i=0,K1<br>51 do j=0,K<br>52 b_vec(ph
                  do\rm j\text{=}0,K2\begin{array}{ll} & b\text{-vec}(phi(i,j,K2)) = (2.0/NN)*SUM(D(:,3)*COS(pi*dble(i)*D(:,1)/l)*COS(pi*dble(j)*D(:,2)/h))\\ & b\text{-vec}(phi(i,j,K2)+aux) = (2.0/NN)*SUM(D(:,3)*SIN(pi*dble(i)*D(:,1)/l)*COS(pi*dble(j)*D(:,2)/h))\\ & b\text{-vec}(phi(i,j,K2)+2*aux) = (2.0/NN)*SUM(D(:,3)*COS(pi*dble(i)*D(:,1)/l)*SIN(pi*dble(j)*D(:,2)/h))\\ & b\text{-vec}(phi(i,j,K2)+3*aux) = (2.0/NN)*SUM(D(:,3)*SIN(pi*db53 b_vec<br>
54 b_vec<br>
55 b_vec<br>
56 end do<br>
57 end do
58
 59 open(unit=0,file="b vec.txt",ACTION="write")
60 do j=1,4∗(K1+1)∗(K2+1)
```

```
61 write(0,'(1000F14.7)') dble(b_vec(j))<br>62 end do
  62 end do
63 close(unit=0)
  64 deallocate(b vec)
65 print ∗,'rhs vector saved'
  66 end if
 67
  \begin{array}{ll} 68 & \quad \text{if (mynode == 0) then} \\ 69 & \quad \text{do i = 0,K1} \end{array}69 do i = 0,K1<br>
70 do j = 1<br>
71 do n
  70 do j = 0,K2<br>
71 do m = 0, K1
 \begin{array}{ccc} 72 & \text{do } \textbf{n} = 0, \text{K2} \\ 73 & \text{!Delta$^2I} \\ 74 & \text{Hel(phi} \end{array}\label{eq:2} \begin{array}{ll} \text{!Delta $^2$L}_{4111} \text{ This matrix block contains partial $^2$L}_{4201} \text{ partial a.}_{4111} \text{ partial a.}_{4111} \text{ and $^2$L}_{4211} \text{ } \text{[a.1]} \text{ } \text{[b.1]} \text{ } \text{[c.1]} \text{ } \text{[c.1]} \text{ } \text{[d.1]} \text{ } \text{[e.1]} \text{ } \text{[e.1]} \text{ } \text{[f.1]} \text{ } \text{[f.1]} \text{ } \text{[g.1]} \text{ } \text{[g.1]}76 \text{He2}(\text{phi}(i,j,K2),\text{phi}(m,n,K2)) = 4*(\text{pi}**4)/((1**2)*(h**2)) * m*n+pi+j+int\_sin4(m,n,i,j,l,h)+& 2*((\text{pi}/l)**4*m**2*ix*2 + (\text{pi}/h)**4*(n**2)*(j**2))*int\_cos4(m,n,i,j,l,h)<br>
\text{2}((\text{pi}/l)**4*m**2*ix*2 + (\text{pi}/h)**4*(n**2)*(j**2))*int\_cos4(m,n,i,j,l,h)<br>
\text{2}((\text{partial }a_{i},i,j,k)) * \text{partial }a_{i},i,j,l,h)<br>
end d
  79 end do
 80 end do
                     81 end do
 82 end do
  \begin{array}{c} 83 \\ 84 \end{array} end if
  84 if (mynode == 1) then<br>85 do i = 0,\text{K1}85 do i = 0,K1<br>86 do j = 0,
  86 do j = 0,K2<br>87 do m = 0, K1<br>88 do n = 0,K2
  89 !Delta<sup>\text{2L}_{1,2} This matrix block contains partial\text{2L}/(\text{partial } \mathbf{a}_{-i,j}) partial b \{m,n\}</sup>
  90 Hesub1(phi(i,j,K2),phi(m,n,K2))=(2.0/NN)∗SUM(SIN(pi∗m∗D(:,1)∗(l∗∗(−1)))∗COS(pi∗n∗D(:,2)∗(h∗∗(−1)))∗&
91 COS(pi∗i∗D(:,1)∗(l∗∗(−1)))∗COS(pi∗j∗D(:,2)∗(h∗∗(−1))))
 92 !end Delta<sup>^</sup>2L {1,2} This matrix block contains partial<sup>^2L</sup>/(partial a {i,j} partial b {m,n})
 93 \qquad \qquad \text{end do} 94 \qquad \qquad \text{end do}94 end do
 95 end do
  96 end do
 97 !Send to processor 0 with label 1<br>98 call mpi_send(Hesub1(1.1).aux*aux
 98 call mpi send(Hesub1(1,1),aux∗aux,mpi double precision,0,1,mpi comm world,error number)
\begin{array}{c|c} 99 & \textbf{end if} \\ 100 & \textbf{if (my)} \end{array}if (mynode == 0) then
101 !Receive from processor 1 with label 1
102 call mpi recv(Heaux(1,1),aux∗aux,mpi double precision,1,1,mpi comm world,statusMPI,error number)
103 He1(1:aux,aux+1:2∗aux)=Heaux
104 end if<br>105 if (my
105 if (mynode == 2) then<br>
106 \frac{105}{d} i = 0.K1
                  d\sigma i = 0, K1107 do j = 0,K2<br>
108 do m = 0, K1
109 do n = 0,K2<br>
110 !Delta^2L_{1,3} This matrix block contains partial^2L/(partial a_{i,j} partial c_{m,n})
111 Hesub1(phi(i,j,K2),phi(m,n,K2))=(2.0/NN)∗SUM(COS(pi∗m∗D(:,1)∗(l∗∗(−1)))∗SIN(pi∗n∗D(:,2)∗(h∗∗(−1)))∗&
112 COS(pi∗i∗D(:,1)∗(l∗∗(−1)))∗COS(pi∗j∗D(:,2)∗(h∗∗(−1))))
113 !end Deltaˆ2L {1,3} This matrix block contains partialˆ2L/(partial a {i,j} partial c {m,n})
114 \qquad \qquadend do
\begin{tabular}{ll} 115 & \hspace{15.5mm} \textbf{end do} \\ 116 & \hspace{15mm} \textbf{end do} \\ \end{tabular}\begin{tabular}{ll} 116 & \hspace{15.5mm} \textbf{end do} \\ 117 & \hspace{15mm} \textbf{end do} \end{tabular}117 end do<br>118 !Send t
118 <br>118 !Send to processor 0 with label 2<br>119 call mpi_send(Hesub1(1,1),aux*au
119 call mpi send(Hesub1(1,1),aux∗aux,mpi double precision,0,2,mpi comm world,error number)
\begin{array}{cc} 120 & \text{end if} \\ 121 & \text{if (my)} \end{array}121 if (mynode==0) then<br>122 :Receive from proc
122 Exerceive from processor 2 with label 2<br>123 call mpi recy(Heaux(1.1) aux xaux mpi c
123 call mpi recv(Heaux(1,1),aux∗aux,mpi double precision,2,2,mpi comm world,statusMPI,error number)<br>124 He1(1:aux,2∗aux+1:3∗aux)=Heaux
               124 He1(1:aux,2∗aux+1:3∗aux)=Heaux
\frac{125}{126}126 if (mynode == 3) then<br>127 do i = 0,K1
127 do i = 0,K1<br>128 do i = 0.
128 do j = 0,K2<br>129 do m = 0
129 do m = 0, K1<br>
130 do n = 0, K2
131 !Deltaˆ2L {1,4} This matrix block contains partialˆ2L/(partial a {i,j} partial d {m,n})
132 Hesub1(phi(i,j,K2),phi(m,n,K2))=(2.0/NN)∗SUM(SIN(pi∗m∗D(:,1)∗(l∗∗(−1)))∗SIN(pi∗n∗D(:,2)∗(h∗∗(−1)))∗&
133 COS(pi∗i∗D(:,1)∗(l∗∗(−1)))∗COS(pi∗j∗D(:,2)∗(h∗∗(−1))))
134 !end Deltaˆ2L {1,4} This matrix block contains partialˆ2L/(partial a {i,j} partial d {m,n})
\begin{tabular}{c} 135 \\ 136 \end{tabular} \qquad \qquad \begin{tabular}{c}  \quad end \ do \end{tabular}136 end do 137 end do
\begin{tabular}{ll} 137 & \hspace{1.5mm} \textbf{end do} \\ 138 & \hspace{1.5mm} \textbf{end do} \\ \end{tabular}138 end do
139 !Send to processor 0 with label 3<br>140 call mpi send(Hesub1(1,1) aux*aux
140 call mpi_send(Hesub1(1,1),aux*aux,mpi_double_precision,0,3,mpi_comm_world,error_number) end if
\begin{array}{cc} 141 & \text{end if} \\ 142 & \text{if (my)} \end{array}142 if (mynode==0) then<br>143 lBeceive from proces
             Receive from processor 3 with label 3
```
144 call mpi recv(Heaux(1,1),aux∗aux,mpi double precision,3,3,mpi comm world,statusMPI,error number) 145 He1(1:aux,3∗aux+1:4∗aux)=Heaux  $\begin{array}{cc} 146 & \text{end if} \\ 147 & \text{if } (\text{mv}) \end{array}$ 147 if (mynode == 4) then<br>
148 do i =  $0,K1$ 148 do i = 0,K1<br>149 do i = 0 149  $\qquad \qquad \text{do } j = 0, K2$ <br>150  $\qquad \qquad \text{do } m = 0, K1$  $151$ <br>  $151$ <br>  $152$ <br>  $152$ <br>  $152$ <br>  $154$ <br>  $154$ <br>  $154$ 152 !Delta^2L {2,2} This matrix block contains partial^2L/(partial b {i,j} partial b {m,n})<br>153 **Hesub1(phi(i K2) phi(m p K2))=(2.0/NN)**\*SUM(SIN(pi\*m\*D(·1)\*(l\*((\*)-1))\*COS(pi 153 Hesub1(phi(i,j,K2),phi(m,n,K2))=(2.0/NN)∗SUM(SIN(pi∗m∗D(:,1)∗(l∗∗(−1)))∗COS(pi∗n∗D(:,2)∗(h∗∗(−1)))∗& 154 SIN(pi∗i∗D(:,1)∗(l∗∗(−1)))∗COS(pi∗j∗D(:,2)∗(h∗∗(−1)))) 155 Hesub2(phi(i,j,K2),phi(m,n,K2))=4∗(pi∗∗4)/((l∗∗2)∗(h∗∗2))∗m∗n∗i∗j∗int cossincossin(m,n,i,j,l,h)+&<br>156  $\frac{2*(\text{pi}/1) \times \text{pi} \times 2 \times \text{pi} \times \text{pi} \times \text{pi} \times \text{pi} \times \text{pi} \times \text{pi} \times \text{pi} \times \text{pi} \times \text{pi} \times \text{pi} \times \text{pi} \times \text{pi} \times \text{pi}$ 156 2∗((pi/l)∗∗4∗m∗∗2∗i∗∗2 + (pi/h)∗∗4∗(n∗∗2)∗(j∗∗2) )∗int sincossincos(m,n,i,j,l,h) 157 !end Deltaˆ2L {2,2} This matrix block contains partialˆ2L/(partial b {i,j} partial b {m,n}) 158 end do  $\begin{tabular}{ll} 159 & \hspace{150pt} \textbf{end} \hspace{.06pt} \textbf{do} \\ 160 & \hspace{15pt} \textbf{end} \hspace{.06pt} \textbf{do} \end{tabular}$  $\begin{array}{c} 160 \\ 161 \end{array}$  end do  $\begin{array}{cc}\n 161 & \text{end do} \\
 162 & \text{!Send t}\n \end{array}$ 162 <br>
163 **Example 188 Example 168** <br>
163 **Example 168** <br>
168 **Example 168** <br>
168 <br>
168 <br>
168 <br>
168 <br>
168 <br>
168 <br>
168 <br>
168 <br>
168 <br>
168 <br>
169 <br>
169 <br>
169 <br>
169 <br>
169 <br>
169 <br>
169 <br>
169 <br>
169 <br>
169 <br>
169 <br>
169 <br>
169 <br>
169 163 call mpi send(Hesub1(1,1),aux∗aux,mpi double precision,0,4,mpi comm world,error number) 15<sub>6</sub> is to prove 165 call mpi\_send(Hesub2(1,1),aux∗aux,mpi\_double\_precision,0,5,mpi\_comm\_world,error\_number) end if  $\frac{166}{167}$  end if 167 if (mynode==0) then<br>168 :Receive from proces 168 **Receive from processor 4 with label 4**<br>169 **call mpi-recv**(Heaux(1,1), aux \* aux, mpi 169 call mpi recv(Heaux(1,1),aux∗aux,mpi double precision,4,4,mpi comm world,statusMPI,error number) 170 He1(aux+1:2∗aux,aux+1:2∗aux)=Heaux 171 !Receive from processor 4 with label 5 172 call mpi recv(Heaux(1,1),aux∗aux,mpi double precision,4,5,mpi comm world,statusMPI,error number) 173 He2(aux+1:2∗aux,aux+1:2∗aux)=Heaux  $\frac{174}{175}$ if (mynode  $== 5$ ) then 176 do i = 0,K1<br>177 do j = 0, 177 do j = 0,K2<br>
178 do m = 0, K1 179 do n =  $0, K2$ <br>180 lDelta^2L\_{2} 180 !Deltaˆ2L {2,3} This matrix block contains partialˆ2L/(partial b {i,j} partial c {m,n})<br>181 Hesub1(phi(i,i.K2),phi(m,n,K2))=(2,0/NN)\*SUM(COS(pi\*m\*D(:,1)\*(l\*\*(-1)))\*SUM(pi 181 Hesub1(phi(i,j,K2),phi(m,n,K2))=(2.0/NN)∗SUM(COS(pi∗m∗D(:,1)∗(l∗∗(−1)))∗SIN(pi∗n∗D(:,2)∗(h∗∗(−1)))∗& 182 SIN(pi∗i∗D(:,1)∗(l∗∗(−1)))∗COS(pi∗j∗D(:,2)∗(h∗∗(−1)))) 183 !end Deltaˆ2L {2,3} This matrix block contains partialˆ2L/(partial b {i,j} partial c {m,n}  $\begin{tabular}{ll} 184 & \hspace{152pt} \textbf{end do} \\ 185 & \hspace{15pt} \textbf{end do} \\ \end{tabular}$ 185 end do end do 187 end do 188 **ISEN ISEN ISEN** ISEN 189 **ISEN CALL**<br>189 **call mpi send**(Hesub1(1.1).aux\*aux 189 call mpi send(Hesub1(1,1),aux∗aux,mpi double precision,0,6,mpi comm world,error number) 190 end if<br>191 if (my 191 if (mynode==0) then<br>192 !Receive from proc 192 !Receive from processor 5 with label 6 193 call mpi recv(Heaux(1,1),aux∗aux,mpi double precision,5,6,mpi comm world,statusMPI,error number) 194 He1(aux+1:2∗aux,2∗aux+1:3∗aux)=Heaux  $\frac{195}{196}$ 196 if (mynode == 6) then<br>197 do i = 0,K1  $d\sigma$ i $= 0, K1$ 198 do j = 0,K2<br>199 do m = 0 199 do m = 0, K1<br>200 do n = 0 K 200 do n =  $0, K2$ <br>201 !Deltaˆ2L {2,4} This matrix block contains partialˆ2L/(partial b {i,j} partial d {m,n}) 202 Hesub1(phi(i,j,K2),phi(m,n,K2))=(2.0/NN)∗SUM(SIN(pi∗m∗D(:,1)∗(l∗∗(−1)))∗SIN(pi∗n∗D(:,2)∗(h∗∗(−1)))∗& 203 SIN(pi∗i∗D(:,1)∗(l∗∗(−1)))∗COS(pi∗j∗D(:,2)∗(h∗∗(−1)))) 204 !end Deltaˆ2L {2,4} This matrix block contains partialˆ2L/(partial b {i,j} partial d {m,n})  $\frac{205}{206}$  end do end do  $206$  end do  $207$  end do  $207$  end do<br> $208$  end do  $\frac{208}{209}$  end do  $\frac{1}{209}$ 209 !Send to processor 0 with label 7<br>210 call mpi\_send(Hesub1(1,1),aux\*a 210 call mpi send(Hesub1(1,1),aux∗aux,mpi double precision,0,7,mpi comm world,error number)  $\frac{211}{212}$  end if 212 if (mynode==0) then<br>213 Receive from proc 213 **Exerceive from processor 6 with label 7**<br>214 **call mpi recy**(Heaux(1.1) aux x aux mpi 214 call mpi recv(Heaux(1,1),aux∗aux,mpi double precision,6,7,mpi comm world,statusMPI,error number)<br>215 He1(aux+1:2∗aux,3∗aux+1:4∗aux)=Heaux 215 He1(aux+1:2∗aux,3∗aux+1:4∗aux)=Heaux<br>216 end if  $\frac{216}{217}$  end if 217 if (mynode  $== 7$ ) then<br>218 do i = 0,K1 219 do j = 0,K2<br>
220 do m = 0 220 do m = 0, K1<br>
221 do n = 0, K  $221$  do n = 0,K2<br>222 !Delta^2L 222 !Delta^2L {3,3} This matrix block contains partial^2L/(partial c {i,j} partial c {m,n})<br>223 Hesub1(phi(i i K2) phi(m n K2))=(2.0/NN)\*SIIM(COS(pi\*m\*D(· 1)\*(l\*\*(-1)))\*SIN(pi 223 Hesub1(phi(i,j,K2),phi(m,n,K2))=(2.0/NN)∗SUM(COS(pi∗m∗D(:,1)∗(l∗∗(−1)))∗SIN(pi∗n∗D(:,2)∗(h∗∗(−1)))∗& 224 COS(pi∗i∗D(:,1)∗(l∗∗(−1)))∗SIN(pi∗j∗D(:,2)∗(h∗∗(−1)))) 225 Hesub2(phi(i,j,K2),phi(m,n,K2))=4∗(pi∗∗4)/((l∗∗2)∗(h∗∗2))∗m∗n∗i∗j∗int sincossincos(m,n,i,j,l,h)+& 226 2∗((pi/l)∗∗4∗m∗∗2∗i∗∗2 + (pi/h)∗∗4∗(n∗∗2)∗(j∗∗2) )∗int cossincossin(m,n,i,j,l,h)

```
227 !end Deltaˆ2L {3,3} This matrix block contains partialˆ2L/(partial c {i,j} partial c {m,n}) end do
228 end do
229 end do
\begin{array}{ccc} 230 & & \text{end do} \\ 231 & & \text{end do}231 end do
<sup>232</sup> Example 18 ISend to processor 0 with label 8<br>233 call mpi send(Hesub1(1,1) aux **
233 call mpi send(Hesub1(1,1),aux∗aux,mpi double precision,0,8,mpi comm world,error number)
234 !Send to processor 0 with label 9
234 call mpi send to processor 0 with label 9<br>235 call mpi send(Hesub2(1,1),aux∗aux,mpi double precision,0,9,mpi comm world,error number)<br>236 end if
236 end if<br>237 if (my
237 if (mynode==0) then<br>238 !Receive from proc
238 Exercise Receive from processor 7 with label 8<br>239 call mpi recy(Heaux(1.1) aux saux mpi 6
239 call mpi recv(Heaux(1,1),aux∗aux,mpi double precision,7,8,mpi comm world,statusMPI,error number)
240 He1(2∗aux+1:3∗aux,2∗aux+1:3∗aux)=Heaux
241 : Receive from processor 7 with label 9<br>242 call mpi recy(Heaux(1.1) aux saux mpi c
242 call mpi recv(Heaux(1,1),aux∗aux,mpi double precision,7,9,mpi comm world,statusMPI,error number)
243 He2(2∗aux+1:3∗aux,2∗aux+1:3∗aux)=Heaux
\frac{244}{245} end if<br>if (my
245 if (mynode == 8) then<br>
246 do i = 0,K1
246 do i = 0,K1<br>
247 do i = 0
                   do j = 0,\mathrm{K2}248 do m = 0, K1<br>
249 do n = 0, K
249 do n = 0,\text{K2}<br>250 do n = 0,\text{K2}250 !Deltaˆ2L {3,4} This matrix block contains partialˆ2L/(partial c {i,j} partial d {m,n})
251 Hesub1(phi(i,j,K2),phi(m,n,K2))=(2.0/NN)∗SUM(SIN(pi∗m∗D(:,1)∗(l∗∗(−1)))∗SIN(pi∗n∗D(:,2)∗(h∗∗(−1)))∗&
252 COS(pi∗i∗D(:,1)∗(l∗∗(−1)))∗SIN(pi∗j∗D(:,2)∗(h∗∗(−1))))
253 !end Deltaˆ2L {3,4} This matrix block contains partialˆ2L/(partial c {i,j} partial d {m,n})
254 end do<br>255 end do
                      end do
\begin{tabular}{c} 256 \\ 257 \end{tabular} \quad \quad \begin{tabular}{c} end do \\ end do \end{tabular}\begin{tabular}{ll} 257 & \hspace{1.5mm} \textbf{end do} \\ 258 & \hspace{1.5mm} \textbf{1Send to} \end{tabular}258 !Send to processor 0 with label 10<br>259 call mpi_send(Hesub1(1.1).aux*aux
             259 call mpi send(Hesub1(1,1),aux∗aux,mpi double precision,0,10,mpi comm world,error number)
\frac{260}{261}261 if (mynode==0) then<br>262 !Receive from proc
262 IReceive from processor 8 with label 10<br>263 call mpi_recv(Heaux(1,1),aux*aux,mpi_do
263 call mpi recv(Heaux(1,1),aux∗aux,mpi double precision,8,10,mpi comm world,statusMPI,error number)<br>264 He1(2*aux+1:3*aux.3*aux+1:4*aux)=Heaux
264 He1(2∗aux+1:3∗aux,3∗aux+1:4∗aux)=Heaux<br>265 end if
265 end if<br>266 if (my
           if (mynode == 9) then
267 do i = 0,K1<br>
268 do j = 0,
268 do j = 0,K2<br>
269 do m = 0, K1
270 do n = 0, K2<br>271 !Deltaˆ2L_{4,4} This matrix block contains partialˆ2L/(partial d_{i,j} partial d_{m,n})
272 Hesub1(phi(i,j,K2),phi(m,n,K2))=(2.0/NN)∗SUM(SIN(pi∗m∗D(:,1)∗(l∗∗(−1)))∗SIN(pi∗n∗D(:,2)∗(h∗∗(−1)))∗&
273 SIN(pi∗i∗D(:,1)∗(l∗∗(−1)))∗SIN(pi∗j∗D(:,2)∗(h∗∗(−1))))
274 Hesub2(phi(i,j,K2),phi(m,n,K2))=4∗(pi∗∗4)/((l∗∗2)∗(h∗∗2))∗m∗n∗i∗j∗int cos4(m,n,i,j,l,h)+&
275 2∗((pi/l)∗∗4∗m∗∗2∗i∗∗2 + (pi/h)∗∗4∗(n∗∗2)∗(j∗∗2) )∗int sin4(m,n,i,j,l,h)
276 !end Deltaˆ2L {4,4} This matrix block contains partialˆ2L/(partial d {i,j} partial d {m,n})
277 end do
278 end do 279 end do
\frac{279}{280} end do
\begin{array}{cc} 280 & \text{end do} \\ 281 & \text{Isend t} \end{array}281 Example 11<br>282 call mpi_send(Hesub1(1,1),aux*au:
282 call mpi send(Hesub1(1,1),aux∗aux,mpi double precision,0,11,mpi comm world,error number)<br>283 Send to processor 0 with label 12
283 !Send to processor 0 with label 12
284 call mpi send(Hesub2(1,1),aux∗aux,mpi double precision,0,12,mpi comm world,error number)
\frac{285}{286} end if
286 if (mynode==0) then<br>287 !Receive from proc
287 Example 11<br>288 Call mpi.recy(Heaux(1.1).aux*aux.mpi.do
288 call mpi recv(Heaux(1,1),aux∗aux,mpi double precision,9,11,mpi comm world,statusMPI,error number)<br>289 He1(3*aux+1·4*aux 3*aux+1·4*aux)=Heaux
289 He1(3∗aux+1:4∗aux,3∗aux+1:4∗aux)=Heaux
290 !Receive from processor 9 with label 12
291 call mpi recv(Heaux(1,1),aux∗aux,mpi double precision,9,12,mpi comm world,statusMPI,error number)<br>292 He2(3*aux+1:4*aux.3*aux+1:4*aux)=Heaux
292 He2(3∗aux+1:4∗aux,3∗aux+1:4∗aux)=Heaux
           end if
\frac{294}{295}295 if (mynode==0) then
296 open(unit=1,file="He1.txt",ACTION="write")
297 do i=1,4∗(K1+1)∗(K2+1)<br>298 write(1, ∗) ( dble(He1(i,j)),j=1,4∗(K1+1)∗(K2+1))
299 end do<br>300 close(u
300 close(unit=1)
301 open(unit=2,file="He2.txt",ACTION="write")
302 \text{ do } i=1,4*(K1+1)*(K2+1)<br>303 write(2 *) (dble(He2(i)
303 write(2, *) ( dble(He2(i,j)),j=1,4*(K1+1)*(K2+1))<br>304 end do
304 end do
               close(unit=2)306
307 deallocate(He1)<br>308 deallocate(He<sup>4</sup>
308 deallocate(He2)<br>309 deallocate(Heaux
             deallocate(Heaux)
```

```
310 print ∗,'The Hessian was calculated'
\begin{array}{c} 311 \\ 312 \end{array}t2 = mpi-wtime()
\begin{array}{c} 313 \\ 314 \end{array}314 open(unit=3,file="elapsedTime.txt",ACTION="write")<br>315 write(3, *) (t2-t1)
 315 write(3, ∗) (t2−t1)
316 close(unit=3)
\frac{317}{318}\begin{array}{c}\n318 \\
319 \\
\text{end if}\n\end{array} print *, 'total time ', t2-t1
              end if
\frac{320}{321}\begin{array}{cc}\n 321 \quad \text{deallocate}(\text{Hesub1}) \\
 322 \quad \text{deallocate}(\text{Hesub2})\n \end{array}322 deallocate(Hesub2)
323 deallocate(D)
324<br>325
              call mpi_finalize(error_number)
\frac{326}{327}contains
 328 !The following function computes the row or column index of part of the matrix given i,j or m,n
329 !It is just one of the 16 blocks of the matrix
330 integer function phi(i,j,K2) result(s)
 331 integer, intent(in) :: i<br>
332 integer, intent(in) :: K2<br>
333 integer, intent(in) :: K2<br>
s = i*(K2+1) + (j+1)335 end function phi
336
337 end program SDFFS
```
El código anterior hace uso del módulo funcs SDFFS el cual contiene las funciones que calculan exactamente las integrales dadas en las tablas de la sección anterior.

```
module funcs_SDFFS
 \begin{array}{c} 1 \\ 2 \\ 3 \end{array}3 !double precision, parameter :: pi=4∗atan(1.0)<br>
4 !pi = 4∗atan(1.0)<br>
5 contains
          !pi = 4*atan(1.0)contains
  6
          double precision function int\cos(4(m,n,i,j,l,h)) result(y)
  8
          implicit none
\begin{array}{c} 10 \\ 11 \end{array}11 integer, intent(in) :: m,n,i,j<br>
12 real, intent(in) :: l,h
         real : pi
\begin{array}{c} 13 \\ 14 \end{array}pi=4.0*atan(1.0)\frac{15}{16}<br>\frac{1}{17}17 if (m == 0) then<br>
18 if (n == 0) th<br>
19 if (i == 0)18 if (n==0) then<br>
19 if (i==0) then<br>
21 if (j==0) then<br>
21 y=4∗h∗l<br>
22 else
 23 y=(4∗h∗l∗sin(j∗pi))/(j∗pi)
24 end if
\frac{25}{26} else
26 if (j == 0) then<br>
27 y=(4*h*1*s)<br>
28 else
 27 y=(4∗h∗l∗sin(i∗pi))/(i∗pi)
28 else
29 y=(4∗h∗l∗sin(i∗pi)∗sin(j∗pi))/(i∗j∗pi∗∗2)<br>30 end if
 30 end if
31 end if
\begin{array}{ccc} 32 & & \text{else} \\ 33 & & \text{i} \end{array}33 if (i==0) then
34 if (j==0) then
 35 y=(4∗h∗l∗sin(n∗pi))/(n∗pi)
36 else
37 if (n == j) then<br>38 v = 2 * h * l + (l)38 y=2∗h∗l+(h∗l∗sin(2∗j∗pi))/(j∗pi)<br>39 else
 39 else
40 y=(4∗h∗j∗l∗cos(n∗pi)∗sin(j∗pi))/((j∗∗2−n∗∗2)∗pi)−(4∗h∗l∗n∗cos(j∗pi)∗sin(n∗pi))/((j∗∗2−n∗∗2)∗pi)
41 end if
\begin{array}{ccc} 42 & & \text{end if} \\ 43 & & \text{else} \end{array}else
```

```
44 if (j==0) then<br>
v = (4 * h * l * s)45 y=(4*h*1*sin(i*pi)*sin(n*pi)/(i*n*pi**2)<br>46 else
 \frac{46}{47} else<br>\frac{48}{48}if (n == j) then
  48 y=(2∗h∗l∗sin(i∗pi))/(i∗pi)+(h∗l∗sin(i∗pi)∗sin(2∗j∗pi))/(i∗j∗pi∗∗2)
 \begin{array}{ccc}\n49 & & \text{else} \\
50 & & \\
51 & & \n\end{array}50 y=(4∗h∗j∗l∗cos(n∗pi)∗sin(i∗pi)∗sin(j∗pi))/(i∗(j∗∗2−n∗∗2)∗pi∗∗2)&
51 −(4∗h∗l∗n∗cos(j∗pi)∗sin(i∗pi)∗sin(n∗pi))/(i∗(j∗∗2−n∗∗2)∗pi∗∗2)
 \begin{tabular}{ll} 52 & \hspace{1.5cm} end if \\ 53 & \hspace{1.5cm} end if \\ 54 & \hspace{1.5cm} end if \end{tabular}53 end if
  54 end if<br>55 end if
 55 end if<br>56 else<br>57 if (n=56 else
 \begin{array}{cc} 57 \\ 58 \end{array} if (n==0) then<br>58 if (i==0) th
 58 if (i==0) then<br>59 if (i==0) tl
  59 if (j==0) then
60 y=(4∗h∗l∗sin(m∗pi))/(m∗pi)
  61 else
62 y=(4∗h∗l∗sin(j∗pi)∗sin(m∗pi))/(j∗m∗pi∗∗2)
63 end if
 64 else
  65 if (j==0) then<br>
66 if (m==i) then
  67 y=2∗h∗l+(h∗l∗sin(2∗i∗pi))/(i∗pi)
68 else
  69 y=(2∗h∗l∗sin((i−m)∗pi))/((i−m)∗pi)+(2∗h∗l∗sin((i+m)∗pi))/((i+m)∗pi)
70 end if
 \begin{tabular}{ccccc} 70 & & & & & & \text{e} \\ 71 & & & & & \text{else} \\ 72 & & & & & \text{i} \\ 73 & & & & & \text{e} \\ 74 & & & & & \text{e} \end{tabular}if (m==i) then
                             73 y=(2∗h∗l∗sin(j∗pi))/(j∗pi)+(h∗l∗sin(2∗i∗pi)∗sin(j∗pi))/(i∗j∗pi∗∗2)
  74 else
75 y=(2∗h∗l∗sin(j∗pi)∗sin((i−m)∗pi))/(j∗(i−m)∗pi∗∗2)+(2∗h∗l∗sin(j∗pi)∗sin((i+m)∗pi))/(j∗(i+m)∗pi∗∗2)
76 end if
  77 end if
78 end if
 \begin{array}{ccc} 77 & & & & \epsilon \\ 78 & & & \epsilon \\ 79 & & & \text{else} \\ 80 & & & \text{i} \end{array}80 if (i==0) then<br>81 if (i==0) tl
  81 if (j==0) then<br>82 y=(4∗h∗l∗sin(m∗pi)∗sin(n∗pi))/(m∗n∗pi∗∗2)<br>83 else
 84 if (n == j) then<br>85 y=(2*h*1*s)85 y=(2∗h∗l∗sin(m∗pi))/(m∗pi) + (h∗l∗sin(2∗j∗pi)∗sin(m∗pi))/(j∗m∗pi∗∗2)
86 else
  87 y=(4∗h∗j∗l∗cos(n∗pi)∗sin(j∗pi)∗sin(m∗pi))/(m∗(j∗∗2−n∗∗2)∗pi∗∗2)&
88 −(4∗h∗l∗n∗cos(j∗pi)∗sin(m∗pi)∗sin(n∗pi))/(m∗(j∗∗2−n∗∗2)∗pi∗∗2)
  89 end if
 90 \qquad \qquad \mbox{end if}e<br/>lse
 \frac{91}{92} else
 92 if (j == 0) then<br>93 if (m == i) t
 93 if (m == i) then<br>94 y=(2 * h * l * s i)94 y=(2∗h∗l∗sin(n∗pi))/(n∗pi)+(h∗l∗sin(2∗i∗pi)∗sin(n∗pi))/(i∗n∗pi∗∗2)
  95 else
96 y=(2∗h∗l∗sin((i−m)∗pi)∗sin(n∗pi))/((i−m)∗n∗pi∗∗2)+(2∗h∗l∗sin((i+m)∗pi)∗sin(n∗pi))/((i+m)∗n∗pi∗∗2)
97 end if
 98 else
99 if (m==i) then<br>100 if (n==j) th
100 if (n == j) then<br>
v = h * l + (h * j)101 y=h∗l+(h∗l∗sin(2∗i∗pi))/(2∗i∗pi)+(h∗l∗sin(2∗j∗pi))/(2∗j∗pi)&<br>+(h∗l∗sin(2∗i∗pi)∗sin(2∗j∗pi)/(4∗i∗j∗pi∗*2)
102 +(h*1*\sin(2*1*\pi)*\sin(2*j*\pi))/((4*1*1*\pi)*2)<br>103 else
103 else
104 \quad y=(2*h*j*|*cos(n*pi)*sin(j*pi))/((j**2-n**2)*pi) \& + (h*j*|*cos(n*pi)*sin(2*i*pi)*sin(j*pi))/(i*(j**2-n**2)*pi) \& - (2*h*ln*cos(j*pi)*sin(n*pi))/((j*x+2-n*x+2)*pi) \& - (h*|*n*cos(j*pi)*sin(2*ipi))/(i*(j*x2-n*x2)*pi) \&107\begin{tabular}{c} 108 \\ 109 \end{tabular} \hspace{3.2cm} \begin{tabular}{c} \bf end if \\ \bf else \end{tabular}\begin{tabular}{ll} 109 & & else \\ 110 & & & i \end{tabular}110 if (n == j) then<br>
v = (2 * h * i * l)111 y=(2*h*ik*lexos(m*pi)*sin(i*pi))/((i-m)*(i+m)*pi)&+(h*ik*cos(m*pi)*sin(i*pi)*sin(2**pi))/(i*(i-m)*n)112 +(h∗i∗l∗cos(m∗pi)∗sin(i∗pi)∗sin(2∗j∗pi))/(j∗(i−m)∗(i+m)∗pi∗∗2)&
113 −(2∗h∗l∗m∗cos(i∗pi)∗sin(m∗pi))/((i−m)∗(i+m)∗pi)&
114 −(h∗l∗m∗cos(i∗pi)∗sin(2∗j∗pi)∗sin(m∗pi))/(j∗(i−m)∗(i+m)∗pi∗∗2)
\begin{tabular}{ll} 115 & \textbf{else} \\ 116 & \textbf{blue} \end{tabular}116 y=(4*h*i*j*l*cos(m*pi)*cos(n*pi)*sin(i*pi)*sin(j*pi))/((i−m)*(i+m)*(j**2−n**2)*pi**2)&<br>117 − (4*h*j*l*m*cos(i*pi)*cos(m*pi)*sin(j*pi)*sin(m*pi))/((i−m)*(i+m)*(j**2−n**2)*pi**2)&<br>−(4*h*i*l*n*cos(j*pi)*cos(m*pi)*sin(i*
119 +(4∗h∗l∗m∗n∗cos(i∗pi)∗cos(j∗pi)∗sin(m∗pi)∗sin(n∗pi))/((i−m)∗(i+m)∗(j∗∗2−n∗∗2)∗pi∗∗2)
\begin{tabular}{ll} 120 & \hspace{1.5cm} end if \\ 121 & \hspace{1.5cm} end if \end{tabular}\begin{tabular}{ll} 121 & \hspace{1.5cm} \textbf{end if} \\ 122 & \hspace{1.5cm} \textbf{end if} \end{tabular}122 end if
123 end if
\begin{array}{c} 124 \\ 124 \\ 125 \end{array} end if
           end if
126
```

```
127 end function int_cos4
\begin{array}{c} 128 \\ 129 \end{array}!the prevoous function seems to be right. I tried once
\begin{array}{c} 130 \\ 131 \end{array}double precision function int \sin 4(m,n,i,j,l,h) result(y)
\frac{132}{133}implicit none
\frac{134}{135}135 integer, intent(in) :: m,n,i,j<br>136 real intent(in) \cdot l h
136 real, intent(in) :: l,h
137 real :: pi
138
           pi=4.0*atan(1.0)\frac{140}{141}141 if (m == 0 \cdot OR. n == 0 \cdot OR. i == 0 \cdot OR. j == 0) then<br>142 v = 0.
142   y=0;<br>
143   else
144 if (m==i) then<br>145 if (n==i) th
145 if (n==j) then
146 y=h∗l−(h∗l∗sin(2∗i∗pi))/(2∗i∗pi)−(h∗l∗sin(2∗j∗pi))/(2∗j∗pi)+&
147 (h∗l∗sin(2∗i∗pi)∗sin(2∗j∗pi))/(4∗i∗j∗pi∗∗2)
148 else<br>149 :
149 y=(2*h*1*n*cos(n*pi)*sin(j*pi))/((j**2-n**2)*pi)-&<br>150 (h×l×n∗cos(n×ni)×sin(2∗i×ni)×sin(i×ni))/(i*(i**2−n**)
150 (h∗l∗n∗cos(n∗pi)∗sin(2∗i∗pi)∗sin(j∗pi))/(i∗(j∗∗2−n∗∗2)∗pi∗∗2)−&
151 (2∗h∗j∗l∗cos(j∗pi)∗sin(n∗pi))/((j∗∗2−n∗∗2)∗pi)+&
152 (h∗j∗l∗cos(j∗pi)∗sin(2∗i∗pi)∗sin(n∗pi))/(i∗(j∗∗2−n∗∗2)∗pi∗∗2)
                end if<br>else
\frac{154}{155}155 if (n == j) then<br>156 v = (2 * h * l * n)156 y=(2∗h∗l∗m∗cos(m∗pi)∗sin(i∗pi))/((i−m)∗(i+m)∗pi)−&
157 (h∗l∗m∗cos(m∗pi)∗sin(i∗pi)∗sin(2∗j∗pi))/(j∗(i−m)∗(i+m)∗pi∗∗2)−&
158 (2∗h∗i∗l∗cos(i∗pi)∗sin(m∗pi))/((i−m)∗(i+m)∗pi)+&<br>159 (h∗i∗l∗cos(i∗pi)∗sin(2∗i∗pi)∗sin(m∗pi))/(i∗(i−m)∗(i-
159 (h∗i∗l∗cos(i∗pi)∗sin(2∗j∗pi)∗sin(m∗pi))/(j∗(i−m)∗(i+m)∗pi∗∗2)
160 else
161 y=(4*h*l*m*n*cos(m*pi)*cos(n*pi)*sin(i*pi)*sin(j*pi))/((i-m)*(i+m)*(j*x2-n*x2)*pi*x)-&<br>162 (4*h*i*l*n*cos(i*pi)*cos(n*pi)*sin(j*pi)*(m*pi))/((i-m)*(i+m)*(j*x2-n*x2)*pi*x2)-&162                               (4*h*i*l*n*cos(i*pi)*cos(n*pi)*sin(j*pi)*sin(m*pi))/((i — m)*(i+m)*(j**2—n**2)*pi**2)—&<br>163                        (4*h*j*l*n*cos(j*pi)*cos(m*pi)*sin(i*pi)*sin(n*pi))/((i — m)*(i+m)*(j**2
165 end if<br>166 end if
166 end if
167 end if
\frac{168}{169}end function int_sin4
\frac{170}{171}Ithe prevoous function seems to be right. I tried once
172
           double precision function int sincossincos(m,n,i,j,l,h) result(y)174
           implicit none
\begin{array}{c} 175 \\ 176 \\ 177 \end{array}177 integer, intent(in) :: m,n,i,j<br>
178 real, intent(in) :: l,h<br>
179 real :: pi
178 real, intent(in) :: l,h
179 real :: pi
\frac{180}{181}pi=4.0*atan(1.0)\begin{array}{c} 182 \\ 183 \\ 184 \end{array}if (m==0 \tOR. i==0) then
184 y=0
185 else
186 if (n==0) then<br>
187 if (j==0) then<br>
188 if (m==i) then
189 y=2∗h∗l−(h∗l∗sin(2∗i∗pi))/(i∗pi)<br>190 else
190 else
191 y=(2∗h∗l∗sin((i−m)∗pi))/((i−m)∗pi)−(2∗h∗l∗sin((i+m)∗pi))/((i+m)∗pi)
192 end if
193 else<br>
194 if (m == i) then
194 if (m==i) then
195 y=(2∗h∗l∗sin(j∗pi))/(j∗pi)−(h∗l∗sin(2∗i∗pi)∗sin(j∗pi))/(i∗j∗pi∗∗2)
196 else
197 y=(2∗h∗l∗sin(j∗pi)∗sin((i−m)∗pi))/(j∗(i−m)∗pi∗∗2)−&
198 (2∗h∗l∗sin(j∗pi)∗sin((i+m)∗pi))/(j∗(i+m)∗pi∗∗2)
\begin{array}{c|c}\n 199 \\
 200\n \end{array} end if
\begin{tabular}{ll} 200 & \hspace{1.5mm} \textbf{end if} \\ 201 & \hspace{1.5mm} \textbf{else} \end{tabular}\begin{tabular}{ll} 201 & \hspace{1.5mm} \textbf{else} \\ 202 & \hspace{1.5mm} \textbf{else} \end{tabular}202 if (j == 0) then<br>203 if (m == i) t
203 if (m == i) then<br>
204 y=(2*h*1*si)204 y=(2∗h∗l∗sin(n∗pi))/(n∗pi)−(h∗l∗sin(2∗i∗pi)∗sin(n∗pi))/(i∗n∗pi∗∗2)<br>205 else
205 else
206 y=(2∗h∗l∗sin((i−m)∗pi)∗sin(n∗pi))/((i−m)∗n∗pi∗∗2)−&
207 (2∗h∗l∗sin((i+m)∗pi)∗sin(n∗pi))/((i+m)∗n∗pi∗∗2)
208 end if
```
209 else

```
210 if (m == i) then<br>211 if (n == i) then
211 if (n==j) then<br>212 y=h∗l−(h∗l∗sin(2∗i∗pi))/(2∗i∗pi)+(h∗l∗sin(2∗j∗pi))/(2∗j∗pi)−&
213 (h*l*sin(2*irpi)*sin(2*jrpi))/(4*ir*pi**2)\frac{214}{215}215 y=(2*h*y*1*cos(n*pi)*sin(j*pi))/(j*x-1**2)*pi)-&<br>216 (h∗i∗l∗cos(n∗ni)∗sin(2∗i∗ni)∗sin(i∗ni))/(i∗(i∗*2−n∗∗
216 (h∗j∗l∗cos(n∗pi)∗sin(2∗i∗pi)∗sin(j∗pi))/(i∗(j∗∗2−n∗∗2)∗pi)−&
217 (2∗h∗l∗n∗cos(j∗pi)∗sin(n∗pi))/((j∗∗2−n∗∗2)∗pi)+&
218 (h∗l∗n∗cos(j∗pi)∗sin(2∗i∗pi)∗sin(n∗pi))/(i∗(j∗∗2−n∗∗2)∗pi)<br>219 end if
                            end if<br>else
\frac{220}{221}221 if (n == j) then<br>222 v = (2 * h * l * n)222 y=(2∗h∗l∗m∗cos(m∗pi)∗sin(i∗pi))/((i−m)∗(i+m)∗pi)+&
223 (h∗l∗m∗cos(m∗pi)∗sin(i∗pi)∗sin(2∗j∗pi))/(j∗(i−m)∗(i+m)∗pi∗∗2)−&
224 (2∗h∗i∗l∗cos(i∗pi)∗sin(m∗pi))/((i−m)∗(i+m)∗pi)−&
225 (h∗i∗l∗cos(i∗pi)∗sin(2∗j∗pi)∗sin(m∗pi))/(j∗(i−m)∗(i+m)∗pi∗∗2)
226 else
227 y=(4∗h∗j∗l∗m∗cos(m∗pi)∗cos(n∗pi)∗sin(j∗pi)∗sin(j∗pi))/((i−m)∗(i+m)∗(j∗*2−n∗*2)∗pi∗*2)−&<br>228 (4∗h∗i∗j∗l∗cos(i∗pi)∗cos(n∗pi)∗sin(j∗pi)∗sin(m∗pi))/((i−m)∗(i+m)∗(j∗*2−n∗*2)∗pi∗*2)−&
228 (4∗h∗i∗j∗l∗cos(i∗pi)∗cos(n∗pi)∗sin(j∗pi)∗sin(m∗pi))/((i−m)∗(i+m)∗(j∗∗2−n∗∗2)∗pi∗∗2)−&
229 (4∗h∗l∗m∗n∗cos(j∗pi)∗cos(m∗pi)∗sin(i∗pi)∗sin(n∗pi))/((i−m)∗(i+m)∗(j∗∗2−n∗∗2)∗pi∗∗2)+&
230 (4∗h∗i∗l∗n∗cos(i∗pi)∗cos(j∗pi)∗sin(m∗pi)∗sin(n∗pi))/((i−m)∗(i+m)∗(j∗∗2−n∗∗2)∗pi∗∗2)
\begin{tabular}{c} 231 \qquad \qquad end if \\ 232 \qquad \qquad end if \end{tabular}232 end if<br>233 end if
\begin{tabular}{ll} 233 & \hspace{1.5cm} end if \\ 234 & \hspace{1.5cm} end if \end{tabular}234 end if<br>235 end if
             end if
\frac{236}{237}end function int sincossincos
238
239 Ithe prevoous function seems to be correct. I tried it once
\begin{array}{c} 240 \\ 241 \end{array}double precision function \mathrm{int\_cos} \mathrm{sinc}(\mathbf{m},\mathbf{n},\mathbf{i},\mathbf{j},\mathbf{l},\mathbf{h}) \mathrm{result(y)}\frac{242}{243}implicit none
\frac{244}{245}245 integer, intent(in) :: m,n,i,j<br>246 real, intent(in) :: l,h
247 real \cdot pi
\begin{array}{c} 248 \\ 249 \end{array}pi=4.0*atan(1.0)\begin{array}{c} 250 \\ 251 \end{array}251 if (n==0 .OR. j==0) then<br>
252 y=0252 y=0<br>253 else
\begin{matrix} 253 \\ 254 \end{matrix} else
254 if (m == 0) then<br>255 if (i == 0) the
255 if (i == 0) then<br>256 if (n == i) t
256 if (n == j) then<br>
257 y=2*h*l-257 y=2∗h∗l−(h∗l∗sin(2∗j∗pi))/(j∗pi)<br>258 else
258 else
259 y=4∗h∗l∗n∗(cos(n∗pi)∗sin(j∗pi))/((j∗∗2−n∗∗2)∗pi)−&
260 4∗h∗j∗l∗(cos(j∗pi)∗sin(n∗pi))/((j∗∗2−n∗∗2)∗pi)
\begin{array}{ccc} 261 & \hspace{1.5cm} & \hspace{1.5cm} & \hspace{1.5cm\frac{262}{263} else
263<br>
if (n==j) then<br>
y=(2*h*i*l*cos(m*pi)*sin(i*pi))/((i−m)*(i+m)*pi)−&<br>
265<br>
(h*i*l*cos(m*pi)*sin(i*pi)*sin(2*j*pi))/(j*(i−m)*(i+m)*pi**2)−&<br>
(2*h*l*m*cos(i*pi)*sin(m*pi))/((i−m)*(i+m)*pi)+&<br>
(h*l*m*cos(i*pi)*sin(2*j*pi)
269 y=4∗h∗l∗n∗(cos(n∗pi)∗sin(i∗pi)∗sin(j∗pi))/(i∗(j∗∗2−n∗∗2)∗pi∗∗2)−&
270 4∗h∗j∗l∗(cos(j∗pi)∗sin(i∗pi)∗sin(n∗pi))/(i∗(j∗∗2−n∗∗2)∗pi∗∗2)
\frac{271}{272} end if
                  end if<br>else
\frac{273}{274}274 if (i==0) then<br>275 if (n==i) then
275 if (n == j) then<br>
276 y=(2*h*1*s)276 y=(2∗h∗l∗sin(m∗pi))/(m∗pi)−(h∗l∗sin(2∗j∗pi)∗sin(m∗pi))/(j∗m∗pi∗∗2)
\frac{277}{278}278 y=4∗h∗l∗n∗(cos(n∗pi)∗sin(j∗pi)∗sin(m∗pi))/(m∗(j∗∗2−n∗∗2)∗pi∗∗2)−&
279 4∗h∗j∗l∗(cos(j∗pi)∗sin(m∗pi)∗sin(n∗pi))/(m∗(j∗∗2−n∗∗2)∗pi∗∗2)
\begin{tabular}{c} 280 \\ 281 \end{tabular} \qquad \qquad \begin{tabular}{c} end if \\ else \end{tabular}\begin{tabular}{ll} 281 & \hspace{1.5cm} \textbf{else} \\ 282 & \hspace{1.5cm} \textbf{else} \end{tabular}282 if (n == j) then<br>283 if (m == i) then
283 if (m == i) then<br>
284 y = h * l + (h * l)284 y=h∗l+(h∗l∗sin(2∗i∗pi))/(2∗i∗pi)−(h∗l∗sin(2∗j∗pi))/(2∗j∗pi)−&<br>285 (h∗l∗sin(2∗i∗pi)∗sin(2∗j∗pi))/(4∗i∗j∗pi∗∗2)
285 (h*1*sin(2*1*pi)*sin(2*j*pi))/(4*1*pi*pi*2)<br>286 else
286 else
287 y=(2∗h∗i∗l∗cos(m∗pi)∗sin(i∗pi))/((i−m)∗(i+m)∗pi)−&<br>288 (h∗i∗l∗cos(m∗pi)∗sin(i∗pi)∗sin(2∗j∗pi))/(j∗(i−m)∗(i+i
288 (h∗i∗l∗cos(m∗pi)∗sin(i∗pi)∗sin(2∗j∗pi))/(j∗(i−m)∗(i+m)∗pi∗∗2)−&
289 (2∗h∗l∗m∗cos(i∗pi)∗sin(m∗pi))/((i−m)∗(i+m)∗pi)+&
290 (h∗l∗m∗cos(i∗pi)∗sin(2∗j∗pi)∗sin(m∗pi))/(j∗(i−m)∗(i+m)∗pi∗∗2)
\begin{array}{c|c}\n 291 & \text{end if} \\
 \hline\n 292 & \text{else}\n \end{array}else
```
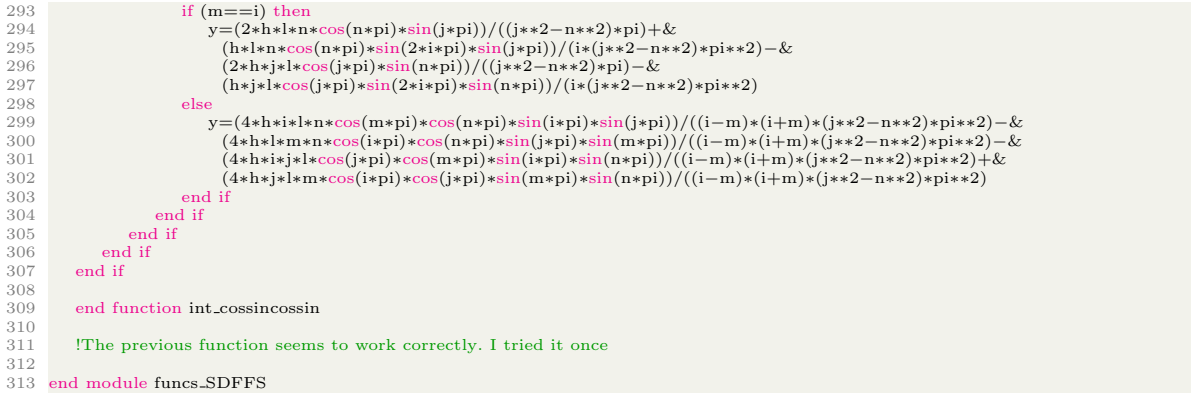

Finalmente el vector de coeficientes de Fourier se calcula (en la variable coef)

usando el siguiente código MATLAB

```
1 %import vol87 skiping the first row (it contains metadata)<br>2 %and change its name to input_data<br>3 border_eps=0.1;
 4 x range=max(input data(:,1))−min(input data(:,1));
 5 input data(:,1)=(input data(:,1)−min(input data(:,1))) /x range∗(1−2∗border eps)−0.5+border eps;
 6
  7 y range=max(input data(:,2))−min(input data(:,2));
8 input data(:,2)=(input data(:,2)−min(input data(:,2))) /y range∗(1−2∗border eps)−0.5+border eps;
9
10 %plot3(input data(:,1),input data(:,2),input data(:,3),'.b')
11
12 dlmwrite('glacier.txt',input data)
13
14 %run the fortran code and import He1.txt, He2.txt, and b_vec.txt
15 l=1.2;
16 \text{ h}=1.2:
17 K1=35;
18 K2=35;
19 for i=1:4*(K1+1)*(K2+1)<br>20 for j=1:i
20 for j=1:i<br>21 Hel(i
21 \text{He1}(i,j)=\text{He1}(j,i);<br>22 end
        22 end
23 end
24
25 lambda=0.00000001;
26 He=He1+lambda∗He2;
27 coef=pinv(He,0.0000001)∗b_vec;
28 [u1,v1]=meshgrid(−l/3:0.005:l/3,−h/3:0.005:h/3);
29 s3=size(u1);
30 f vals=zeros(s3(1),s3(2));
31 for i=1:s3(1)
32 for j=1:s3(2)<br>33 f.vals(i,j)=f.new(coef,u1(i,j),v1(i,j),K1,K2,l,h);
34 end
35 end
36 figure(1)<br>37 surfl(u1,v1,f_vals)
38 colormap(bone);
39 shading interp
40 campos([3 −4.8 6741.3])
41 axis([−0.4,0.4,−0.4,0.4,1200,2200])
42 % % % % % % % % % % % % %This was done on Sep 2
43 c=min(input_data(:,3)):25:max(input_data(:,3));44 \quad \text{figure}(2) \ \n45 \quad \text{contour}(\text{u1}, \text{v1}, \text{f-values}, \text{c}, \text{'k'})46 %axis off<br>47 axis (|min(\alphaxis([\min(\min(u1)),\max(\max(u1)),\min(\min(v1)),\max(\max(v1))])48 daspect([5 5 1])
49 figure(3)
50 plot(input data(:,1),input data(:,2),'k.','MarkerSize',3);
51 %axis off
52 axis([min(input data(:,1)),max(input data(:,1)),min(input data(:,2)),max(input data(:,2))])
53 colormap(gray(256));
54 daspect([5 5 1])
```
Para calcular el valor de la serie de Fourier en un punto el código anterior

usa la función

- 
- 
- 
- 
- 
- 
- 
- 
- 
- 1 function z=f\_new(coef,x,y,K1,K2,l,h)<br>
2 [U,V]=meshgrid(x.\*[0:K1],y.\*[0:K2]);<br>
4 %U=U'; V=V';<br>
5 A=cos(pi\*U/l).\*cos(pi\*V/h);<br>
6 B=sin(pi\*U/l).\*cos(pi\*V/h);<br>
7 C=cos(pi\*U/l).\*cos(pi\*V/h);<br>
8 D=sin(pi\*U/l).\*sin(pi\*V/h);<br>
9  $12\quad$ end $\quad$

## Bibliografía

- Bjórck, A. (1996). Numerical Methods for Least Squares Problems. SIAM ebooks. Society for Industrial y Applied Mathematics (SIAM, 3600 Market Street, Floor 6, Philadelphia, PA 19104). ISBN: 9781611971484. URL: [https:](https://books.google.com.mx/books?id=6YCC9U9\_1UkC) [//books.google.com.mx/books?id=6YCC9U9\\\_1UkC](https://books.google.com.mx/books?id=6YCC9U9\_1UkC).
- Buhmann, M.D. (2003). Radial Basis Functions: Theory and Implementations. Cambridge Monographs on Applied and Computational Mathematics. Cambridge University Press. ISBN: 9781139435246. URL: https : //books. [google.com.mx/books?id=TRMf53opzlsC](https://books.google.com.mx/books?id=TRMf53opzlsC).
- Davydov, O. Oleg Davydov's Home Page. URL: http://www.staff.uni[giessen.de/~gc1266/](http://www.staff.uni-giessen.de/~gc1266/).
- "Davydov, O." (2002). "On the approximation power of local least squares polynomials". En: Proceeding Algorithms for Approximation IV, págs.  $346-353$ .
- Davydov, O., R. Morandi y A. Sestini (2006). "Local hybrid approximation for scattered data fitting with bivariate splines". En: Computer Aided Geometric Design 23.9, págs. 703 -721. ISSN: 0167-8396. DOI: [https://doi.org/10.](http://dx.doi.org/https://doi.org/10.1016/j.cagd.2006.04.001) [1016 / j . cagd . 2006 . 04 . 001](http://dx.doi.org/https://doi.org/10.1016/j.cagd.2006.04.001). url: [http : / / www . sciencedirect . com /](http://www.sciencedirect.com/science/article/pii/S0167839606000422) [science/article/pii/S0167839606000422](http://www.sciencedirect.com/science/article/pii/S0167839606000422).
- Davydov, O. y L. L. Schumaker (2002). "On stable local bases for bivariate polynomial spline spaces". En: *Constructive Approximation* 18, págs. 87-116.
- Davydov, O., A. Sestini y R. Morandi (2005). "Local RBF Approximation for Scattered Data Fitting with Bivariate splines". En: Trends and Applications in Constructive Approximations 151, págs. 91-102.
- Davydov, O. y F. Zeilfelder (2004). "Scattered Data Fitting by Direct Extension of Local Polynomials to Bivariate Splines". En: Advances in Computational Mathematics 21.3, págs. 223-271. ISSN: 1572-9044. DOI: 10.1023/B: [ACOM . 0000032041 . 68678 . fa](http://dx.doi.org/10.1023/B:ACOM.0000032041.68678.fa). url: [https : / / doi . org / 10 . 1023 / B :](https://doi.org/10.1023/B:ACOM.0000032041.68678.fa) [ACOM.0000032041.68678.fa](https://doi.org/10.1023/B:ACOM.0000032041.68678.fa).
- Farin, G.E. (1993). Curves and Surfaces for Computer Aided Geometric Design: A Practical Guide. Computer science and scientific computing. Academic Press. ISBN: 9780122490521. URL: [https://books.google.com.mx/books?](https://books.google.com.mx/books?id=U\_4YAQAAIAAJ) [id=U\\\_4YAQAAIAAJ](https://books.google.com.mx/books?id=U\_4YAQAAIAAJ).
- Fasshauer, G.E. (2007). Meshfree Approximation Methods with MATLAB. Interdisciplinary mathematical sciences. World Scientific. ISBN: 9789812706331. url: <https://books.google.com.mx/books?id=gtqBdMEqryEC>.
- Franke, R. (1979). "A critical comparison of some methods for interpolation of scattered data". En: Report NPS-53-79-003.
- Grishin, D. y T. Strohmer (2003). "Fast multi-dimensional scattered data approximation with Neumann boundary conditions". En: ArXiv Mathematics  $e$ -prints. eprint: <math/0301152>.
- Kimeldorf, G. y G. Wahba (1971). "Some Results on Tchebycheffian Spline Functions". En: Journal of Mathematical Analysis and Applications 33, págs. 82-95.
- Kunis, S. y D. Potts (2007). "Stability Results for Scattered Data Interpolation by Trigonometric Polynomials". En: ArXiv Mathematics e-prints. eprint: <math/0702019>.
- Potts, D., G. Steidl y M. Tasche (2001). "Fast Fourier transforms for nonequispaced data: A tutorial". En: Modern Sampling Theory: Mathematics and Applications, págs. 247-270.
- Reincsh, C. H. (1967). "Smoothing by spline functions". En: Numerische Mat-hematik 10.3, págs. 177-183. ISSN: 0945-3245. DOI: [10.1007/BF02162161](http://dx.doi.org/10.1007/BF02162161). url: <https://doi.org/10.1007/BF02162161>.
- Sewchuk, J. R. (1994). "An Introduction to the Conjugate Gradient Method Without the Agonizing Pain". En: Report.
- Steidl, G. (1998). "A note on fast Fourier transforms for nonequispaced grids". En: Advances in Computational Mathematics 9.3, págs. 337-352. ISSN: 1572-9044. doi: [10.1023/A:1018901926283](http://dx.doi.org/10.1023/A:1018901926283). url: [https://doi.org/10.1023/](https://doi.org/10.1023/A:1018901926283) [A:1018901926283](https://doi.org/10.1023/A:1018901926283).
- Wendland, H. (2004). Scattered Data Approximation. Cambridge Monographs on Applied and Computational Mathematics. Cambridge University Press. isbn: 9781139456654. url: [https://books.google.com.mx/books?id=](https://books.google.com.mx/books?id=qy4cbWUmSyYC) [qy4cbWUmSyYC](https://books.google.com.mx/books?id=qy4cbWUmSyYC).
- Zhou, T. y D. Han (2008). "A weighted least squares method for scattered data fitting". En: Journal of Computational and Applied Mathematics 217.1, págs. 56 -63. ISSN: 0377-0427. DOI: [https://doi.org/10.1016/j.cam.](http://dx.doi.org/https://doi.org/10.1016/j.cam.2007.06.015) [2007.06.015](http://dx.doi.org/https://doi.org/10.1016/j.cam.2007.06.015). url: [http://www.sciencedirect.com/science/article/](http://www.sciencedirect.com/science/article/pii/S0377042707003159) [pii/S0377042707003159](http://www.sciencedirect.com/science/article/pii/S0377042707003159).